Міністерство освіти і науки України

## Національний університет водного господарства та природокористування

Навчально-науковий інститут автоматики, кібернетики та обчислювальної техніки

Кафедра вищої математики

## **04-02-63М**

# **МЕТОДИЧНІ ВКАЗІВКИ**

до практичних занять та самостійної роботи з навчальної дисципліни **«Вища математика»** для здобувачів вищої освіти першого (бакалаврського) рівня за освітньо-професійними програмами: «Публічне управління та адміністрування» спеціальності 281 «Публічне управління та адміністрування», «Управління інформаційними комунікаціями» спеціальності 029 «Інформаційна, бібліотечна та архівна справа», «Міжнародний бізнес» спеціальності 292 «Міжнародні економічні відносини» денної форми навчання

> Рекомендовано науково-методичною радою з якості ННІЕМ Протокол № 3 від 27.09.2023 р.

Методичні вказівки до практичних занять та самостійної роботи з навчальної дисципліни «Вища математика» для здобувачів вищої освіти першого (бакалаврського) рівня за освітньопрофесійними програмами: «Публічне управління та адміністрування» спеціальності 281 «Публічне управління та адміністрування»,«Управління інформаційними комунікаціями» спеціальності 029 «Інформаційна, бібліотечна та архівна справа», «Міжнародний бізнес» спеціальності 292 «Міжнародні економічні відносини» денної форми навчання. [Електронне видання] / Цецик С. П. – Рівне : НУВГП, 2023. – 116 с.

Укладач: Цецик С. П., к.п.н., доцент кафедри вищої математики.

Відповідальний за випуск: Тадеєв П. О., к.фіз.-мат.н., д.п.н., професор, завідувач кафедри вищої математики.

Керівник групи забезпечення спеціальності 281 «Публічне управління та адміністрування» Антонова С. Є. Керівник групи забезпечення спеціальності 029 «Інформаційна, бібліотечна та архівна справа» Цецик Я. П. Керівник групи забезпечення спеціальності 292 «Міжнародні економічні відносини» Качан О. І.

> © С. П. Цецик, 2023 © НУВГП, 2023

## **ЗМІСТ**

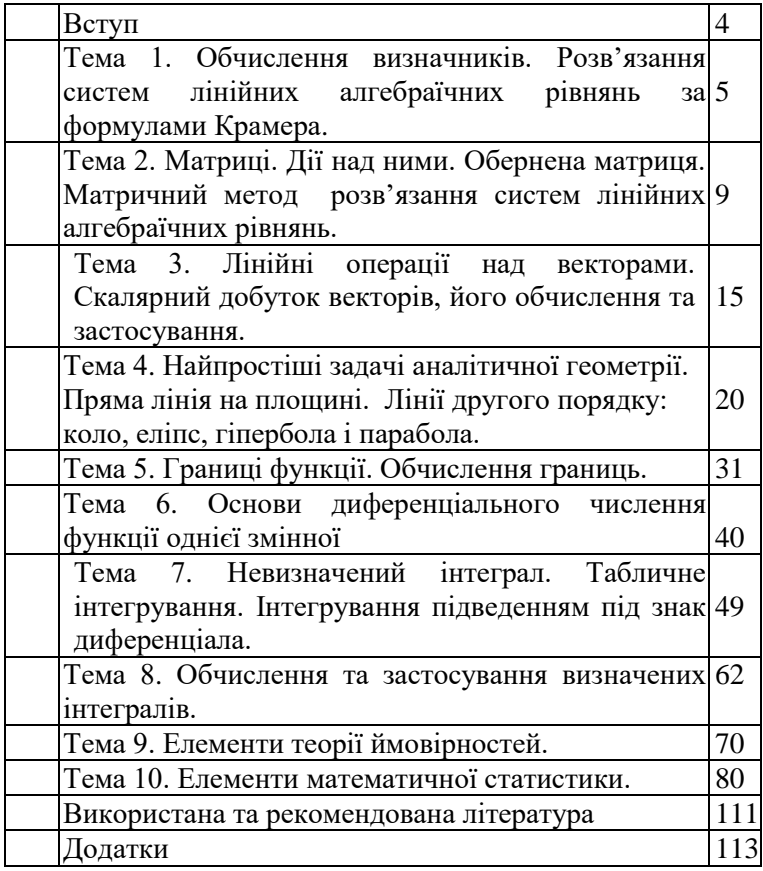

#### **Вступ**

Методичні вказівки до практичних занять та самостійної роботи з навчальної дисципліни «Вища математика» складені відповідно до освітньо-професійних програм: «Публічне управління та адміністрування» спеціальності 281 «Публічне управління та адміністрування», «Управління інформаційними комунікаціями» спеціальності 029 «Інформаційна, бібліотечна та архівна справа», «Міжнародний бізнес» спеціальності 292 «Міжнародні економічні відносини» за першим (бакалаврським) рівнем вищої освіти.

У методичних вказівках подано кроткі теоретичні відомості, необхідні для розв'язання задач з основних розділів курсу вищої математики. Також наведено приклади розв'язання типових задач, що виносяться на модульні контролі та самостійні роботи. Для закріплення здобутих студентами знань і формування навичок розв'язання задач, наведено завдання для самостійної роботи.

### **Тема 1. Обчислення визначників. Розв'язання систем лінійних алгебраїчних рівнянь за формулами Крамера**

Визначники другого і третього порядків визначаються рівностями:

$$
\begin{vmatrix} a_{11} & a_{12} \\ a_{21} & a_{22} \end{vmatrix} = a_{11}a_{22} - a_{21}a_{12},
$$

 $\alpha_{11}^2$   $\alpha_{22}^2$   $\alpha_{23}^2$   $\alpha_{11}^2$   $\alpha_{22}^2$   $\alpha_{33}^2$   $\alpha_{31}^2$   $\alpha_{21}^2$   $\alpha_{32}^2$   $\alpha_{33}^2$   $\alpha_{12}^2$   $\alpha_{23}^2$   $\alpha_{11}^2$   $\alpha_{12}^2$   $\alpha_{23}^2$   $\alpha_{23}^2$   $\alpha_{11}^2$   $\alpha_{21}^2$   $\alpha_{33}^2$   $\alpha_{32}^2$   $a_{31}$   $a_{32}$   $a_{33}$  $11$   $412$   $413$  $a_{21}$ ,  $a_{22}$ ,  $a_{23}$  =  $a_{11}a_{22}a_{22} + a_{12}a_{22}a_{21} + a_{21}a_{22}a_{12} - a_{21}a_{22}a_{12} - a_{21}a_{12}a_{12}$  $a_{11}$   $a_{12}$   $a_{1}$  $= a_{11}a_{22}a_{33} + a_{12}a_{23}a_{31} + a_{21}a_{22}a_{12} - a_{21}a_{22}a_{13} - a_{22}a_{23}a_{11} -$ 

 Числа *aij* (*i,j = 1,2,3*) називаються елементами визначника. Мінором будь-якого елемента *aij* називається визначник *Mij*, одержаний з даного визначника, що не містить рядка і стовпця на перетині яких знаходиться цей елемент. Алгебраїчним доповненням елемента  $a_{ij}$  визначника  $\epsilon$  число  $\left. A_{ij} \right. = \left( -1 \right)^{i+j} \cdot M_{\,ij}$  .

Визначник дорівнює сумі добутків елементів будь-якого рядка (стовпця) на їх відповідні алгебраїчні доповнення. Це можна використовувати як ще один метод обчислення визначників.

У багатьох випадках спрощує обчислення визначників використання властивостей визначника, зокрема, спільний множник всіх елементів деякого рядка або стовпця можна винести за знак визначника, якщо відповідні елементи двох рядків чи стовпців пропорційні, то визначник дорівнює нулю; якщо всі елементи деякого рядка або стовпця визначника задані у вигляді суми двох елементів, то визначник можна представити у вигляді суми двох визначників, в одному з яких елементи відповідного рядка чи стовпця є першими доданками, а в другому – другими доданками; якщо до елементів будь-якого рядка чи стовпця додати відповідні елементи іншого рядка або стовпця, помножені на одне і те ж число, то визначник не змінить своєї величини.

Розглянемо систему лінійних алгебраїчних рівнянь

5

$$
\begin{cases} a_{11}x_1 + a_{12}x_2 + a_{13}x_3 = b_1, \\ a_{21}x_1 + a_{22}x_2 + a_{23}x_3 = b_2, \\ a_{31}x_1 + a_{32}x_2 + a_{33}x_3 = b_3. \end{cases}
$$

Якщо визначник системи

$$
\Delta = \begin{vmatrix} a_{11} & a_{12} & a_{13} \\ a_{21} & a_{22} & a_{23} \\ a_{31} & a_{32} & a_{33} \end{vmatrix} \neq 0,
$$

то дана система ма $\epsilon$  єдиний розв'язок  $\{x_1, x_2, x_3\},$  який знаходиться за формулами Крамера:

$$
x_1 = \frac{\Delta_1}{\Delta}; \ \ x_2 = \frac{\Delta_2}{\Delta}; \ \ x_3 = \frac{\Delta_3}{\Delta},
$$

$$
\Delta_1 = \begin{vmatrix} b_1 & a_{12} & a_{13} \\ b_2 & a_{22} & a_{23} \\ b_3 & a_{32} & a_{33} \end{vmatrix}, \ \ \Delta_2 = \begin{vmatrix} a_{11} & b_1 & a_{13} \\ a_{21} & b_2 & a_{23} \\ a_{31} & b_3 & a_{33} \end{vmatrix}, \ \ \Delta_3 = \begin{vmatrix} a_{11} & a_{12} & b_1 \\ a_{21} & a_{22} & b_2 \\ a_{31} & a_{32} & b_3 \end{vmatrix}.
$$

**Приклад 1.** Обчислити визначник

$$
\Delta = \begin{vmatrix} -3 & 5 \\ 2 & 4 \end{vmatrix}.
$$
  
**P**036'3301H18.  $\Delta = (-3) \cdot 4 - 2 \cdot 5 = -22$ .

**Приклад 2.** Обчислити мінор *M*<sup>12</sup> і алгебраїчне доповнення  $A_{12}$  визначника третього порядку

$$
\Delta = \begin{vmatrix} 3 & -4 & 5 \\ 2 & 3 & 6 \\ 7 & 2 & -5 \end{vmatrix}.
$$

*Розв'язання.*

$$
M_{12} = \begin{vmatrix} 2 & 6 \\ 7 & -5 \end{vmatrix} = -10 - 42 = -52,
$$
  
\n
$$
A_{12} = (-1)^{1+2} M_{12} = (-1)^3 M_{12} = -1 \cdot (-52) = 52.
$$

**Приклад 3.** Обчислити визначник третього порядку

6 -3 8 1 2 5 3 4 2 −  $\Delta$  =  $|-$ 

безпосередньо та розкладом за елементами першого рядка.

#### *Розв'язання.*

 $\Delta = 3.2.8 + 4.5.6 + (-1) \cdot (-3) \cdot 2 - 6.2 \cdot 2 - 4 \cdot (-1) \cdot 8 - (-3) \cdot 5 \cdot 3 = 227.$ Той самий результат отримаємо, якщо розкласти даний визначник за елементами першого рядка:

$$
\Delta = 3 \cdot A_{11} + 4 \cdot A_{12} + 2 \cdot A_{13} = 3 \cdot (-1)^{1+1} \begin{vmatrix} 2 & 5 \\ -3 & 8 \end{vmatrix} + 4 \cdot (-1)^{1+2} \begin{vmatrix} -1 & 5 \\ 6 & 8 \end{vmatrix} + 2 \cdot (-1)^{1+3} \begin{vmatrix} -1 & 2 \\ 6 & -3 \end{vmatrix} = 3 \cdot 31 - 4 \cdot (-38) + 2 \cdot (-9) = 227.
$$

 Користуючись властивістю незмінності визначника при додаванні до елементів деякого рядка (стовпця) відповідних елементів іншого рядка (стовпця) помножених на одне і те ж число, можна заданий визначник звести до визначника у якому всі елементи будь-якого рядка (стовпця), крім одного, будуть рівні нулю.

**Приклад 4.** Розв'язати систему рівнянь за формулами Крамера

$$
\begin{cases} x_1 - 2x_2 + x_3 = 8, \\ 3x_1 + 4x_2 + 2x_3 = 3, \\ 2x_1 + x_2 - 3x_3 = 1. \end{cases}
$$
  
**Pos** 7a3a1444. 34aŭgemo визначник системи:

$$
\Delta = \begin{vmatrix} 1 & -2 & 1 \\ 3 & 4 & 2 \\ 2 & 1 & -3 \end{vmatrix} = -12 - 8 + 3 - 8 - 2 - 18 = -45 \neq 0,
$$

отже, система має єдиний розв'язок.

$$
\Delta_1 = \begin{vmatrix} 8 & -2 & 1 \\ 3 & 4 & 2 \\ 1 & 1 & -3 \end{vmatrix} = -96 + 3 - 4 - 4 - 16 - 18 = -135;
$$

$$
\Delta_2 = \begin{vmatrix} 1 & 8 & 1 \\ 3 & 3 & 2 \\ 2 & 1 & -3 \end{vmatrix} = -9 + 32 + 3 - 6 - 2 + 72 = 90;
$$
  

$$
\Delta_3 = \begin{vmatrix} 1 & -2 & 8 \\ 3 & 4 & 3 \\ 2 & 1 & 1 \end{vmatrix} = 4 - 12 + 24 - 64 - 3 + 6 = -45.
$$

За формулами Крамера:

$$
x_1 = \frac{\Delta_1}{\Delta} = \frac{-135}{-45} = 3; \ x_2 = \frac{\Delta_2}{\Delta} = \frac{90}{-45} = -2; \ x_3 = \frac{\Delta_3}{\Delta} = \frac{-45}{-45} = 1.
$$

Pозв'язок системи:  $\{(3, -2, 1)\}.$ 

## Завдання для самостійної роботи

1. Розв'язати системи рівнянь:  $x_1 + 2x_2 = 8,$   $(3x_1 - 4x_2) = 5.$ 

a) 
$$
\begin{cases} 1 & 2 \ 3x_1 + 2x_2 = 12; \\ 4x_1 - 6x_2 = 5; \\ x_1 - 3x_2 + 2x_3 = 5; \end{cases}
$$
  
\n(b) 
$$
\begin{cases} 2x_1 - 3x_2 = 6, \\ 4x_1 - 6x_2 = 5; \\ x_1 - 3x_2 + 2x_3 = 5, \\ 2x_1 + x_2 - 3x_3 = 3; \\ x_1 - 3x_2 + 2x_3 = -3, \\ 3x_1 + x_2 = 1; \end{cases}
$$
  
\n(c) 
$$
\begin{cases} 2x_1 - 3x_2 + 5x_3 = 0, \\ 8x_1 + 2x_2 - x_3 = 21, \\ 2x_1 + 11x_2 - 16x_3 = 21. \end{cases}
$$

## **Тема 2. Матриці. Дії над ними. Обернена матриця. Матричний метод розв'язання систем лінійних алгебраїчних рівнянь**

Впорядкована таблиця чисел, що містить *m* рядків і *n* стовпців називається матрицею і записується у вигляді:

$$
A = \begin{pmatrix} a_{11} & a_{12} & \dots & a_{1n} \\ a_{21} & a_{22} & \dots & a_{2n} \\ \dots & \dots & \dots & \dots \\ a_{m1} & a_{m2} & \dots & a_{mn} \end{pmatrix}.
$$

Пара чисел  $(m, n)$  визначає розмір матриці. Якщо  $m \neq n$ , то матриця називається прямокутною. Якщо *m* <sup>=</sup> *n* , то матриця називається квадратною, а число *m* <sup>=</sup> *n* називається порядком цієї матриці.

Сумою двох матриць однакового розміру є матриця, елементи якої дорівнюють сумі відповідних елементів цих матриць. При множенні матриці на число потрібно всі її елементи помножити на це число.

Помножити матрицю *А* на матрицю *В* можна якщо число стовпців матриці *А* дорівнює числу рядків матриці *В*. Елемент *Сik* матриці *C* <sup>=</sup> *A B* дорівнює сумі добутків елементів *і*-го рядка матриці *А* на відповідні елементи *k*-го стовпця матриці *В*. В цьому випадку, якщо (*m, n*) – розмір матриці *А*, а (*n, p*) – розмір матриці *В*, то (*m, p*) – розмір матриці *С*.

 Матриця *A* , одержана з матриці *А* шляхом заміни рядків відповідними стовпцями і навпаки, називається транспонованою по відношенні до матриці *А*.

Матриця А<sup>-1</sup> називається оберненою до квадратної матриці *А*, якщо  $A \cdot A^{-1} = A^{-1} \cdot A = E$ , де *E* − одинична матриця (всі елементи, які лежать на головній діагоналі рівні одиниці, а всі інші – нулі). Для існування оберненої матриці А<sup>-1</sup> необхідно і достатньо, щоб визначник матриці *А* не дорівнював нулю. Такі матриці називаються неособливими.

Щоб знайти матрицю  $A^{-1}$ , обернену до неособливої матриці *А*, потрібно:

1. Обчислити визначник  $\det A = \Delta$ ;

2. Знайти алгебраїчні доповнення  $A_{ik}$  елементів  $a_{ik}$  визначника  $\Delta$  ;

3. Скласти із чисел  $A_{ik}$  матрицю  $A^*$ ;

4. Транспонувати матрицю  $A^*$ , утворивши матрицю  $\tilde{A} = (A^*)'$ . Матриця *A* ~ називається приєднаною до матриці А;

5. Скласти обернену матрицю  $A^{-1}$ :  $A^{-1} = \frac{1}{A} \widetilde{A}$  $^{-1} = \frac{1}{\Delta} A$ .

## *Матричний метод розв'язування систем лінійних алгебраїчних рівнянь*

Нехай задана система рівнянь:

$$
\begin{cases} a_{11}x_1 + a_{12}x_2 + a_{13}x_3 = b_1, \\ a_{21}x_1 + a_{22}x_2 + a_{23}x_3 = b_2, \\ a_{31}x_1 + a_{32}x_2 + a_{33}x_3 = b_3. \end{cases}
$$

Складемо матриці:

$$
A = \begin{pmatrix} a_{11} & a_{12} & a_{13} \\ a_{21} & a_{22} & a_{23} \\ a_{31} & a_{32} & a_{33} \end{pmatrix}
$$
 - матриця системи;  
\n
$$
B = \begin{pmatrix} b_1 \\ b_2 \\ b_3 \end{pmatrix}
$$
 - матриця-стовпець з вільних членів;  
\n
$$
X = \begin{pmatrix} x_1 \\ x_2 \\ x_3 \end{pmatrix}
$$
 - матриця-стовпець з невідомих.

Дану систему рівнянь записуємо в матричній формі – матричним рівнянням *AX* <sup>=</sup> *<sup>B</sup>* .

Якщо матриця А неособлива (det  $A = \Delta \neq 0$ ), то отримуємо розв'язок системи рівнянь в матричній формі:  $X = A^{-1}B$  .

**Приклад 1.** Знайти <sup>3</sup>*<sup>A</sup>* <sup>+</sup> <sup>2</sup>*<sup>B</sup>* , якщо

$$
A = \begin{pmatrix} 3 & -1 & 2 \\ 5 & 2 & -3 \end{pmatrix}, B = \begin{pmatrix} 5 & 2 & 1 \\ 3 & -4 & 2 \end{pmatrix}.
$$

*Розв'язання.*

$$
3A + 2B = 3 \cdot \begin{pmatrix} 3 & -1 & 2 \\ 5 & 2 & -3 \end{pmatrix} + 2 \cdot \begin{pmatrix} 5 & 2 & 1 \\ 3 & -4 & 2 \end{pmatrix} = \begin{pmatrix} 9 & -3 & 6 \\ 15 & 6 & -9 \end{pmatrix} + \begin{pmatrix} 10 & 4 & 2 \\ 6 & -8 & 4 \end{pmatrix} =
$$

$$
=\begin{pmatrix}19 & 1 & 8\\21 & -2 & -5\end{pmatrix}.
$$

**Приклад 2.** Знайти *<sup>A</sup> <sup>B</sup>* , якщо

$$
A = \begin{pmatrix} 5 & -2 & 3 \\ 2 & 1 & 4 \end{pmatrix}, \ B = \begin{pmatrix} 2 & 3 \\ -1 & 5 \\ 3 & 4 \end{pmatrix}.
$$

*Розв'язання.* Число стовпців матриці *А* дорівнює числу рядків матиці *В*, тому матриці можна перемножувати:

$$
A \cdot B = \begin{pmatrix} 5 & -2 & 3 \\ 2 & 1 & 4 \end{pmatrix} \cdot \begin{pmatrix} 2 & 3 \\ -1 & 5 \\ 3 & 4 \end{pmatrix} = \begin{pmatrix} 5 \cdot 2 + (-2) \cdot (-1) + 3 \cdot 3 & 5 \cdot 3 + (-2) \cdot 5 + 3 \cdot 4 \\ 2 \cdot 2 + 1(-1) + 4 \cdot 3 & 2 \cdot 3 + 1 \cdot 5 + 4 \cdot 4 \end{pmatrix} =
$$
  
= 
$$
\begin{pmatrix} 21 & 17 \\ 15 & 27 \end{pmatrix}.
$$

**Приклад 3.** Знайти *<sup>A</sup> <sup>B</sup>* , якщо

$$
A = \begin{pmatrix} 2 & 1 & 3 \\ 4 & -2 & 1 \\ 3 & 5 & -2 \end{pmatrix}, B = \begin{pmatrix} 3 & 2 & 4 \\ 1 & 2 & 3 \\ 5 & 2 & 1 \end{pmatrix}.
$$

*Розв'язання.*

$$
A \cdot B = \begin{pmatrix} 2 & 1 & 3 \\ 4 & -2 & 1 \\ 3 & 5 & -2 \end{pmatrix} \cdot \begin{pmatrix} 3 & 2 & 4 \\ 1 & 2 & 3 \\ 5 & 2 & 1 \end{pmatrix} = \begin{pmatrix} 6+1+15 & 4+2+6 & 8+3+3 \\ 12-2+5 & 8-4+2 & 16-6+1 \\ 9+5-10 & 6+10-4 & 12+15-2 \end{pmatrix} =
$$

$$
= \begin{pmatrix} 22 & 12 & 14 \\ 15 & 6 & 11 \\ 4 & 12 & 25 \end{pmatrix}.
$$

**Приклад 4.** Знайти матрицю  $A^{-1}$ , обернену до матриці

$$
A = \begin{pmatrix} -3 & -1 & 2 \\ 4 & -1 & 3 \\ 2 & 1 & 4 \end{pmatrix}.
$$

*Розв'язання.* Обчислюємо визначник матриці:

$$
\Delta = \begin{vmatrix} -3 & -1 & 2 \\ 4 & -1 & 3 \\ 2 & 1 & 4 \end{vmatrix} = 12 - 6 + 8 + 4 + 9 + 16 = 43 \neq 0.
$$

Знаходимо алгебраїчні доповнення елементів цього визначника:

$$
A_{11} = \begin{vmatrix} -1 & 3 \\ 1 & 4 \end{vmatrix} = 7; \quad A_{12} = -\begin{vmatrix} 4 & 3 \\ 2 & 4 \end{vmatrix} = -10; \quad A_{13} = \begin{vmatrix} 4 & -1 \\ 2 & 1 \end{vmatrix} = 6; A_{21} = -\begin{vmatrix} -1 & 2 \\ 1 & 4 \end{vmatrix} = 6; \quad A_{22} = \begin{vmatrix} -3 & 2 \\ 2 & 4 \end{vmatrix} = -16; \quad A_{23} = -\begin{vmatrix} -3 & -1 \\ 2 & 1 \end{vmatrix} = 1; A_{31} = \begin{vmatrix} -1 & 2 \\ -1 & 3 \end{vmatrix} = -1; \quad A_{32} = -\begin{vmatrix} -3 & 2 \\ 4 & 3 \end{vmatrix} = 17; \quad A_{33} = \begin{vmatrix} -3 & -1 \\ 4 & -1 \end{vmatrix} = 7.
$$

Складаємо матрицю:

$$
A^* = \begin{pmatrix} -7 & -10 & 6 \\ 6 & -16 & 1 \\ -1 & 17 & 7 \end{pmatrix}
$$
 i транспонуємо її:  

$$
\widetilde{A} = (A^*)' = \begin{pmatrix} -7 & 6 & -1 \\ -10 & -16 & 17 \\ 6 & 1 & 7 \end{pmatrix}.
$$

Знаходимо матрицю  $A^{-1}$ , обернену до матриці А:

$$
A^{-1} = \frac{1}{\Delta} \widetilde{A} = \frac{1}{43} \begin{pmatrix} -7 & 6 & -1 \\ -10 & -16 & 17 \\ 6 & 1 & 7 \end{pmatrix}.
$$

Приклад 5. Розв'язати систему рівнянь матричним методом:

$$
\begin{cases} 2x_1 + 3x_2 - x_3 = 6, \\ 3x_1 - x_2 + 2x_3 = 5, \\ x_1 + 2x_2 - 3x_3 = -1. \end{cases}
$$

Розв'язання. Запишемо систему рівнянь в матричній формі матричним рівнянням  $AX = B$ , де

$$
A = \begin{pmatrix} 2 & 3 & -1 \\ 3 & -1 & 2 \\ 1 & 2 & -3 \end{pmatrix}; \quad B = \begin{pmatrix} 6 \\ 5 \\ -1 \end{pmatrix}; \quad X = \begin{pmatrix} x_1 \\ x_2 \\ x_3 \end{pmatrix}.
$$

Визначник матриці А - коефіцієнтів при невідомих системи:

$$
\Delta = \begin{vmatrix} 2 & 3 & -1 \\ 3 & -1 & 2 \\ 1 & 2 & -3 \end{vmatrix} = 24 \neq 0.
$$

Розв'язок системи рівнянь в матричній формі:  $X = A^{-1} \cdot B$ . Знайдемо обернену матрицю  $A^{-1}$ , для цього обчислимо алгебраїчні доповнення визначника заданої системи:

$$
A_{11} = \begin{vmatrix} -1 & 2 \\ 2 & -3 \end{vmatrix} = -1; \quad A_{12} = -\begin{vmatrix} 3 & 2 \\ 1 & -3 \end{vmatrix} = 11; \quad A_{13} = \begin{vmatrix} 3 & -1 \\ 1 & 2 \end{vmatrix} = 7; A_{21} = -\begin{vmatrix} 3 & -1 \\ 2 & -3 \end{vmatrix} = 7; \quad A_{22} = \begin{vmatrix} 2 & -1 \\ 1 & -3 \end{vmatrix} = -5; \quad A_{23} = -\begin{vmatrix} 2 & 3 \\ 1 & 2 \end{vmatrix} = -1; A_{31} = \begin{vmatrix} 3 & -1 \\ -1 & 2 \end{vmatrix} = -1; \quad A_{32} = -\begin{vmatrix} 2 & -1 \\ 3 & 2 \end{vmatrix} = -7; \quad A_{33} = \begin{vmatrix} 2 & 3 \\ 3 & -1 \end{vmatrix} = -11.
$$

Складаємо матриці:

$$
A^* = \begin{pmatrix} -1 & 11 & 7 \\ 7 & -5 & -1 \\ 5 & -7 & -11 \end{pmatrix} \text{ i } \widetilde{A} = (A^*)' = \begin{pmatrix} -1 & 7 & 5 \\ 11 & -5 & -7 \\ 7 & -1 & -11 \end{pmatrix}.
$$
  
OGepnena marpuця:  $A^{-1} = \frac{1}{24} \begin{pmatrix} -1 & 7 & 5 \\ 11 & -5 & -7 \\ 7 & -1 & -11 \end{pmatrix}.$ 

Шуканий розв'язок:  $X = |x_2| = \frac{1}{2} |11 - 5 - 7| \cdot |5| =$ I I Ι  $\backslash$  $\mathsf{I}$  $\mathbf{r}$  $\mathsf{I}$  $\setminus$ ſ I ▎ Ι  $\backslash$  $\mathsf{I}$  $\mathsf{I}$  $\mathsf{I}$ l ſ − <sup>−</sup>− <sup>−</sup> = l l l J  $\backslash$  $\mathsf{I}$  $\mathbf{r}$  $\mathsf{I}$ L ſ = 1 5 6 7 -1 -11 11 -5 -7 1 7 5 24 1 3 2 1 *x x x X*

$$
=\frac{1}{24}\begin{pmatrix} -6+35-5 \ 66-25+7 \ 42-5+11 \end{pmatrix}=\frac{1}{24}\begin{pmatrix} 24 \ 48 \ 48 \end{pmatrix}=\begin{pmatrix} 1 \ 2 \ 2 \end{pmatrix}.
$$

Відповідь:  $\{(1;2;2)\}.$ 

## **Завдання для самостійної роботи**

**1.** Знайти добутки матриць:

$$
1) \begin{pmatrix} -1 & 3 & 2 & 0 \\ 1 & 0 & -1 & 2 \end{pmatrix} \cdot \begin{pmatrix} 1 & 2 & 0 \\ 3 & 0 & 1 \\ 1 & 1 & 2 \\ 1 & -3 & 3 \end{pmatrix}; \quad 2) \begin{pmatrix} 0 & 2 & -1 \\ -2 & -1 & 2 \\ 3 & -2 & -1 \end{pmatrix} \cdot \begin{pmatrix} 4 & 3 & 2 \\ 3 & 2 & 1 \\ 1 & 3 & 5 \end{pmatrix}
$$

**2.** 3*Haŭти* 06epheny 0a<sup>-1</sup>, 9*KUIO*:  
\n1) 
$$
A = \begin{pmatrix} 1 & 2 & 3 \\ 3 & 2-1 \\ -1 & 0 & 1 \end{pmatrix}
$$
; 2)  $A = \begin{pmatrix} 2 & 5 & 7 \\ 6 & 3 & 4 \\ 3-2-3 \end{pmatrix}$ .

**3.** Розв'язати систему рівнянь матричним методом:

$$
1) \begin{cases} x_1 + 2x_2 + x_3 = 4, \\ 3x_1 - 5x_2 + 3x_3 = 1, \\ 2x_1 + 7x_2 - x_3 = 8. \end{cases} \quad 2) \begin{cases} x + y + z = 1, \\ x - y + 2z = -5, \\ 4x + y + 4z = -2. \end{cases}
$$

### Тема 3. Лінійні операції над векторами. Скалярний добуток векторів, його обчислення та застосування

Вектор  $\overrightarrow{AB}$  – це напрямний відрізок прямої, довжина якого називається модулем вектора; записують  $|\vec{a}| = |\vec{AB}|$ .

Вектор  $\vec{a}$  заданий координатами  $a_x, a_y, a_z$  записують у BULTISLI:  $\vec{a} = (a_x, a_y, a_z)$  abo  $\vec{a} = a_x \vec{i} + a_y \vec{j} + a_z \vec{k}$ ,  $\vec{a} = \vec{i}, \vec{j}, \vec{k}$ одиничні вектори, напрями яких співпадають з додатними напрямками осей координат (орти).

Якщо початок вектора міститься в точці  $A(x, y, z_1)$ , а кінець - в точці  $B(x,; y,; z)$ , то

 $\overrightarrow{AB} = (x_2 - x_1; y_2 - y_1; z_2 - z_1).$ 

При додаванні (відніманні) векторів їх відповідні координати додаються (віднімаються), при множенні вектора на число всі його координати множаться на це число.

Якщо вектори  $\vec{a} = (a_x, a_y, a_z)$  і  $\vec{b} = (b_x, b_y, b_z)$  колінеарні, то:

$$
\frac{a_x}{b_x} = \frac{a_y}{b_y} = \frac{a_z}{b_z}
$$

Скалярним добутком двох векторів  $\vec{a}$  і  $\vec{b}$  називається число  $\vec{a} \cdot \vec{b} = |\vec{a}||\vec{b}| \cos(\vec{a}, \vec{b}).$ 

Число  $\vec{a} \cdot \vec{a} = \vec{a}$  скалярний квадрат вектора  $\vec{a}$ . Тоді  $\vec{a}^2 = |\vec{a}|^2$ . Якщо вектори задані координатами  $\vec{a} = (a_x, a_y, a_z)$ ,  $\vec{b} = (b_-, b_-, b_-)$ , TO:

$$
\vec{a} \cdot \vec{b} = a_x b_x + a_y b_y + a_z b_z,
$$
  

$$
|\vec{a}| = \sqrt{\vec{a}^2} = \sqrt{a_x^2 + a_y^2 + a_z^2}
$$

Кут  $\varphi = (a, b)$ Λ  $\varphi = (a, b)$  знаходиться за формулою:

$$
\cos \varphi = \frac{\vec{a} \cdot \vec{b}}{|\vec{a}||\vec{b}|} = \frac{a_x b_x + a_y b_y + a_z b_z}{\sqrt{a_x^2 + a_y^2 + a_z^2} \cdot \sqrt{b_x^2 + b_y^2 + b_z^2}} \; ,
$$

проекція вектора  $\vec{a}$  на вектор  $\vec{b}$  знаходиться за формулою:

$$
np_{\bar{b}} = \frac{a_x b_x + a_y b_y + a_z b_z}{\sqrt{b_x^2 + b_y^2 + b_z^2}}
$$

Якщо вектори *a* і *b* перпендикулярні, то  $\vec{a} \cdot \vec{b} = 0$ .

**Приклад 1.** Дано точки: *А*(3; -1; 2), *В*(4; 3; 1), *С*(5; 2; 3). Знайти вектор *<sup>a</sup>* <sup>=</sup> <sup>3</sup>*AB* <sup>+</sup> <sup>4</sup>*BC* .

*Розв'язання.*

 $AB = (4-3; 3+1; 1-2) = (1; 4; -1), BC = (5-4; 2-3; 3-1) = (1; -1; 2),$  $3 AB = (3; 12; -3), 4BC = (4; -4; 8), a = (3+4; 12-4; -3+8) = (7; 8;$ 5).

**Приклад 2.** Знайти:  $(\vec{a} \cdot \vec{a}) \cdot (\vec{a} - 2\vec{b})$ , якщо  $|\vec{a}| = 2$ ,  $|\vec{b}| = 3$ ,

$$
\varphi = \frac{2}{3}\pi \text{ (kyr mix } \vec{a} \text{ i } \vec{b} \text{ ).}
$$

#### *Розв'язання.*

 $(\vec{a} + 3\vec{b}) \cdot (\vec{a} - 2\vec{b}) = 4\vec{a}^2 + 3\vec{b} \cdot \vec{a} - 8\vec{a} \cdot \vec{b} - 6\vec{b}^2 = 4|\vec{a}|^2 - 5|\vec{a}||\vec{b}| \cos \varphi - 6|\vec{b}|^2 =$ 

$$
=4.4-5.2.3\cdot\left(-\frac{1}{2}\right)-6.9=-23.
$$

**Приклад 3.** Знайти:  $|2a-3b|$ , якщо  $|a|=4$ ,  $|b|=2$ , кут між векторами  $\varphi = \frac{\pi}{3}$  $\varphi = \frac{\pi}{2}.$ 

#### *Розв'язання.*

$$
\left|2\vec{a}-3\vec{b}\right| = \sqrt{(2\vec{a}-3\vec{b})^2} = \sqrt{4\vec{a}^2 - 12\vec{a}\cdot\vec{b} + 9\vec{b}^2} = \sqrt{4\left|\vec{a}\right|^2 - 12\left|\vec{a}\right|\left|\vec{b}\right|\cos\varphi + 9\left|\vec{b}\right|^2} = \sqrt{4\cdot16 - 12\cdot4\cdot\frac{1}{2} - 9\cdot4} = \sqrt{52} = 2\sqrt{13}
$$

**Приклад 4.** Дано трикутник з вершинами в точках: *А*(1; 1; - 2), *В*(3; 2; 1), *С*(2; 4; -1). Знайти внутрішній кут при вершині *В* і проекцію вектора *BA* на вектор *BC* .

**Розв'язання.** Шуканий кут  $\varphi$  – це кут між векторами ВА та *BC*. В даному випадку, маємо *BA* = (-2; -1; -3) і *BC* = (-1; 2; -2). Тому

$$
\cos \varphi = \frac{\overrightarrow{BA} \cdot \overrightarrow{BC}}{|\overrightarrow{BA}||\overrightarrow{BC}|} = \frac{(-2)(-1) + (-1)(2 + (-3)(-2))}{\sqrt{(-2)^2 + (-1)^2 + (-3)^2} \cdot \sqrt{(-1)^2 + 2^2 + (-2)^2}} = \frac{6}{3\sqrt{14}} = \frac{2}{\sqrt{14}}
$$
  

$$
\varphi = \arccos \frac{2}{\sqrt{14}}.
$$
  

$$
np_{\overrightarrow{BA}} \overrightarrow{BC} = \frac{\overrightarrow{BA} \cdot \overrightarrow{BC}}{|\overrightarrow{BC}|} = \frac{6}{3} = 2.
$$

**Приклад 5.** Дано координати вершин піраміди *А*(2;-1;3), *В*(1;1;1), *С*(0;0;5), *Д*(4;-1;5). Знайти:

а) координати векторів *AB*, *AC*, *AD* та їх модулі;

- б) проекцію вектора *AB* на вектор *AD* ;
- в)  $AB \cdot (CA + 2AD)$ ;

г) кут між векторами  $AB$  та  $AC$  .

*Розв'язання***.** а) Знаходимо координати векторів та їх модулі:  $AD = (4-2; -1-(-1); 5-3) = (2;0;2);$  $AC = (0-2; 0-(-1); 5-3) = (-2;1;2);$  $AB = (1-2; 1-(-1); 1-3) = (-1;2; -2);$ 

$$
\left| \overline{AB} \right| = \sqrt{(-1)^2 + 2^2 + (-2)^2} = \sqrt{9} = 3; \n\left| \overline{AC} \right| = \sqrt{(-2)^2 + 1^2 + 2^2} = \sqrt{9} = 3; \n\left| \overline{AD} \right| = \sqrt{2^2 + 0 + 2^2} = \sqrt{8} = 2\sqrt{2}.
$$

б) Проекцію вектора  $\overline{AB}$  на вектор  $\overline{AD}$  знайдемо за формулою

$$
\overline{II}p_{\overline{AD}}\overline{AB} = \frac{AB \cdot AD}{|\overline{AD}|}, \text{ де } \overline{AB} \cdot \overline{AD} - \text{скалярний добугок цих}
$$

векторів. Оскільки  $\overline{AB} \cdot \overline{AD} = (-1) \cdot 2 + 2 \cdot 0 + (-2) \cdot 2 = -6$ , а  $|\overline{AD}| = 2\sqrt{2}$ , to  $\overline{IP_{AD}} \overline{AB} = \frac{-6}{2\sqrt{2}} = -\frac{3}{\sqrt{2}} \approx -2.12$ .

B) Знайдемо спочатку координати векторів *CA*, 2*AD* та  
\n
$$
\overrightarrow{CA} + 2\overrightarrow{AD} : \overrightarrow{CA} = -\overrightarrow{AC} = (2;-1;-2), 2\overrightarrow{AD} = (4;0;4),
$$
  
\n $\overrightarrow{CA} + 2\overrightarrow{AD} = (2+4;-1+0;-2+4) = (6;-1;2).$   
\nTоді  $\overrightarrow{AB} \cdot (\overrightarrow{CA} + 2\overrightarrow{AD}) = (-1) \cdot 6 + 2 \cdot (-1) + (-2) \cdot 2 = -12.$   
\nr) Оскільки внутрішній кут ф при вершині *A* трикутника *ABC*  
\n $\overrightarrow{AB} \cdot \overrightarrow{AC} = \cos(\overrightarrow{AB}, \overrightarrow{AC}) = \frac{\overrightarrow{AB} \cdot \overrightarrow{AC}}{|\overrightarrow{AB}| \cdot |\overrightarrow{AC}|}.$   
\n $\overrightarrow{AB} \cdot \overrightarrow{AC} = (-1) \cdot (-2) + 2 \cdot 1 + (-2) \cdot 2 = 0, |\overrightarrow{AB}| = 3, |\overrightarrow{AC}| = 3,$   
\n $\cos \varphi = \frac{0}{3 \cdot 3} = 0, \ \varphi = \arccos 0 = \frac{\pi}{2}.$   
\nОтже, шуканий кут дорівнює  $\varphi = \frac{\pi}{2}$ , тобто вектори  $\overrightarrow{AB}$  i

 $\overline{AC}$  - перпендикулярні.

**Приклад 6.** Обчислити роботу, яку виконує сила  $F = (1, -3, 2)$ при прямолінійному переміщенні матеріальної точки положення *А*(0;1;0) в положення *В*(1;0;1).

*Розв'язання.* Роботу сили *F* по переміщенню матеріальної точки з положення *А* в положення *В* знайдемо за формулою  $A = F \cdot AR$ 

Знайдемо координати вектора переміщення *AB* =(1;-1;1). Тоді  $A=1.1+(-3)(-1)+2.1=6$ .

#### **Завдання для самостійної роботи**

**1.** Вектори *a* i *b* утворюють кут  $\varphi = \frac{\pi}{3}$  $\varphi = \frac{\pi}{2}$ . Знаючи, що  $|a| = 4$ ,  $|b| = 5$ , обчислити:  $a) \overline{a} \cdot \overline{b}$ ;  $\delta) (\overline{3a} + 2\overline{b})(\overline{b} - 2\overline{a})$ ; **b**)  $\Pi p_{\overline{a}} (2\overline{a} + \overline{b})$ ; г) *<sup>p</sup>*, якщо *<sup>p</sup>* <sup>=</sup> 2*<sup>a</sup>* <sup>+</sup> *b* . **2.** Дано точки *А*(3;-1;0), *В*(2;1;1), *С*(3;0;-2). Знайти: а) координати векторів *AB* , *AC* та їх модулі; б) кут між векторами *AB* і *AC* ;

в)  $\varPi p_{\overline{AC}}(2AB+BC)$ .

3. При якому значенні  $\alpha$  вектори  $p = (2,0;\alpha)$  i  $q = (3,4;2)$ перпендикулярні?

## **Тема 4. Найпростіші задачі аналітичної геометрії. Пряма лінія на площині. Лінії другого порядку: коло, еліпс, гіпербола і парабола**

#### **Віддаль між двома точками.**

Якщо в прямокутній декартовій системі координат задані дві точки  $M_1(x_1; y_1; z_1)$  і  $M_2(x_2; y_2; z_2)$ , то віддаль між двома точками знаходиться за формулою:

$$
d = \sqrt{(x_2 - x_1)^2 + (y_2 - y_1)^2 + (z_2 - z_1)^2}.
$$

#### **Поділ відрізка у заданому відношенні.**

Нехай  $A(x_1; y_1; z_1)$  і  $B(x_2; y_2; z_2)$  – дві точки, які є кінцями відрізка *AB*. Координати точки  $C(x_c; y_c; z_c)$ , яка ділить цей відрізок у відношенні  $\lambda = \frac{16}{CB}$  $\lambda = \frac{AC}{A}$ знаходяться за формулами:

$$
x_c = \frac{x_1 + \lambda x_2}{1 + \lambda}; \quad y_c = \frac{y_1 + \lambda y_2}{1 + \lambda}; \quad z_c = \frac{z_1 + \lambda z_2}{1 + \lambda}.
$$

Якщо точка  $\,_{0}(\textit{x}_{\textup{o}};\textit{y}_{\textup{o}};\textit{z}_{\textup{o}}) \,$  ділить відрізок навпіл, то

$$
x_0 = \frac{x_1 + x_2}{2}
$$
;  $y_0 = \frac{y_1 + y_2}{2}$ ;  $z_0 = \frac{z_1 + z_2}{2}$ .

Найпростішою лінією на площині є пряма лінія. Основні види рівнянь прямої лінії на площині в прямокутній системі координат *XOY* :

**1.** Рівняння прямої, що проходить через задану точку  $M_0(x_0; y_0)$  перпендикулярно до вектора *N*(*A*;*B*) (вектор *N* ≠ 0 називається нормальним вектором) задається у вигляді:

$$
A(x - x_0) + B(y - y_0) = 0.
$$

**2.** Будь-яке рівняння першого степеня відносно *x* і *y*, тобто  $Ax + By + C = 0$ .

де А, В, С – сталі коефіцієнти і  $A^2 + B^2 \neq 0$  визначає на площині пряму лінію. Це рівняння називається загальним рівнянням прямої.

**3.** Рівняння прямої, що проходить через задану точку  $M_0(x_0; y_0)$  паралельно вектору  $S(m;n)$  (вектор  $S ≠ 0$ напрямний вектор) задається у вигляді:

$$
\frac{x - x_0}{m} = \frac{y - y_0}{n}.
$$

Це рівняння називається канонічним рівнянням прямої.

**4.** Пряма лінія, яка проходить через дві точки  $M_1(x, y, y)$  і  $M_{_2}(x_{_2}; y_{_2})$  визначається рівнянням:

$$
\frac{x - x_1}{x_2 - x_1} = \frac{y - y_1}{y_2 - y_1}.
$$

**5.** Рівняння прямої, що проходить через задану точку  $M_{_0}(x_{_0}; y_{_0})$  з заданим кутовим коефіцієнтом  $k$   $\,$   $(k = tg$   $\alpha$  , де  $\,\alpha$  – кут нахилу прямої з додатнім напрямком осі *Ox* ):

$$
y - y_0 = k(x - x_0).
$$

Гострий кут між двома прямими, що мають кутові коефіцієнти  $k_1$  і  $\ k_2$ , визначається за формулою:

$$
tg\,\varphi=\left|\frac{k_2-k_1}{1+k_1\,k_2}\right|.
$$

Умова паралельності двох прямих:  $k_1 = k_2$ . Умова перпендикулярності двох прямих:  $k_1 \cdot k_2 = -1$ .

Відстань від точки  $M_0(x_0; y_0)$  до прямої  $Ax + By + C = 0$ :

$$
d = \frac{|Ax + By + C|}{\sqrt{A^2 + B^2}}.
$$

**Коло.** Колом називається множина точок площини, віддаль яких від фіксованої точки, яка називається центром кола, є величина стала, яка називається радіусом.

Pівняння кола з центром  $O_1(x_0; y_0)$  і радіусом R в прямокутній системі координат має вигляд:

$$
(x-x_0)^2 + (y-y_0)^2 = R^2.
$$

Зокрема якщо центр кола лежить в початку координат, то одержуємо канонічне рівняння кола:

 $x^2 + y^2 = R^2$ .

**Еліпс.** Еліпсом називається множина точок площини, сума віддалей яких до двох заданих точок, які називаються фокусами, є величина стала (іі позначають 2 *a* ), при умові, що ця стала більша за віддаль між фокусами (яку позначають 2 *с*).

Якщо систему координат вибрати так, щоб фокуси еліпса лежали на осі *Ox* симетрично відносно початку координат, то отримується канонічне рівняння еліпса:

$$
\frac{x^2}{a^2} + \frac{y^2}{b^2} = 1
$$

де  $b^2 = a^2 - c^2$ ,  $a > b$ ,  $a -$  велика піввісь,  $b -$  мала піввісь еліпса. Величина  $\varepsilon = -1$ *a*  $\varepsilon = -$  < 1 називається ексцентриситетом.

Еліпс, центр якого знаходиться в точці  $(x_0; y_0)$  a oci паралельні осям координат, описується рівнянням:

$$
\frac{(x-x_0)^2}{a^2} + \frac{(y-y_0)^2}{b^2} = 1.
$$

 $x^2 + y^2 = R^2$ <br>
The MHOM<br>
The MHOM<br>
The MHOM<br>
The MHOM<br>
The Bigger<br>
The Bigger<br>
The Bigger<br>
The Bigger<br>
The Bigger<br>
The MHOM<br>
The MHOM<br>
The MHOM<br>
The MHOM<br>
The MHOM<br>
The MHOM<br>
The Bigger<br>
The Bigger<br>
The Bigger<br>
The Bigger **Гіпербола.** Гіперболою називається множина точок площини, абсолютна величина різниці віддалей яких до двох заданих точок, які називаються фокусами, є величина стала (іі позначають 2 *a* ), при умові, що ця стала менша за віддаль між фокусами (яку позначають 2 *с*).

Якщо систему координат вибрати так, щоб фокуси гіперболи лежали на осі *Ox* симетрично відносно початку координат, то одержимо канонічне рівняння гіперболи:

$$
\frac{x^2}{a^2} - \frac{y^2}{b^2} = 1
$$

де  $b^2 = c^2 - a^2$ , *а* – дійсна піввісь, *b* – уявна піввісь. Ексцентриситет гіперболи  $\varepsilon = -1$ *a*  $\varepsilon = \frac{c}{2} > 1$ . Прямі  $y = \pm \frac{b}{x}$ *a*  $y = \pm \frac{b}{a}$ називається асимптотами гіперболи.

Рівняння  $\frac{(x-x_0)^2}{2} - \frac{(y-y_0)^2}{2} = 1$ 2  $_{0}$  $)^{2}$ 2  $\frac{(y-y_0)^2}{2} - \frac{(y-y_0)^2}{2} =$ − <u>V</u> − *b y y a*  $\frac{x-x_0}{x} - \frac{(y-y_0)}{x^2} = 1$  є рівнянням гіперболи, центр якої лежить в точці  $(x_0; y_0)$ , а осі гіперболи паралельні осям координат.

**Парабола**. Параболою називається множина точок площини рівновіддалених від даної точки, яка називається фокусом і даної прямої, яка називається директрисою.

Якщо директриса параболи є пряма  $x = -\frac{P}{2}$  $x = -\frac{p}{2}$  abo  $x = \frac{p}{2}$  $x = \frac{p}{q}$ , a фокусом – точка I J  $\left(\frac{p}{2};0\right)$ l  $\left(\frac{p}{2};0\right)$  $F\left(\frac{p}{2};0\right)$  або l J  $\left(-\frac{p}{2};0\right)$ l  $\left(-\frac{p}{2};0\right)$  $F\left[-\frac{p}{2},0\right]$ , де  $p>0$ , то маємо канонічні рівняння параболи:

$$
y^2 = 2px
$$
 afoo  $y^2 = -2px$ .

У випадку, якщо директриса параболи є пряма  $y = -\frac{p}{2}$  $y = -\frac{p}{2}$  aбо

$$
y = \frac{p}{2}, \text{ a } \phi \text{okycom} - \text{touka } F\left(0; \frac{p}{2}\right) \text{ afo } F\left(0; -\frac{p}{2}\right), \text{ ae } p > 0, \text{ to}
$$

маємо ще два канонічних рівняння:

 $(y - y_0)^2 = \pm 2p(x - x_0), \quad (x - x_0)^2 = \pm 2p(y - y_0).$ 

Нехай задане загальне рівняння другого степеня, яке не містить добутку змінних  $Ax^{2} + By^{2} + Cx + Dy + E = 0$ .

Якщо цьому рівнянню відповідає лінія на площині, то в результаті виділення повних квадратів, відносно кожної змінної, вихідне рівняння може набути одного з розглянутих нижче ліній другого порядку з осями симетрії паралельними до осей координат.

**Приклад 1.** Дано координати вершин трикутника *А*(0;1), *В*(2;11), *С*(10;7). Методами аналітичної геометрії знайти:

а) загальні рівняння прямих *АВ* і *АС*, нормальні вектори та кутові коефіцієнти цих прямих;

б) рівняння прямої *АВ* у відрізках;

в) загальне рівняння прямої *АК*, яка містить медіану трикутника *АВС;*

г) загальне рівняння висоти СЕ та її довжину;

д) внутрішній кут  $\varphi$  при вершині А трикутника АВС;

е) рівняння прямої, що проходить через точку  $B$ :

1. паралельно до прямої  $AC$ :

2. перпендикулярно до прямої АС;

є) координати центра ваги трикутника.

Зробити рисунок.

Розв'язання. Зробимо рисунок.

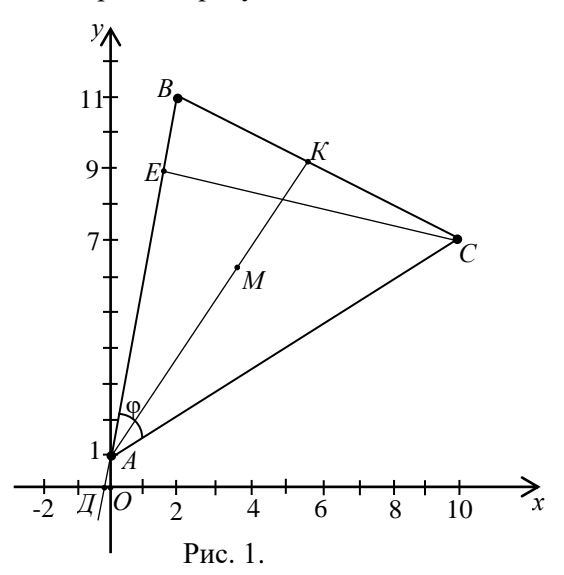

а) Підставивши в рівняння прямої, що проходить через дві дані точки координати точок А і В, отримаємо рівняння прямої  $AB:$ 

$$
\frac{x - x_1}{x_2 - x_1} = \frac{y - y_1}{y_2 - y_1}, \frac{x - 0}{2 - 0} = \frac{y - 1}{11 - 1}, \frac{x}{2} = \frac{y - 1}{10}, 10x = 2(y - 1),
$$

 $5x - y + 1 = 0$  – загальне рівняння прямої АВ,  $n_1 = (5, -1)$  – нормальний вектор прямої.

Розв'яжемо рівняння прямої AB вілносно змінної  $v: v=5x+1$ – рівняння прямої з кутовим коефіцієнтом, де  $k_{AB} = 5$ .

Аналогічно знаходимо загальне рівняння прямої АС.

$$
\frac{x - x_A}{x_C - x_A} = \frac{y - y_A}{y_B - y_A}, \quad \frac{x - 0}{10 - 0} = \frac{y - 1}{7 - 1}, \qquad \frac{x}{10} = \frac{y - 1}{6},
$$
  
6x = 10(y - 1),

 $3x - 5y +5 = 0$  – загальне рівняння,  $n_2 = (3, -5)$  – нормальний вектор прямої.

 $y = \frac{3}{5}x + 1$  – рівняння прямої AC з кутовим коефіцієнтом, де  $k_{AC} = \frac{3}{5}$ .

б) Зведемо загальне рівняння прямої АВ до рівняння у відрізках. Для цього перенесемо вільний член заданого рівняння в праву частину рівності і поділимо на нього обидві частини

рівняння. Отримаемо: 
$$
5x - y = -1
$$
,  $\frac{x}{-\frac{1}{5}} + \frac{y}{1} = 1$ .

З цього рівняння видно, що пряма відтинає на осях координат відрізки  $a = -\frac{1}{5}$  і  $b = 1$ , тобто, проходить через точки Д(- $\frac{1}{5}$ ;0) та  $A(0:1)$ .

в) Знайдемо спочатку координати точки  $K$ , як середини вілрізка ВС.

$$
x_K = \frac{x_B + x_C}{2} = \frac{2 + 10}{2} = 6, \ \ y_K = \frac{y_B + y_C}{2} = \frac{11 + 7}{2} = 9,
$$

тобто,  $K(6,9)$ .

Знайдемо рівняння медіани АК як рівняння прямої, що проходить через точки  $A$  i  $K$ :

$$
\frac{x - x_A}{x_K - x_A} = \frac{y - y_A}{y_K - y_A}, \frac{x - 0}{6 - 0} = \frac{y - 1}{9 - 1}, 4x - 3y + 3 = 0.
$$

г) Оскільки нормальний вектор  $\overline{n_1} = (5,-1)$  прямої АВ буде напрямним до прямої СЕ, то, скориставшись канонічним рівнянням прямої, знайдемо рівняння висоти:

$$
\frac{x-x_c}{5} = \frac{y-y_c}{-1}, \quad \frac{x-10}{5} = \frac{y-7}{-1}, \quad -(x-10) = 5(y-7).
$$

Звілки  $x + 5y - 45 = 0$  — шукане рівняння.

Довжину цієї висоти знайдемо як відстань від точки С до прямої АВ:

$$
|CE| = \frac{|5 \cdot 10 - 7 + 1|}{\sqrt{5^2 + (-1)^2}} = \frac{44}{\sqrt{26}} \approx 8,63 \text{ (min. oz.)}
$$

д) Внутрішній кут ф при вершині А заданого трикутника, знайдемо як кут між прямими АВ і АС.

Оскільки  $n_1 = (5,-1)$ ,  $n_2 = (3,-5)$  - нормальні вектори цих прямих,

To 
$$
\cos \varphi = \cos(\overline{n_1}, \sqrt[n]{n_2}) = \frac{\overline{n_1} \cdot \overline{n_2}}{|\overline{n_1}| \cdot |\overline{n_2}|} = \frac{5 \cdot 3 + (-1) \cdot (-5)}{\sqrt{5^2 + (-1)^2} \cdot \sqrt{3^2 + (-5)^2}} =
$$

$$
=\frac{20}{\sqrt{26}\cdot\sqrt{34}}\approx 0,673.
$$

Тоді  $\varphi \approx \arccos 0.673 ≈ 47^\circ$ .

е) 1. Запишемо рівняння в'язки прямих, що проходять через точку  $B(2,11)$ :  $y - 11 = k (x - 2)$ . Оскільки шукана пряма паралельна до прямої  $AC(k_{AC} = \frac{3}{5}$  знайдено вище), то їх кутові коефіцієнти пов'язані співвідношенням  $k = k_{AC} = \frac{3}{5}$ . Тоді рівняння прямої, що проходить через точку  $B$  і паралельна до

прямої АС запишеться так:

$$
y-11 = \frac{3}{5}(x-2)
$$
 afo 3x-5y+49=0.

2. Аналогічно до випадку 1 маємо  $y - 11 = k (x - 2)$ рівняння в'язки прямих, що проходять через точку В. Кутовий коефіцієнт шуканої прямої знайдемо з умови її перпендикулярності до прямої АС, тобто,  $k \cdot k_{AC} = -1$ ,  $k = -\frac{1}{k_{AC}} = -\frac{5}{3}$ . Togi  $y - 11 = \frac{5}{3}(x - 2)$  abo  $5x +$ 

 $3y-43=0$  – рівняння прямої, що проходить через задану точку В перпендикулярно до прямої АС.

 $\epsilon$ ) I спосіб. Координати точки  $M-$  центра ваги трикутника АВС. знайдемо за формулами:

$$
x_M = \frac{x_A + x_B + x_C}{3} = \frac{0 + 2 + 10}{3} = 4,
$$
  

$$
y_M = \frac{y_A + y_B + y_C}{3} = \frac{1 + 11 + 7}{3} = \frac{19}{3} = 6\frac{1}{3}.
$$
  
IIIykaha tovka  $M(4; 6\frac{1}{3})$ .

И спосіб. Координати центра ваги трикутника співпадають з точкою перетину його медіан. Оскільки медіани в точці перетину діляться у відношенні 2:1  $\left(\lambda = \frac{|AM|}{|MK|} = 2\right)$ , то

координати точки  $M$  – центра ваги трикутника, знайдемо за формулами:

$$
x_M = \frac{x_A + \lambda x_K}{1 + \lambda} = \frac{0 + 2 \cdot 6}{1 + 2} = 4,
$$
  
\n
$$
y_M = \frac{y_A + \lambda \cdot y_K}{1 + \lambda} = \frac{1 + 2 \cdot 9}{1 + 2} = \frac{19}{3} = 6\frac{1}{3}.
$$
  
\nOrxse, M(4;6 $\frac{1}{3}$ ).

Приклад 2. Скласти рівняння кола, якщо точки  $A(2;-1)$  і  $B(4,5)$  є кінцями одного з діаметрів.

Розв'язання. Знаходимо центр і радіус кола. Центром кола є середина діаметра АВ, тому маємо:

$$
x_0 = \frac{2+4}{2} = 3;
$$
  $y_0 = \frac{-1+5}{2} = 2;$   $O_1(3;2)$ .

**Приклад 3.** Скласти канонічне рівняння еліпса, якщо відстань між фокусами рівна 18, а велика піввісь – 12.

*Розв'язання.* За умовою задачі 2*с*=18, *а*=12. Із співвідношення  $b^2 = a^2 - c^2$  знаходимо  $b^2 = 12^2 - 9^2 = 144 - 81 = 63$ .

Отже, рівняння еліпса має вигляд  $\frac{1}{1} + \frac{1}{1} = 1$ . 144 63 2 2  $\frac{x}{2} + \frac{y}{2} =$ 

**Приклад 4.** Скласти рівняння гіперболи, якщо її дійсна піввісь дорівнює 8, а ексцентриситет  $\varepsilon = \frac{3}{2}$  $\varepsilon = \frac{3}{2}$ .

*Розв'язання.* За умовою задачі *а=*8, 2  $\varepsilon = \frac{3}{2}$ . Оскільки

, 2  $=\frac{c}{2}=\frac{3}{2}$ *a*  $\varepsilon = \frac{c}{2} = \frac{3}{2}$ , to  $c = \frac{3.8}{2} = 12$ . 2  $\frac{3\cdot 8}{1}$  =  $c = \frac{3.6}{2} = 12$ . Із співвідношення  $b^2 = a^2 - c^2$  маємо *b <sup>2</sup>=*12<sup>2</sup>– 8 <sup>2</sup>=144– 64=80.

Отже, рівняння гіперболи  $\frac{x}{f} - \frac{y}{f} = 1$ . 64 80 2 , 2  $\frac{x^2}{(x+1)^2} - \frac{y^2}{20} =$ 

**Приклад 5**. Знайти координати центра, півосі та ексцентриситет еліпса, заданого рівнянням  $9x^2 - 18x + 25y^2 + 100y - 116 = 0$ .

*Розв'язання.* Згрупуємо доданки, які містять однакові змінні, і доповнимо отримані вирази до повних квадратів. Маємо:

$$
(9x2 - 18x) + (25y2 + 100y) - 116 = 0,
$$
  
\n
$$
9(x2 - 2x) + 25(y2 + 4y) - 116 = 0,
$$
  
\n
$$
9[(x2 - 2x + 1) - 1] + 25[(y2 + 4y + 4) - 4] - 116 = 0,
$$
  
\n
$$
9(x-1)2 + 25(y+2)2 - 225 = 0.
$$
  
\n
$$
3x \text{ if } \frac{(x-1)2}{25} + \frac{(y+2)2}{9} = 1.
$$

Центр еліпса знаходиться в точці С(1;-2), півосі *а=*5, *b=*3. Оскільки  $c = \sqrt{a^2 - b^2} = \sqrt{25 - 9} = 4$ , то ексцентриситет еліпса  $\varepsilon = \frac{c}{2} = \frac{4}{5} = 0.8$ . 5  $=\frac{c}{-}=\frac{4}{-}$ *a*  $\varepsilon = \frac{c}{c}$ 

**Приклад 6.** Знайти координати вершини і значення параметра *р* параболи, заданої рівнянням  $2y^2 - 12y - x + 14 = 0$ .

*Розв'язання.* Згрупуємо доданки із змінною *y* і виділимо повний квадрат. Маємо  $2(y^2-6y)-x+14=0$ ;  $2[(y-3)^2-9]-x+14=0$ або  $\frac{1}{2}(x+4)$ .  $2(y-3)^2 = x+4$ ,  $(y-3)^2 = \frac{1}{2}(x+3)$ 

Координати вершин параболи знаходяться в точці А(-4;3). Параметр *р* знаходимо з умови  $2p = \frac{1}{2}$ ,  $p = \frac{1}{4}$ . 1 , 2 2 $p = \frac{1}{2}, p = \frac{1}{4}$ . Вісь симетрії параболи паралельна до осі ОХ.

**Приклад 7.** Побудувати плоску фігуру, обмежену лініями  $y = -x^2 + 2x + 7$  i  $y = -x + 3$ .

*Розв'язання.* Знайдемо координати точок перетину параболи і прямої, розв'язавши систему рівнянь:

$$
\begin{cases}\ny = -x^2 + 2x + 7, \\
y = -x + 3;\n\end{cases} \Rightarrow\n\begin{cases}\ny = -x + 3, \\
x^2 - 3x - 4 = 0;\n\end{cases} \Rightarrow x_1 = -1, x_2 = 4.
$$

Отже, *А*(-1;4) і *В*(4;-1) – точки перетину ліній.

Побудуємо лінії та заштрихуємо фігуру *Ф*, яка обмежена зверху параболою, а знизу – прямою (рис.2).

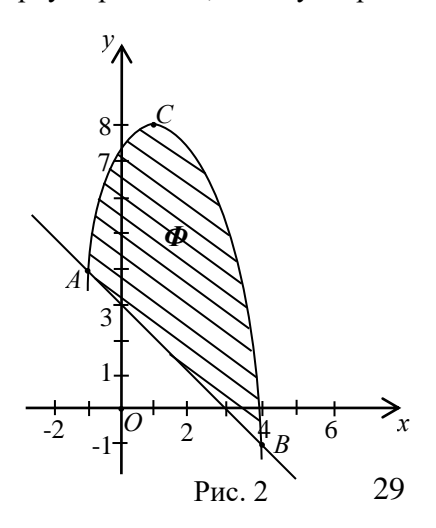

Для знаходження вершини параболи зведемо її рівняння до канонічного виду:

$$
y = -(x2 + 2x) + 7,
$$
  
\n
$$
y = -[(x-1)2 - 1] + 7,
$$
  
\n
$$
y = -(x-1)2 + 8,
$$
  
\n
$$
(x-1)2 = -(y-8).
$$

Отже, вершина параболи знаходиться в точці С(1;8), вітки

направлені вниз, вісь симетрії *х=*1.

#### **Завдання для самостійної роботи**

**1.** Дано вершини трикутника *А*(4;3), *В*(-3;-3), *С*(2;7).Знайти:

а) рівняння прямих *АВ* і *АС*, нормальні вектори та кутові коефіцієнти цих прямих;

б) рівняння прямої *АС* у відрізках;

в) рівняння прямої *АК*, що містить медіану трикутника *АВС;*

г) рівняння висоти *СЕ* та її довжину;

д) внутрішній кут φ при вершині *А*;

е) рівняння прямої, що проходить через точку *В*:

1. перпендикулярно до прямої *АС*;

2. паралельно до прямої *АС*;

є) координати центра ваги трикутника.

Зробити рисунок.

**2.** Знайти рівняння кола, якщо кінці одного з його діаметрів знаходяться в точках *А*(3;9) і *В*(7;3).

**3.** Скласти канонічне рівняння еліпса, якщо його велика піввісь  $a=12$ , а ексцентриситет  $\varepsilon = 0.5$ .

4. Знайти півосі, координати фокусів і ексцентриситет еліпса  $9x^2 + 4y^2 = 36$ . Зробити рисунок.

**5.** Скласти канонічне рівняння гіперболи, якщо її дійсна піввісь *а*=8, а ексцентриситет *=* 4  $\frac{5}{4}$ .

**6.** Звести до канонічного виду рівняння гіперболи  $9x^2 - 16y^2 = 144$ . Знайти координати її фокусів, ексцентриситет і рівняння асимптот. Зробити рисунок.

**7.** Визначити точки перетину прямої *x*+*y*– 3=0 і параболи  $x^2 = 4y$ .

**8.** Встановити, яку криву задає рівняння (зробити рисунок):

a) 
$$
x^2 + y^2 - 4x + 6y + 4 = 0
$$
; 6)  $4x^2 + 9y^2 + 32x - 54y + 109 = 0$ ;

B) 
$$
x^2 - 6y^2 - 12x + 36y - 48 = 0
$$
; r)  $x^2 - 8x + 2y + 18 = 0$ .

#### Тема 5. Границі функції. Обчислення границь

Нехай задані дві множини дійсних чисел Х і У. Функцією називається правило, за яким кожному елементу  $x \in X$ відповідає єдиний елемент  $y \in Y$ , при умові, що кожному елементу  $y \in Y$  відповідає хоча бодин елемент  $x \in X$ .

Множина  $X$  називається областю визначення, а множина  $Y$ називається множиною значень функції.

Якщо функція  $y = f(x)$  задана аналітично (у вигляді формули), то областю визначення є множина значень аргументна при яких вона існує, тобто приймає певне дійсне значення

При знаходженні області визначення функції потрібно пам'ятати, що: корінь парного степеня існує лише для невід'ємних чисел; знаменник дробу має бути відмінним від нуля; логарифм існує тільки для додатних чисел; вирази, що стоять під знаком функцій  $arcsin U$  та  $arccos U$ , за модулем не перевищують одиниці.

Приклал 1. Знайти область визначення функцій:

a) 
$$
f(x) = \frac{\sqrt{4 - x^2}}{x - 1}
$$
;   
5)  $f(x) = \arcsin \frac{x - 3}{2} - \lg(4 - x)$ .

#### Розв'язання.

а) При знаходженні області визначення даної функції потрібно згалати, що корінь парного степеня може існувати лише для невід'ємних чисел, а знаменник дробу повинен бути відмінним від нуля. Ці умови повинні виконуватись одночасно. А тому шукана область визначення являє собою розв'язок системи:

$$
\begin{cases} 4 - x^2 \ge 0, \\ x - 1 \ne 0; \end{cases} \Rightarrow \begin{cases} x^2 \le 4, \\ x \ne 1; \end{cases} \Rightarrow \begin{cases} |x| \le 2, \\ x \ne 1; \end{cases} \Rightarrow \begin{cases} -2 \le x \le 2, \\ x \ne 1. \end{cases}
$$

Зобразимо її на рисунку.

BignoBig  $D(y) = \{x : x \in [-2,1] \cup (1,2] \}.$ 

б) 3 того, що логарифм існує для строго додатних чисел, а вираз, який міститься під знаком функції arcsin, за модулем не перевищує одиниці, маємо систему:

$$
\begin{cases} 4-x>0, \\ \left|\frac{x-3}{2}\right| \le 1; \end{cases} \Rightarrow \begin{cases} x<4, \\ -2 \le x-3 \le 2; \end{cases} \Rightarrow \begin{cases} x<4, \\ 1 \le x \le 5. \end{cases}
$$

Зобразимо область визначення даної функції на рисунку.

$$
\begin{array}{ccc}\n\cdots & \cdots & \cdots & \cdots & \cdots & \cdots & \cdots \\
1 & 4 & 5 & x \\
& \cdots & \cdots & \cdots & \cdots & \cdots \\
& & \cdots & \cdots & \cdots & \cdots \\
& & \cdots & \cdots & \cdots & \cdots\n\end{array}
$$

Bignobig  $D(y) = \{x : x \in [1,4)\}.$ 

Розглянемо функцію  $y = f(x)$ , визначену у деякому околі точки  $x = a$ , крім можливо самої точки. З цього околу виберемо довільну послідовність значень аргументу х:

 $x_1, x_2, x_3, \ldots, x_n, \ldots, x_n \neq a$ ,

яка збігається до *а*.

Нехай вибраній послідовності відповідає послідовність значень функції  $y = f(x)$ :

 $f(x_1), f(x_2), f(x_3), \ldots, f(x_n), \ldots$ 

яка збігається до числа  $A$ , тоді число  $A$  називають границею функції  $y = f(x)$  в точці *а* і записують  $\lim_{n \to a} f(x) = A$ .

Якщо  $A=0$ , то функція  $y = f(x)$  називається нескінченно малою при  $x \rightarrow a$ , якщо  $A -$ один із символів  $\infty, +\infty, -\infty$ , то функція  $y = f(x)$  називається нескінченно великою при  $x \rightarrow a$ .

Зазначимо, що в усіх розглянутих означеннях а може бути  $\infty, +\infty$  abo  $-\infty$ .

Нескінченно малі і нескінченно великі функції пов'язані між собою, а саме:

Якщо *f* (*x*) – нескінченно мала функція в точці *a* і в деякому околі цієї точки  $f(x) \neq 0$ , то функція  $\left( x\right)$ 1 *f <sup>x</sup>* нескінченно велика в точці *<sup>a</sup>* . Якщо *f* (*x*) – нескінченно велика в точці *<sup>a</sup>* , то функція  $\left( x\right)$ 1 *f <sup>x</sup>* нескінченно мала в цій точці.

У випадку коли при  $x \rightarrow a$  функції  $f_1(x)$  і  $f_2(x)$  мають скінченні границі, то:

$$
\lim_{x \to a} [f_1(x) \pm f_2(x)] = \lim_{x \to a} f_1(x) \pm \lim_{x \to a} f_2(x);
$$
  

$$
\lim_{x \to a} (f_1(x) \cdot f_2(x)) = \lim_{x \to a} f_1(x) \cdot \lim_{x \to a} f_2(x);
$$
  

$$
\lim_{x \to a} \frac{f_1(x)}{f_2(x)} = \frac{\lim_{x \to a} f_1(x)}{\lim_{x \to a} f_2(x)}, \text{ при yMовi luo } \lim_{x \to a} f_2(x) \neq 0.
$$

Якщо функція  $f(x)$  елементарна і визначена в точці  $a$ , то  $\lim_{x\to a} f(x) = f(a)$ . Якщо функції  $f_1(x)$  i  $f_2(x)$  при  $x \to a$ одночасно або нескінченно малі або нескінченно великі, то при знаходженні  $\left( x\right)$  $\lim \frac{f_1(x)}{f_2(x)}$ 2 1  $f_2(x)$  $f_1(x)$  $\lim_{x\to a} \frac{J_1(x)}{f(x)}$  маємо невизначеність типу 0  $\frac{0}{0}$  або  $\frac{\infty}{\infty}$  $\frac{\infty}{\cdot}$ . Розглянемо приклади на розкриття цих невизначеностей.

**Приклад 2.** Обчислити границі:

.

a) 
$$
\lim_{x \to \infty} \frac{3x^2 - 5x + 7}{4x^3 + x^2 - 3}
$$
; 6)  $\lim_{x \to \infty} \frac{4x^3 + x - 3}{5x^3 - 3x^2 + 2}$ ; 6)  $\lim_{x \to \infty} \frac{2x^5 + 3x - 4}{5x^4 - 2x^2 + 5}$ 

*Розв'язання.* У всіх трьох випадках маємо невизначеності типу  $\frac{\infty}{\infty}$  $\infty$ . Поділимо чисельники і знаменники дробів на найбільший степінь полінома в кожному знаменнику, тобто в першому і другому випадку на  $x^3$ , а в третьому – на  $x^4$ . Отримаємо:

a) 
$$
\lim_{x \to \infty} \frac{3x^2 - 5x + 7}{4x^3 + x^2 - 3} = \lim_{x \to \infty} \frac{\frac{3}{x} - \frac{5}{x^2} + \frac{7}{x^3}}{4 + \frac{1}{x} - \frac{3}{x^3}} = \frac{\lim_{x \to \infty} \left(\frac{3}{x} - \frac{5}{x^2} + \frac{7}{x^3}\right)}{\lim_{x \to \infty} \left(4 + \frac{1}{x} - \frac{3}{x^3}\right)} = \frac{0}{4} = 0;
$$
  
\n6) 
$$
\lim_{x \to \infty} \frac{4x^3 + x - 3}{5x^3 - 3x^2 + 2} = \lim_{x \to \infty} \frac{4 + \frac{1}{x^2} - \frac{3}{x^3}}{5 - \frac{3}{x} + \frac{2}{x^3}} = \lim_{x \to \infty} \left(4 + \frac{1}{x^2} - \frac{3}{x^3}\right) = \frac{4}{5};
$$
  
\n
$$
\lim_{x \to \infty} \left(5 - \frac{3}{x} + \frac{2}{x^3}\right) = \frac{4}{5};
$$

$$
6) \lim_{x \to \infty} \frac{2x^5 + 3x - 4}{5x^4 - 2x^2 + 5} = \lim_{x \to \infty} \frac{2x + \frac{3}{x^3} - \frac{3}{x^4}}{5 - \frac{2}{x^2} + \frac{5}{x^4}} = \infty.
$$

**Приклад 3.** Обчислити границю  $\lim_{x\to 2} \frac{x^2 - 5x + 6}{3x^2 + 2x + 16}$ .

Маємо невизначеність  $\frac{0}{0}$ . Розкладемо Розв'язання. поліноми, які є в чисельнику і знаменнику, на множники. Відомо, що  $ax^2 + bx + c = a(x - x_1)(x - x_2)$ , де  $x_1, x_2$  – корені рівняння  $ax^2 + bx + c$ , а також  $x_1 \cdot x_2 = \frac{c}{a}$ .

Отримуємо: для чисельника  $x_1 = 2$ ,  $2x_2 = 6$ ,  $x_2 = 3$ , тому  $x^{2}-5x+6=(x-2)(x-3);$  для знаменника  $x_{1}=2$ ,  $2x_{2}=-\frac{16}{3}$ ,  $x_2 = -\frac{8}{3}$ , romy  $3x^2 + 2x - 16 = 3(x-2)(x+\frac{8}{3}) = (x-2)(3x+8)$ . OTXE,  $\lim_{x\to 2} \frac{x^2 - 5x + 6}{3x^2 + 2x - 16} = \lim_{x\to 2} \frac{(x-2)(x-3)}{(x-2)(3x+8)} = \lim_{x\to 2} \frac{x-3}{3x+8} = \lim_{x\to 2} \frac{2-3}{6+8} =$  $=-\frac{1}{14}$ . Зауважимо, що скорочення на  $x-2$  можливе, оскільки  $x \rightarrow 2$ , and  $x \neq 2$ .

Границі такого типу можна знаходити іншим способом. Досить поділити поліноми чисельника і знаменника на *x* <sup>−</sup> *a* , не розкладаючи їх на множники. Цей метод особливо зручний для поліномів вищих степенів.

**Приклад 4.** Обчислити границю  $\lim_{x\to 3} \frac{2x-5x-12}{3x^2-5x-12}$  $\lim_{x \to 3} \frac{2x^2 - 3x - 9}{2x^2 - 5x - 12}$ 2 3 ′3 r<sup>2</sup> — <sup>−</sup> $-\cup$   $\lambda$   $\rightarrow$  *y*  $x - y$  $x - 3x$  $\lim_{x\to 3} \frac{2x}{3x^2 - 5x - 12}.$ *Розв'язання.* Маємо невизначеність 0  $\frac{0}{2}$ . Поділимо чисельник і знаменник на *x* − 3 : 0  $3x - 9$  $3x - 9$  $2x^2-6x$   $2x+3$ ;  $2x^2 - 3x - 9$  |  $x - 3$   $3x^2 - 5x - 12$  |  $x - 3$ − −  $-6x$   $2x +$ *x x*  $x - 6x$  2x 0  $\frac{4x-12}{x-1}$  $4x - 12$  $\frac{3x^2-9x}{x^2-9x}$  3x + 4. − −  $-9x$  3x + *x x*  $x^2-9x$  3x Отримаємо:  $\lim_{x\to 3} \frac{2x-5x-7}{3x^2-5x-12} = \lim_{x\to 3} \frac{2x+5}{3x+4} = \frac{3}{13}$ 9  $3x + 4$  $\lim \frac{2x+3}{x}$  $3x^2 - 5x - 12$  $\lim_{x\to 3} \frac{2x^2 - 3x - 9}{3x^2 - 5x - 12} = \lim_{x\to 3}$ 2  $\frac{1}{3} \frac{1}{3x^2 - 5x - 12} = \min_{x \to 3} \frac{1}{3x + 4} =$  $=\lim \frac{2x+1}{2}$ ⊃~ − <sup>−</sup>  $\rightarrow$  *5x* - *x* - 1*z*  $\rightarrow$  *x* - 3*x x x x*  $x - 3x$  $\lim_{x\to 3} \frac{2x-3x}{3x^2-5x-12} = \lim_{x\to 3} \frac{2x+3}{3x+4} = \frac{3}{13}.$ **Приклад 5.** Обчислити границю  $\lim_{x\to 4} \frac{\sqrt{2x+1}}{x-4}$  $\lim_{x\to 4} \frac{\sqrt{2x+1}-3}{x-4}$ + <sup>−</sup>  $\rightarrow$ <sup>4</sup>  $\chi$ *x*  $\lim_{x\to 4} \frac{\sqrt{2x+1} }{x-4}$ .

*Розв'язання.* В цьому випадку маємо невизначеність 0  $\frac{0}{2}$ . Помножимо і поділимо дріб, який є під знаком границі, на вираз 2*<sup>x</sup>* +1 + 3 , спряжений чисельнику. У результаті отримаємо:  $(\sqrt{2x+1}-3)(\sqrt{2x+1}+3)$  $\sqrt{(x-4)(\sqrt{2x+1}+3)}$  =  $\lim_{x\to 4}$   $\sqrt{(x-4)(\sqrt{2x+1}+3)}$  =  $\frac{1+1-3\sqrt{2x+1+3}}{-4\sqrt{2x+1}+3} = \lim_{x\to 4} \frac{2x+1-1}{(x-4)\sqrt{2x+1}}$  $\frac{x+1-3}{-4} = \lim_{x\to 4} \frac{\sqrt{2x+1}-3\sqrt{2x+1+1}}{(x-4)\sqrt{2x+1}+3}$ + <sup>−</sup>  $\rightarrow$  4  $x-4$   $x \rightarrow 4$   $(x-4)\sqrt{2x+1}+3$   $x \rightarrow 4$   $(x-4)\sqrt{2x+1}+3$  $\lim \frac{2x+1-9}{1}$  $4$   $\sqrt{2}x + 1 + 3$  $\lim_{x\to 0} \frac{\left(\sqrt{2x+1}-3\right)\left(\sqrt{2x+1}+3\right)}{x\sqrt{2x+1}}$ 4  $\lim \frac{\sqrt{2x+1}-3}{2}$ 4  $x-4$   $x\rightarrow 4$   $(x-4)\sqrt{2x+1}+3$   $x\rightarrow 4$   $(x-4)\sqrt{2x}$ *x x x x x x x x x x*  $(x-4)$  $\sqrt{(x-4)\sqrt{2x+1}+3}$  =  $\lim_{x\to 4}$   $\sqrt{2x+1}+3$  =  $\frac{1}{6}$  =  $\frac{1}{3}$ 1 6 2  $2x + 1 + 3$ 2  $4$   $\sqrt{2}x + 1 + 3$  $2(x - 4)$  $\frac{u}{4(x-4)(\sqrt{2x+1}+3)} = \frac{u}{x+4} \sqrt{2x+1}+3 = -\frac{1}{6}$  $+1$   $+$  $\sqrt{-(2x+1+3)} =$  $=\lim_{x\to 4} \frac{2(x-4)}{(x-4)(\sqrt{2x+1}+3)} = \lim_{x\to 4} \frac{1}{\sqrt{2x+1}}$ *lim x x*  $\lim_{x\to 4} \frac{2(x-4)}{(x-4)(\sqrt{2x+1}+3)} = \lim_{x\to 4} \frac{2}{\sqrt{2x+1}+3} = \frac{2}{6} = \frac{1}{3}.$ 

При знаходженні границь часто доводиться використовувати дві важливі границі. Зокрема, при розкритті невизначеностей  $\,\frac{\sigma}{0}$  $\frac{0}{2}$ , що містять тригонометричні функції використовують границю  $\lim_{n\to 0} \frac{\sin x}{x} = 1$ , яка називається першою важливою границею.

Для розкриття невизначеності виду 1<sup>®</sup> використовується друга важлива границя

$$
\lim_{x \to \infty} \left(1 + \frac{1}{x}\right)^{x} = e
$$
, afoo 
$$
\lim_{x \to 0} \left(1 + x\right)^{\frac{1}{x}} = e
$$
,

та як наслідок

$$
\lim_{x \to \infty} \left( 1 + \frac{k}{x} \right)^x = e^k \text{ i } \lim_{x \to 0} \left( 1 + kx \right)^{\frac{1}{x}} = e^k,
$$

де *е* – число Ейлера,  $k$  – будь-яке дійсне число.

Приклад 6. Знайти границі функцій:

a) 
$$
\lim_{x\to 0} \frac{1-\cos 8x}{x^2}
$$
; 6)  $\lim_{x\to \infty} \left(\frac{2x-1}{2x+3}\right)^{3x+1}$ 

#### Розв'язання.

а) Для знаходження даної границі використаємо наслідок з першої визначної границі  $\lim_{x\to 0} \frac{\sin kx}{x} = k$ . У нашому випадку

$$
\lim_{x \to 0} \frac{1 - \cos 8x}{x^2} = \left| 1 - \cos 8x \right| = 2 \sin^2 4x = \lim_{x \to 0} \frac{2 \sin^2 4x}{x^2} = 2 \lim_{x \to 0} \left( \frac{\sin 4x}{x} \right)^2 = 2 \cdot 4^2 = 32.
$$

б) При  $x \rightarrow \infty$  маємо неозначеність виду  $(1^{\infty})$ . Щоб її розкрити скористаємося наслідком з другої визначної границі

$$
\lim_{x \to \infty} \left( 1 + \frac{k}{x} \right)^x = e^k.
$$

Для цього поділимо чисельник і знаменник основи степеня на 2х. Маємо:
$$
\lim_{x \to \infty} \left( \frac{2x-1}{2x} \right)^{3x+2} = \lim_{x \to \infty} \left( 1 - \frac{1}{2x} \right)^{3x+2} = \lim_{x \to \infty} \left( 1 - \frac{1}{2x} \right)^{3} \cdot \lim_{x \to \infty} \left( 1 - \frac{1}{2x} \right)^{2} = \lim_{x \to \infty} \left( 1 + \frac{3}{2x} \right)^{x+1} = \frac{\lim_{x \to \infty} \left[ \left( 1 - \frac{3}{2x} \right)^{x} \right]^{3} \cdot \lim_{x \to \infty} \left( 1 - \frac{3}{2x} \right)^{2} = \frac{e^{\left( -\frac{1}{2} \right)^{3}} \cdot 1}{e^{\frac{3}{2}} \cdot 1} = \frac{e^{-\frac{3}{2}}}{e^{\frac{3}{2}}} = e^{-6} = \frac{1}{e^{6}}.
$$

Функція  $y = f(x)$  називається неперервною в точці  $x_0$ , якщо вона визначена в околі цієї точки і в самій точці, і якщо  $\lim f(x) = f(x_0)$ .  $x \rightarrow x_0$ 

Елементарна функція неперервна в точках, у яких вона визначена.

Якщо функція є неперервною в точці  $x_0$ , то ця точка називається точкою розриву.

Якщо  $x_0$  – точка розриву, але існують границі  $\lim_{x \to x_0-0} f(x)$  і  $\lim_{x\to x_0+0} f(x)$ , то вона називається точкою розриву першого роду. Зокрема, якщо ці границі рівні то точка 0 *x* називається точкою усувного розриву. Якщо ж хоча б одна з границь  $\lim_{x \to x_0-0} f(x)$  i  $\lim_{x\to x_0+0} f(x)$  нескінченна або не існує, то  $x_0$  називається точкою

розриву другого роду.

**Приклад 7.** Дослідити на неперервність функцію 4  $=\frac{x+}{2}$  $y = \frac{x+4}{x^2}$ .

2  $2^2$  + *x*

*Розв'язання.* Задана функція елементарна і визначена на всій числовій осі. Тому функція неперервна на всій числовій осі.

**Приклад 8.** Дослідити на неперервність функцію 2  $^{2}+5$ −  $=\frac{x^2+1}{x^2+1}$ *x*  $y = \frac{x^2 + 5}{2}$ .

*Розв'язання.* Область визначення функції  $x \epsilon$ (-∞;2) $\cup$ (2;+∞). В усіх точках області визначення функція неперервна. В точці *x* = 2 функція невизначена, тому точка *<sup>x</sup>* <sup>=</sup> 2 є точкою розриву. Знаходимо односторонні границі: . 2  $\frac{5}{2} = -\infty; \lim_{x \to 2+0} \frac{x^2 + 5}{x - 2}$  $\lim \frac{x^2+5}{x+5}$ 2 2+0 2  $\lim_{2\to 0} \frac{\ }{r-2} = -\infty; \lim_{x\to 2+0} \frac{\ }{r-2} = +\infty$  $\frac{+5}{-2} = -\infty$ ;  $\lim_{x\to 2+0} \frac{x^2 + x^2}{x-2}$ +  $\rightarrow$  <sup>2−0</sup>  $x - 2$   $\rightarrow$  <sup> $x \rightarrow$ 2+0</sup>  $x$ *x x x x x*

Отже, *x* = 2 – точка розриву другого роду.

**Приклад 9.** Дослідити функцію на неперервність і побудувати її графік:

$$
f(x) = \begin{cases} (x-1)^2, & \text{if } x \le 2, \\ 5-x, & \text{if } x > 2. \end{cases}
$$

**Розв'язання.** Функція визначена для всіх  $x \in R$ . Розрив можливий лише в точці *х=*2, при переході через яку функція змінює свій аналітичний вираз.

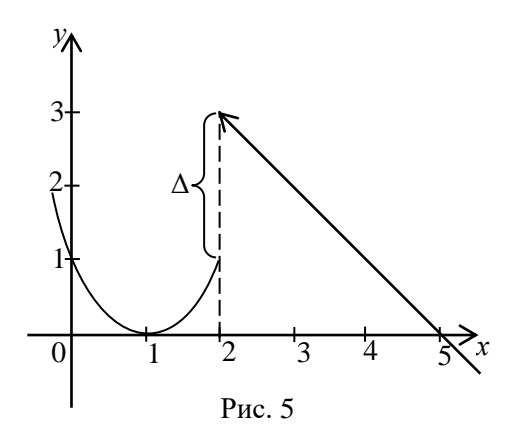

Знаходимо односторонні границі:

$$
f(2-0) = \lim_{x \to 2-0} (x-1)^2 = 1,
$$
  

$$
f(2+0) = \lim_{x \to 2+0} (5-x) = 3.
$$

В точці *х=*2 функція має скінченний розрив (розрив першого роду). "Стрибок" функції:

$$
\Delta = f(2+0) - f(2-0) = 3 - 1 = 2.
$$

**Приклад 10.** Дослідити на неперервність функцію 3 1  $y = \arctg \frac{1}{x-3}$ . *Розв'язання.* Область визначення функції  $x \in (-\infty; 3) \cup (3; +\infty)$ . Функція є неперервною для  $x \neq 3$  як елементарна функція. Точка  $x = 3$  є точкою розриву. Знаходимо односторонні границі:

ocкільки 
$$
\lim_{x \to 3-0} \frac{1}{x-3} = -\infty
$$
 i  $\lim_{x \to 3+0} \frac{1}{x-3} = +\infty$ , то маємо  
\n $\lim_{x \to 3-0} arctg \frac{1}{x-3} = -\frac{\pi}{2}$ ;  $\lim_{x \to 3+0} arctg \frac{1}{x-3} = \frac{\pi}{2}$ .  
\nOrxse,  $\lim_{x \to 3-0} f(x) \neq \lim_{x \to 3+0} f(x)$ , 70My roku  $x = 3$  ε τουκοιο  
\nрозриву першого роду.

## Завдання для самостійної роботи

1. Знайти область визначення функцій:

a) 
$$
f(x) = \sqrt{x+1}
$$
; 6)  $f(x) = \frac{1}{x^2 - 4x + 3}$ ; b)  $f(x) = \ln(x^2 - 9)$ ;  
\nr)  $f(x) = \frac{1}{\sqrt{9 - x^2}} + \arccos \frac{x - 2}{x}$ ;  $f(x) = 2^{x^2 + 3} + \arctg(7x + 1)$ .

2. Знайти границі функцій:

a) 
$$
\lim_{x \to \infty} \frac{3x^2 - 6x + 1}{5x^2 + x - 2}
$$
; 6) 
$$
\lim_{x \to \infty} \frac{3x + 1}{x^2 - 5x + 3}
$$
; B) 
$$
\lim_{x \to \infty} \frac{4x^2 - 6x + 7}{x + 1}
$$
;  
r) 
$$
\lim_{x \to 2} \frac{x^2 - 6x + 8}{x^2 - 8x + 12}
$$
; a) 
$$
\lim_{x \to -3} \frac{2x^2 + 9x + 9}{3 - 5x - 2x^2}
$$
; e) 
$$
\lim_{x \to 0} \frac{\sqrt{x + 4} - 2}{x}
$$
;  
e) 
$$
\lim_{x \to 0} \frac{\sin 3x}{\sin 2x}
$$
; x) 
$$
\lim_{x \to 0} \frac{1 - \cos 5x}{x^2}
$$
; a) 
$$
\lim_{x \to \infty} \left(\frac{8x + 1}{8x + 5}\right)^{x + 1}
$$
.

3. Дослідити функцію на неперервність і побудувати її графік:

$$
f(x) = \begin{cases} x - 1, & \text{if } x < 1, \\ x^2 + 2, & \text{if } x \leq 1. \end{cases}
$$

## Тема 6. Основи диференціального числення функції олнієї змінної

Похідною функції  $y = f(x)$  в точці *х* називається границя  $\lim_{\Delta x \to 0} \frac{\Delta y}{\Delta x} = \lim_{\Delta x \to 0} \frac{f(x + \Delta x) - f(x)}{\Delta x}$ . Похідна позначається символами  $f'(x)$ , у', у',  $\frac{dy}{dx}$ . Якщо  $\lim_{\Delta x \to 0} \frac{\Delta y}{\Delta x}$  нескінченна або не існує, то будемо говорити, що похідна в точці х не існує. Функція називається диференційованою в точці, якщо вона в ній має похідну.

Щоб знайти похідну функції  $y = f(x)$  за означенням, потрібно знайти в такій послідовності:

1) 
$$
f(x + \Delta x)
$$
;  
\n2)  $\Delta y = f(x + \Delta x) - f(x)$ ;  
\n3)  $\frac{\Delta y}{\Delta x}$ ;  
\n4)  $\lim_{\Delta x \to 0} \frac{\Delta y}{\Delta x}$ .

Фізичний зміст похідної: якщо деякий процес описується функцією  $f(x)$ , то похідна  $f'(x)$  є швидкість зміни цього процесу.

Геометричний зміст: похідна функції  $f(x)$  в точці  $x_0$  кутовий коефіцієнт дотичної до графіка функції в точці  $(x_0; f(x_0))$ . Тому дотична і нормаль до графіка функції  $y = f(x)$  в точці  $(x_0; f(x_0))$  задаються відповідно рівняннями:

$$
y - f(x_0) = y'(x_0)(x - x_0),
$$
  

$$
y - f(x_0) = -\frac{1}{f'(x_0)}(x - x_0).
$$

#### *Правила диференціювання*

Нехай *u(x)* та *v(x)* – деякі диференційовні функції, *с*- стала, тоді:

1.  $c' = 0$ ;  $5. (uv)' = u'v + uv';$ 2.  $(x)^{\prime} = 1$ ;  $6. \left| \frac{u}{v} \right| = \frac{u + uv}{v^2}, v \neq 0;$  $=\frac{u'v-uv'}{2}$  $\overline{\phantom{a}}$ I J  $\left(\frac{u}{-}\right)$ L  $\left(\frac{u}{v}\right) = \frac{u'v - uv'}{v}$ , v *v u v uv v u* 3.  $(cu)^{'} = cu^{'};$ 7.  $\left(\frac{c}{c}\right) = \frac{c}{c}$ ; *u c*  $\left(\frac{u}{u}\right) = \frac{u'}{u}$  $\overline{\phantom{a}}$ I J  $\left(\frac{u}{-}\right)$ l ſ  $4.(u \pm v)' = u' \pm v';$ 8.  $\vert \frac{z}{\vert} \vert = -\frac{z}{2}, v \neq 0;$  $=-\frac{cv'}{c}$  $\overline{\phantom{a}}$ I J  $\left(\frac{c}{-}\right)$ J  $\left(\frac{c}{-}\right) = -\frac{cv'}{a}$ , v *v cv v c*

#### *Правило диференціювання складеної функції*

Якщо  $y = F(u)$ , а  $u = \varphi(x)$ , то за означенням  $y = F[\varphi(x)]$  є складною функцією , *<sup>u</sup>* – проміжна змінна.

**Теорема.** Якщо функція  $u = \varphi(x)$  має похідну в точці  $x = x_0$ , а функція  $y = F(u)$  — в точці  $u_0 = \varphi(x_0)$ , то складна  $\Phi$ ункція  $F[\varphi(x)]$  має похідну в точці  $x = x_0$ , причому

$$
y'(x_0) = y'(u_0) \cdot u'(x_0).
$$

Для довільних значень аргумента *x* і проміжної змінної *u* з області визначення відповідних функцій цю формулу можна записати у вигляді

$$
y'_x = y'_u \cdot u'_x.
$$

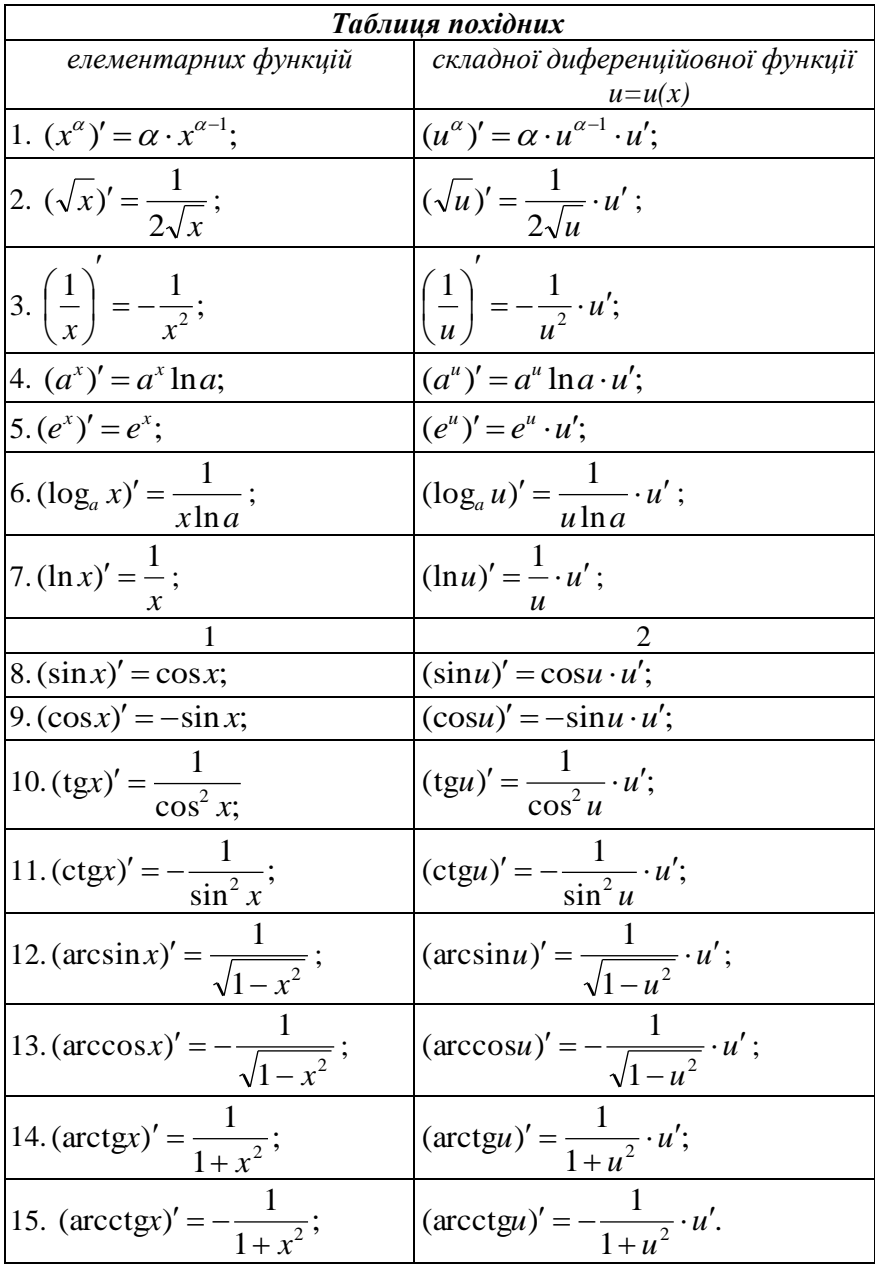

Нехай  $y = f(x)$  диференційована функція на інтервалі  $(a, b)$ . Зростання і спадання функції  $y = f(x)$  характеризується значенням її похідної  $v'$ : якщо в деякому інтервалі  $v' > 0$ , то функція зростає, а якщо  $y' < 0$ , то функція спадає в цьому інтервалі.

Функція може мати екстремум лише в точках, які лежать в області визначення функції і у яких похілна рівна нулю або не існує. Такі точки називаються критичними. Екстремум буде лише в тих критичних точках, при переході через які похідна змінює свій знак

Тому при знаходженні інтервалів монотонності і точок екстремуму функції  $y = f(x)$ , потрібно:

1) знайти область визначення функції;

2) знайти похідну у' і критичні точки;

3) область визначення полілити критичними точками на інтервали:

4) визначити знаки похідної у в кожному інтервалі;

5) в інтервалах у яких  $y' > 0$  - функція зростає, а у яких  $y' < 0$ - функція спадає;

6) якщо при переході зліва на право через критичну точку  $x_0$ похідна змінює знак з "+" на "-", то  $x_0$  – точка максимуму, якщо з "-" на "+", то  $x_0$  є точкою мінімуму.

Приклад 1. Знайти похідну функції  $y = tg/4x$ , виходячи з її означення

Розв'язання. Надаємо х деякого приросту  $\Delta x$  і знаходимо: 1)  $f(x + \Delta x) = tg(4x + 4\Delta x);$ 

2) 
$$
\Delta y = tg(4x + 4\Delta x) - tg4x = \frac{\sin 4\Delta x}{\cos(4x + 4\Delta x) \cdot \cos 4x}
$$
;

$$
3)\frac{\Delta y}{\Delta x} = \frac{\sin 4\Delta x}{\Delta x \cdot \cos(4x + 4\Delta x) \cdot \cos 4x};
$$

4) 
$$
y' = \lim_{\Delta x \to 0} \frac{\Delta y}{\Delta x} = \lim_{\Delta x \to 0} \frac{\sin 4\Delta x}{\Delta x} \cdot \frac{1}{\cos(4 + 4\Delta x) \cdot \cos 4x} = \frac{4}{\cos^2 4x}
$$

Приклад 2. Знайти похідну функції:

a) 
$$
y = 3x^3 - 4x^2 + 5x - 3
$$
;   
\nb)  $y = \frac{2}{x} + \frac{3}{x^2} - \frac{5}{x^4}$ ;  
\nc)  $y = 3^{\sin^3 4x}$ ;   
\nd)  $y = x^3 \cos x$ ;  
\ne)  $y = \frac{\cos x}{1 - \sin x}$ ;   
\nf)  $y = x^{\cos x}$ .  
\n**Posé'asanna.**  
\na)  $y' = (3x^3 - 4x^2 + 5x - 3)' = 9x^2 - 8x + 5$ ;  
\n $y = 2x^{-1} + 3x^{-2} - 5x^{-4}$ , тоді  
\n $y' = -2x^{-2} - 6x^{-3} + 20x^{-5} = -\frac{2}{x^2} - \frac{6}{x^3} + \frac{20}{x^5}$ ;  
\n $y = 2x^{-1} + 3x^{-2} - 5x^{-4}$ , тоді  
\n $y' = -2x^{-2} - 6x^{-3} + 20x^{-5} = -\frac{2}{x^2} - \frac{6}{x^3} + \frac{20}{x^5}$ ;  
\n $y = 2x^{\sin^3 4x} \ln 3 \cdot 3 \sin^2 4x \cdot \cos 4x \cdot 4 =$   
\n $y' = 4 \sin^3 3x \cdot \cos 3x \cdot 3 = 12 \sin^3 3x \cdot \cos 3x$ ;  
\n $y' = 4 \sin^3 3x \cdot \cos 3x \cdot 3 = 12 \sin^3 3x \cdot \cos 3x$ ;  
\n $y' = 3x^2 \cos x + x^3(- \sin x) = 3x^2 \cos x - x^3 \sin x$ ;  
\ne) Kopmeryny noxignioj pofyry:  
\n $y' = 3x^2 \cos x + x^3(- \sin x) = 3x^2 \cos x - x^3 \sin x$ ;  
\ne) Kopmeryponejnoj.

$$
y' = \frac{-\sin x (1 - \sin x) + \cos^2 x}{(1 - \sin x)^2} = \frac{-\sin x + \sin^2 x + \cos^2 x}{(1 - \sin x)^2} = \frac{1 - \sin x}{(1 - \sin x)^2} = \frac{1}{1 - \sin x};
$$

 $\epsilon$ ) Використаємо метод логарифмічного диференціювання. Для цього про логарифмуємо обидві частини рівності  $y = x^{\cos x}$ : ln  $y = \cos x \cdot \ln x$ . Знайдемо похідну обох частин цієї рівності:

$$
(\ln y)' = \frac{y'}{y} = (\cos x \cdot \ln x)' = -\sin x \cdot \ln x + \frac{\cos x}{x}
$$
  
OTxe,  $y' = x^{\cos x} \left( \frac{\cos x}{x} - \sin x \cdot \ln x \right)$ .

**Приклад 3.** Задано  $y = \text{tgx}$ . Знайти  $y''$ .

#### Розв'язання.

Знаходимо послідовно першу і другу похідні даної функції:

$$
y' = (tgx)' = {1 \over cos^2 x}; \ y'' = ({1 \over cos^2 x})' = -{2cosx(-sin x) \over cos^4 x} = {2sin x \over cos^3 x}
$$

Приклад 4. Обчислити наближено arctg0,98.

Розв'язання. Для знаходження наближеного значення функції,

використаємо формулу

$$
f(x_0 + \Delta x) \approx f(x_0) + f'(x_0) \Delta x.
$$

В нашому випадку arctg0,98 - значення функції  $f(x) = \arct{gx}$  при  $x = x_0 + \Delta x = 0.98$ . Покладемо  $x_0 = 1$  (значення, близьке до 0,98, при якому arctgx легко обчислюється без таблиці:

$$
\arctg x_0 = \arctg 1 = \frac{\pi}{4}. \text{ Togi } \Delta x = 0,98 - 1 = -0,02.
$$
  
Octiijkli>  $f'(x) = \frac{1}{1 + x^2}, \text{ to } f'(x_0) = f'(1) = \frac{1}{2}.$ 

Отже,

$$
\arctg(0,98) = \arctg(1 + (-0,02)) \approx \frac{\pi}{4} + \frac{1}{2}(-0,02) \approx 0,7754.
$$

Приклад 5. Знайти рівняння дотичної і нормалі до кривої  $y = x^4 + 3$  в точці  $M_0(1, 4)$ .

Розв'язання. Рівняння дотичної і нормалі до графіка функції  $y = f(x)$  в точці  $M(x_0; y_0)$  відповідно мають вигляд:

$$
y - f(x_0) = f'(x_0)(x - x_0)
$$
 i  $y - f(x_0) = -\frac{1}{f'(x_0)}(x - x_0)$ 

Знайдемо похідну заданої функції і її значення в точці  $M$ :  $f'(x) = 4x^3$ ,  $f'(1) = 4$ . Тоді  $y - 4 = 4(x - 1)$  або  $4x - y = 0$ - рівняння дотичної, а  $y-4=-\frac{1}{4}(x-1)$ ,  $x+4y-17=0$ 

рівняння нормалі.

Приклад 6. Знайти інтервали монотонності та екстремуми функції  $y = (x+2)\sqrt[3]{x^2}$ .

Розв'язання. Функція визначена на всій числовій осі. Знаходимо похідну та критичні точки функції:

 $y = x^{\frac{5}{3}} + 2x^{\frac{2}{3}}$ ;  $y' = \frac{5}{3}x^{\frac{2}{3}} + \frac{4}{3}x^{\frac{1}{3}} = \frac{5x+4}{3}$ .

Похідна дорівнює нулю, якщо  $x = -\frac{4}{5}$  і не існує, якщо  $x = 0$ .

Отже,  $x = -\frac{4}{5}$ ,  $x = 0$  – критичні точки функції. Ці точки розбивають область визначення інтервали на три  $\left(-\infty;-\frac{4}{5}\right)\cup\left(-\frac{4}{5};0\right)\cup\left(0;+\infty\right)$ 

Знаходимо знаки похідної у в цих інтервалах і відзначимо їх на числовій прямій

$$
+ \qquad \qquad \frac{3HAK\,y'}{+\,-\,\frac{4}{5}} \qquad + \qquad \qquad \rightarrow \qquad X
$$

Функція зростає для  $x \in \left(-\infty; -\frac{4}{5}\right) \cup (0; +\infty)$  і спадає для

$$
x \in \left(-\frac{4}{5}; 0\right)
$$
. Точка  $x - \frac{4}{5}$  e точкою максимуму, a точка  $x = 0$  e

**ТОЧКОЮ** 

мінімуму

функції.

$$
y_{\text{max}} = y(-\frac{4}{5}) = \frac{6}{5} \left(\frac{4}{5}\right)^{\frac{3}{5}}; \quad y_{\text{min}} = y(0) = 0.
$$

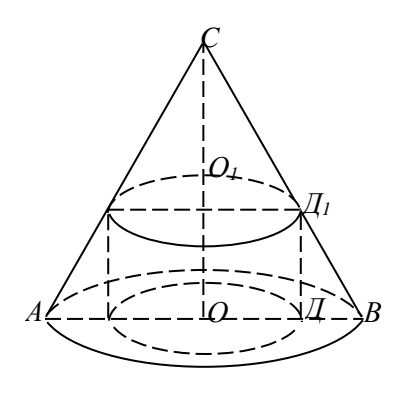

Рис $6$ 

#### Приклад 7. Знайти

найбільший об'єм циліндра. вписаного в заданий конус.

## Розв'язання

1) Визначаємо, які величини фіксовані (відомі *умови*  $\overline{3}$ задачі), а які змінні.

Оскільки задано конус, то  $AO=R$  i  $OC=H$  – фіксовані величини.

В конус можна вписати багато циліндрів, змінюючи його висоту  $OO_1$  і радіус  $O_1\mathcal{I}_1$ .

Тому  $OO_1=x$  і  $O_1I_1=v$  - змінні величини (невіломі).

2) Вибираємо незалежну змінну.

Нехай висота циліндра  $OO_1=x$  - незалежна змінна аргумент, причому  $x \in [0:H]$ .

3) За умовою задачі визначаємо функцію двох змінних  $z =$  $f(x; y)$ .

У нашому випалку об'єм циліндра  $V=V(x,y)=\pi xy^2$  — шукана функція.

4) Виражаємо одну змінну через іншу.

Для нашого випадку виразимо змінну у через змінну  $x$ .

З полібності трикутників ВОС і  $\pi_1O_1C$  випливає, що  $H$  $R(H-x)$  $R_{\perp}$ 

$$
\frac{y}{y} = \frac{y}{H - x}, \quad y = \frac{y}{H}.
$$

$$
\text{Toqii } V = \pi x \left( \frac{R(H - x)}{H} \right)^2 = \frac{\pi R^2}{H^2} x (H - x)^2 \quad \text{locnijxyyaha}
$$

функція.

5) Знаходимо критичні точки знайденої функції.

$$
V'(x) = \frac{\pi R^2}{H^2} \Big( (H - x)^2 - 2x(H - x) \Big) = \frac{\pi R^2}{H^2} \Big( H - x \Big) (H - 3x)
$$
  

$$
V'(x) = 0 \implies x_1 = H \quad i \quad x_2 = \frac{H}{3}.
$$
  
Octxibkii nph  $x < \frac{H}{3}$   $V'(x) > 0$ , a nph  $x > \frac{H}{3}$   $V'(x) < 0$ 

то в точці  $x = \frac{H}{3}$  - функція має максимум.

Отже, максимальний об'єм циліндра

$$
V = V\left(\frac{H}{3}\right) = \frac{\pi R^2}{H^2} \cdot \frac{H}{3} \left(H - \frac{H}{3}\right)^2 = \frac{4}{27} \pi R^2 H.
$$

Приклад 8. Подати число 66 у вигляді суми двох доданків так, щоб добуток цих чисел був найбільшим.

**Розв'язання.** Нехай одне із задуманих чисел *х*, а друге – у. За умовою задачі  $x+y=66$ , звідки  $y=66-x$ . Добуток чисел  $P = xy = x(66-x) = 66x-x^2$  – досліджувана функція. Знаходимо  $P'(x) = 66-2x$ .  $P'(x) = 0$  при x=33. Ця точка буде критичною. Оскільки  $P^{(1)}(x) = -2 < 0$ , то в точці  $x=33$ досліджувана функція має максимум. При цьому  $v=66-33=33$ .

Отже, добуток чисел буде найбільшим, якщо  $x = v = 33$ .

#### Завлання лля самостійної роботи

1. Користуючись правилами диференціювання, знайти похідні  $y'$  заданих функцій:

a) 
$$
y = 4^{\cos^2 x} + x^7 \text{arctg2x}
$$
; 6)  $y = \ln \sqrt[8]{\left(\frac{8x-1}{x^8+3}\right)^5}$ ;  
\n  
\nB)  $y = (\cos x)^{\arctg x}$ ; r)  $\begin{cases} x = \frac{1}{t+1}, & \text{if } x = 2x, \ y^m - ? \\ y = \frac{t}{t+1}; \end{cases}$ 

2. Обчислити наближено

a)  $\ln 0.9$ ; 6)  $\sqrt[4]{15.8}$ .

**3.** Знайти рівняння дотичної і нормалі до кривої  $y = \frac{3x-4}{2x-3}$  в точці  $M_0(2;2)$ .

4. Знайти інтервали монотонності та екстремуми функції:

1)  $y = 3 - 2x^2 - x^4$ ; 2)  $y = x + 3\sqrt[3]{x^2}$ ; 3)  $y = x^2 e^{-x^2}$ 

5. Визначити найменшу площу рівнобедреного трикутника, описаного навколо кола радіуса r.

## Тема 7. Невизначений інтеграл. Табличне інтегрування. Інтегрування підведенням під знак диференціала

**Означення.** Функція  $F(x)$  називається первісною для функції  $f(x)$  на інтервалі  $(a, b)$ , якщо в усіх точках цього інтервалу функція  $f(x)$  є похідною для функції  $F(x)$ , тобто справджується рівність

$$
F'(x) = f(x)
$$

Сукупність усіх первісних функції  $f(x)$  визначається виразом  $F(x) + C$ , де  $C$  – довільна стала.

**Означення.** Сукупність усіх первісних  $F(x) + C$  функції  $f(x)$ , визначених для всіх  $x \in (a, b)$ , називається невизначеним інтегралом від функції  $f(x)$  на цьому інтервалі і позначається  $\int f(x)dx$ .

Тобто за означенням

$$
\int f(x)dx = F(x) + C,
$$

де: символ  $\int$  - знак інтеграла,  $f(x)$  – підінтегральна функція,

*х* – змінна інтегрування.

Операція знаходження невизначеного інтеграла **називається інтегруванням функції** *f* (*x*) .

Властивості невизначеного інтеграла

I. Похідна від невизначеного інтеграла дорівнює підінтегральній функції, тобто

$$
\left| \left( \int f(x) dx \right)' = f(x).
$$

II. Сталий множник можна виносити за знак інтеграла, тобто якщо *k* <sup>=</sup> *const* , то

$$
\int k \cdot f(x) dx = k \cdot \int f(x) dx.
$$

 $f(x)dx$  – підінтегральний вираз,<br>  $x$  – змінна інтегрування.<br>
Операція — знаходження<br> **изивається інтегруванням фун**<br>
Властивості невизначеного<br>
І. Похідна — від — невизначеного<br>
І. Сталий множник можна<br>
гобто якщо  $k = const$ , III. Невизначений інтеграл від алгебраїчної суми двох інтегрованих функцій дорівнює алгебраїчній сумі інтегралів цих функцій, тобто

$$
\int [f(x) \pm g(x)] dx = \int f(x) dx \pm \int g(x) dx.
$$

*Зауважимо*, що властивість II справедлива для будь-якого скінченного числа інтегрованих функцій.

IV. Якщо  $\int f(x)dx = F(x) + C$ , то:

$$
\int f(ax+b)dx = \frac{1}{a}F(ax+b) + C,
$$
  

$$
\int f(ax)dx = \frac{1}{a}F(ax) + C,
$$
  

$$
\int f(x+b)dx = F(x+b) + C,
$$

(*a, b* – деякі дійсні числа, відмінні від нуля).

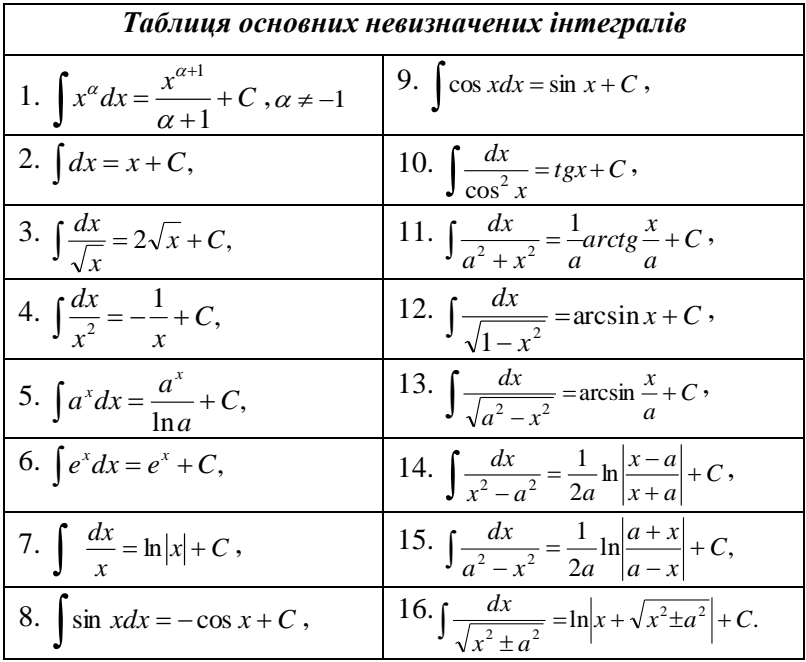

# *Безпосереднє інтегрування*

Безпосереднє або табличне інтегрування ґрунтується на застосуванні: тотожних перетворень підінтегральної функції, властивостях II-IV невизначеного інтеграла та таблиці основних інтегралів.

Приклади. Знайти інтеграли:

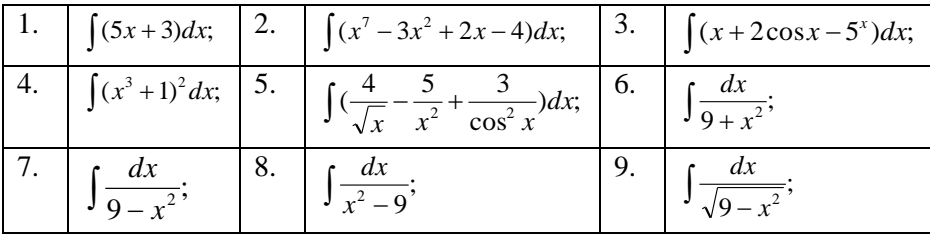

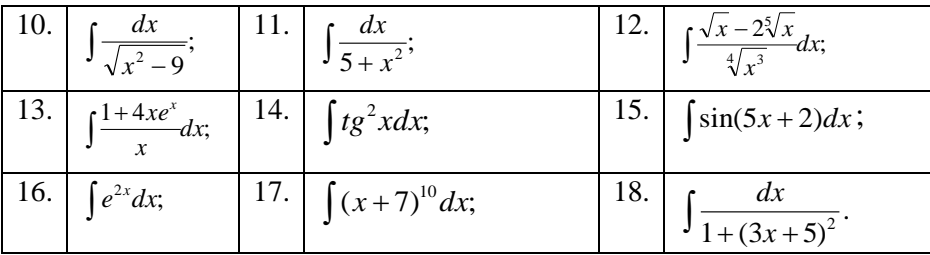

#### Розв'язання.

1. Використаємо властивості ІІ і ІІІ невизначеного інтеграла та формули 1 і 2 з таблиці інтегралів:

$$
\int (5x+3)dx = 5\int xdx + 3\int dx = 5\frac{x^2}{2} + 3x + C
$$

Перевірка: за властивістю І похідна від одержаної функції повинна дорівнювати підінтегральній функції:

$$
\left(5\frac{x^2}{2} + 3x + C\right) = \frac{5}{2}2x + 3 = 5x + 3
$$

2. Аналогічно попередньому маємо

$$
\int (x^7 - 3x^2 + 2x - 4)dx = \int x^7 dx - 3\int x^2 dx + 2\int x dx - 4\int dx =
$$
  
=  $\frac{x^8}{8} - 3\frac{x^3}{3} + 2\frac{x^2}{2} - 4x + C = \frac{x^8}{8} - x^3 + x^2 - 4x + C.$ 

3. Скористаємося формулами 1, 9 та 5 з таблиці інтегралів:

$$
\int (x+2\cos x - 5^{x})dx = \int xdx + 2\int \cos xdx - \int 5^{x} dx =
$$
  
=  $\frac{x^{2}}{2} + 2\sin x - \frac{5^{x}}{\ln 5} + C.$ 

Перевірка:

$$
\left(\frac{x^2}{2} + 2\sin x - \frac{5^x}{\ln 5} + C\right) = \frac{1}{2}2x + 2\cdot\cos x - \frac{1}{\ln 5}5^x \cdot \ln 5 = x + 2\cos x + 5^x.
$$

4. Використаємо формулу скороченого множення  $(a+b)^2 = a^2 + 2ab + b^2$  та формули1 і 2 з таблиці інтегралів:

$$
\int (x^3 + 1)^2 dx = \int (x^6 + 2x^3 + 1) dx = \int x^6 dx + 2 \int x^3 dx + \int dx =
$$
  
=  $\frac{x^7}{7} + 2 \frac{x^4}{4} + x + C = \frac{x^7}{7} + \frac{x^4}{2} + x + C.$ 

5. Використаємо формули 3, 4 і 10 з таблиці інтегралів:

$$
x^3 + 1)^2 dx = \int (x^6 + 2x^3 + 1) dx = \int x^6 dx + 2 \int x^3 dx + \int d
$$
  
\n
$$
\frac{x^7}{7} + 2 \frac{x^4}{4} + x + C = \frac{x^7}{7} + \frac{x^4}{2} + x + C.
$$
  
\ncomperacmo dopmy1H 3, 4 i 10 3 ra61H1ii inrerpa1.  
\n
$$
\int (\frac{4}{\sqrt{x}} - \frac{5}{x^2} + \frac{3}{\cos^2 x}) dx = 4 \int \frac{dx}{\sqrt{x}} - 5 \int \frac{dx}{x^2} + 3 \int \frac{dx}{\cos^2 x} =
$$
  
\n
$$
= 4 \cdot 2\sqrt{x} - 5 \left(-\frac{1}{x}\right) + 3t g x + C = 8\sqrt{x} + \frac{5}{x} + 3t g x + C.
$$
  
\n
$$
\Rightarrow \int \frac{dx}{9 + x^2} = \int \frac{dx}{3^2 + x^2} = \frac{1}{3} arctg \frac{x}{3} + C.
$$
  
\n
$$
\Rightarrow \int \frac{dx}{3} + C = \int \frac{1}{3^2 + x^2} = \frac{1}{3} arctg \frac{x}{3} + C.
$$
  
\n
$$
\Rightarrow \int \frac{dx}{1 + \left(\frac{x}{3}\right)^2} \cdot \frac{1}{3} = \frac{1}{9} \cdot \frac{9}{9 + x^2} = \frac{1}{9 + x^2}.
$$
  
\n
$$
\Rightarrow \int \frac{dx}{9 - x^2} = \int \frac{dx}{3^2 - x^2} = \frac{1}{2 \cdot 3} \ln \left| \frac{3 + x}{3 - x} \right| + C = \frac{1}{6} \ln \left| \frac{3 + x}{3 - x} \right| + C.
$$
  
\n
$$
\Rightarrow \int \frac{dx}{x^2 - 9} = \frac{1}{6} \ln \left| \frac{x - 3}{x + 3} \right| + C.
$$
  
\n
$$
\Rightarrow \int \frac{dx}{\sqrt{9 - x^2}} = \arcsin \frac{x}{3} + C.
$$
  
\n
$$
\Rightarrow \int \frac{dx}{\sqrt{x^2 - 9}} = \ln |x + \sqrt{x^2 - 9}| + C.
$$
  
\n
$$
\Rightarrow \int \frac{
$$

6. За формулою 11 маємо

$$
\int \frac{dx}{9+x^2} = \int \frac{dx}{3^2+x^2} = \frac{1}{3} \arctg \frac{x}{3} + C.
$$

*Перевірка:*

$$
\left(\frac{1}{3}\operatorname{arctg}\frac{x}{3}+C\right)'=\frac{1}{3}\cdot\frac{1}{1+\left(\frac{x}{3}\right)^2}\cdot\frac{1}{3}=\frac{1}{9}\cdot\frac{9}{9+x^2}=\frac{1}{9+x^2}.
$$

7. Використаємо формулу 15 дістаємо

$$
\int \frac{dx}{9-x^2} = \int \frac{dx}{3^2 - x^2} = \frac{1}{2 \cdot 3} \ln \left| \frac{3+x}{3-x} \right| + C = \frac{1}{6} \ln \left| \frac{3+x}{3-x} \right| + C.
$$

8. За табличним інтегралом 14 маємо

$$
\int \frac{dx}{x^2 - 9} = \frac{1}{6} \ln \left| \frac{x - 3}{x + 3} \right| + C.
$$

9. За табличним інтегралом 13 маємо

$$
\int \frac{dx}{\sqrt{9-x^2}} = \arcsin \frac{x}{3} + C.
$$

10. За формулою 16

$$
\int \frac{dx}{\sqrt{x^2 - 9}} = \ln \left| x + \sqrt{x^2 - 9} \right| + C.
$$

11. Аналогічно до прикладу 6 маємо

$$
\int \frac{dx}{5+x^2} = \int \frac{dx}{(\sqrt{5})^2 + x^2} = \frac{1}{\sqrt{5}} \arctg \frac{x}{\sqrt{5}} + C.
$$

У прикладах 12 та 13 поділимо почленно чисельник підінтегрального дробу на його знаменник і, застосувавши властивості невизначеного інтеграла, будемо мати:

$$
12. \int \frac{\sqrt{x} - 2\sqrt[5]{x}}{\sqrt[4]{x^3}} dx = \int \left(\frac{x^{\frac{1}{2}}}{\frac{3}{x^4}} - 2\frac{x^{\frac{1}{5}}}{\frac{3}{x^4}}\right) dx = \int x^{-\frac{1}{4}} dx - 2\int x^{-\frac{11}{20}} dx =
$$
  

$$
= \frac{4x^{\frac{3}{4}}}{3} - \frac{40x^{\frac{9}{20}}}{9} + C = \frac{4}{3}\sqrt[4]{x^3} - \frac{40}{9}\sqrt[20]{x^9} + C.
$$
  

$$
13. \int \frac{1 + 4xe^x}{x} dx = \int \frac{dx}{x} + 4\int e^x dx = \ln|x| + 4e^x + C.
$$

14. Використаємо тригонометричні формули та аналогічно до прикладів 12 і 13 маємо

$$
\int t g^{2} x dx = \int \frac{\sin^{2} x}{\cos^{2} x} = \int \frac{1 - \cos^{2} x}{\cos^{2} x} dx = \int \frac{dx}{\cos^{2} x} - \int dx = t gx - x + C.
$$

У прикладах 15-18 використаємо властивість III невизначеного інтеграла та табличні інтеграли:

15. 
$$
\int \sin(5x+2)dx = -\frac{1}{5}\cos(5x+3) + C.
$$
  
\n*IIepeeipka*:  
\n
$$
\left(-\frac{1}{5}\cos(5x+3) + C\right)' = -\frac{1}{5}\left(-\sin(5x+3)\right)\cdot(5x+3)' = \frac{1}{5}\sin(5x+3)\cdot5 =
$$
  
\n
$$
= \sin(5x+3).
$$
  
\n16. 
$$
\int e^{2x}dx = \frac{1}{2}e^{2x} + C.
$$
  
\n17. 
$$
\int (x+7)^{10}dx = \frac{(x+7)^{11}}{11} + C.
$$
  
\n18. 
$$
\int \frac{dx}{1+(3x+5)^2} = \frac{1}{3}arctg(3x+5) + C.
$$

Зауваження. Якщо первісна деякої елементарної функції  $f(x)$  є елементарною функцією, то кажуть, ШО інтеграл  $\int f(x)dx$  виражається через елементарні функції або,

що цей інтеграл обчислюється. Зауважимо, що якщо операція диференціювання елементарних функцій знову приводить до елементарних функцій, то операція інтегрування вже може привести до неелементарних функцій, тобто функцій, які не виражаються через скінченне число арифметичних операцій і суперпозицій елементарних функцій.<br>Наприклад, повелено шо

шо наступні інтеграли не інтегруються в елементарних функціях :

$$
\int e^{-x^2} dx
$$
- інтерал Пуасона,  
\n
$$
\int \frac{dx}{\ln x}
$$
- інтеральний логарифм,  
\n
$$
\int \frac{\cos x}{x} dx
$$
- інтеральний косинус,  
\n
$$
\int \frac{\sin x}{x} dx
$$
- інтеральний синус.

#### *Інтегрування підведенням під знак диференціала*

Інтегрування підведенням під знак диференціала розглядають як неявне застосування методу заміни змінної.

3 диференціального числення відомо, що якщо  $u = \varphi(x)$  – деяка диференційована функція, то диференціал функції  $\varphi(x)$ рівний

$$
d(\varphi(x)) = \varphi'(x)dx,
$$

 $\varphi'(x)dx = d(\varphi(x)).$ 

Перехід від лівої частини рівності (10) до правої, називається *підведенням множника*   $\varphi'(x)$ *під знак диференціала.*

Наприклад,

$$
2xdx = d(x2 + C),
$$
  
\n
$$
\frac{dx}{x} = d(\ln x + C),
$$

$$
\cos x dx = d(\sin x + C),
$$
  

$$
\frac{dx}{\cos^2 x} = d(tgx + C).
$$

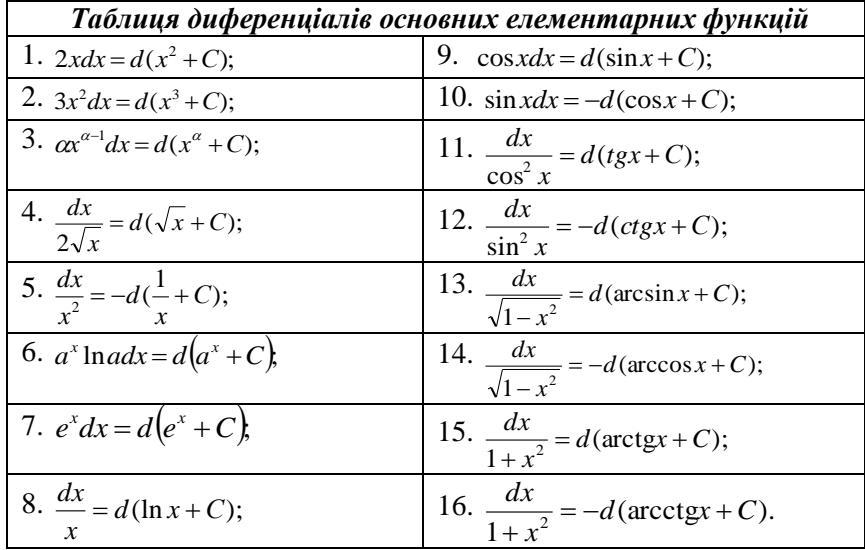

Нехай функція  $F(x)$  є первісною для функції  $f(x)$ , тобто  $\int f(x)dx = F(x) + C$  і  $u = \varphi(x)$  - деяка диференційована функція.

Інтегрування підведенням під знак диферениіала грунтується на перетворенні виду:

$$
\int f[\varphi(x)]\varphi'(x)dx = \int f[\varphi(x)]d[\varphi(x)] = F[\varphi(x)] + C,
$$

у якому неявно використовується підстановка  $u = \omega(x)$ 

$$
\int f[\varphi(x)]\varphi'(x)dx = \begin{vmatrix} u = \varphi(x); \\ du = \varphi'(x)dx \end{vmatrix} = \int f(u)du = F(u) + C = F[\varphi(x)] + C.
$$

 $\int f[\varphi(x)]\varphi'(x)dx$ інтеграла Знаходження нетабличного відносно змінної х зводиться до відшукання табличного

інтеграла  $\int f(u)du$  відносно змінної и Після інтегрування потрібно повернутися до «старої» змінної інтегрування змінної  $x$ 

Для інтегрування методом підведення під знак диференціала зручно використовувати таблицю інтегралів для складної функції.

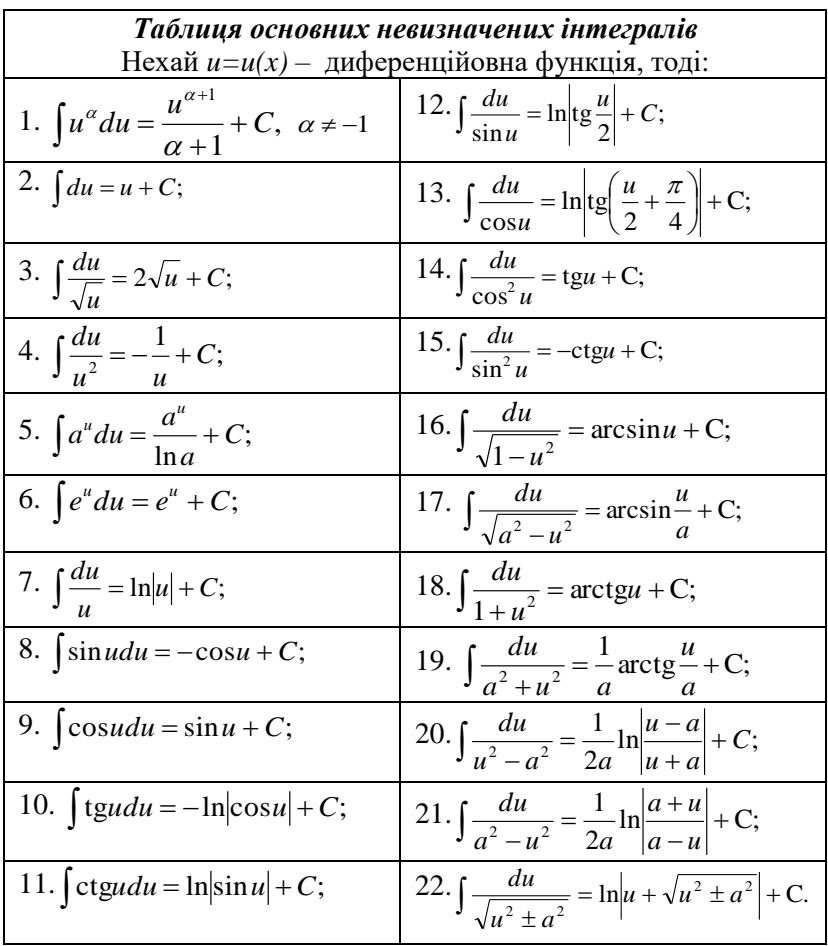

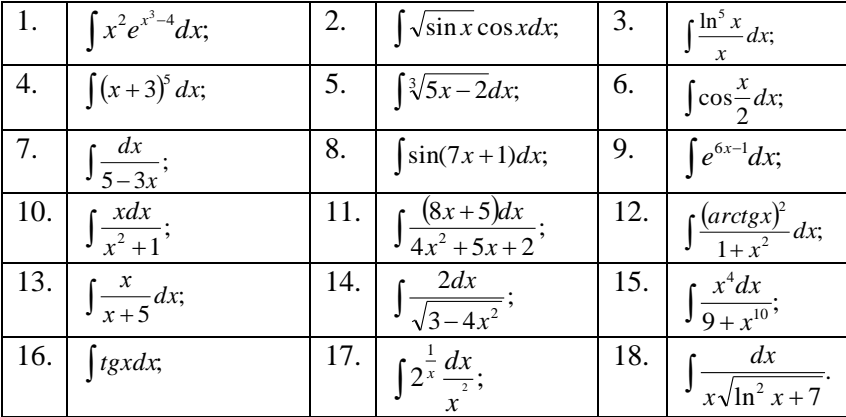

Приклади. Знайти інтеграли:

# Розв'язання.

1. 
$$
\int x^2 e^{x^3-4} dx = \begin{vmatrix} u = x^3 - 4, \\ du = 3x^2 dx \\ x^2 dx = \frac{1}{3} du \end{vmatrix} = \int \frac{1}{3} e^u du = \frac{1}{3} e^u + C = |u = x^3 - 4| =
$$
  
\n
$$
= \frac{1}{3} e^{x^3-4} + C.
$$
  
\n*Hepeeipka*: 
$$
\left(\frac{1}{3} e^{x^3-4} + C\right)' = \frac{1}{3} e^{x^3-4} \cdot \left(x^3 - 4\right)' = \frac{1}{3} e^{x^3-4} \cdot 3x^2 = x^2 e^{x^3-4}.
$$
  
\n2. 
$$
\int \sqrt{\sin x} \cos x dx = \begin{vmatrix} u = \sin x, \\ du = \cos x dx \end{vmatrix} = \int u^{\frac{1}{2}} du = \frac{2u^{\frac{3}{2}}}{3} + C = |u = \sin x| =
$$
  
\n
$$
= \frac{2 \sin x^{\frac{3}{2}}}{3} + C = \frac{2 \sqrt{\sin^3 x}}{3} + C.
$$

 $\mathbf{r}$ 

Як правило, функцію  $\boxed{u = \varphi(x)}$  окремо не записують, а вводять її безпосередньо під знак диференціала. Тобто:

$$
\int x^2 e^{x^3 - 4} dx = \frac{1}{3} \int 3x^2 e^{x^3 - 4} dx = \frac{1}{3} \int e^{x^3 - 4} d(x^3 - 4) dx = \frac{1}{3} e^{x^3 - 4} + C.
$$
  

$$
\int \sqrt{\sin x} \cos x dx = \int \sin^{\frac{1}{2}} x d(\sin x) = \frac{2 \sin x^{\frac{3}{2}}}{3} + C = \frac{2 \sqrt{\sin^3 x}}{3} + C.
$$

$$
3. \int \frac{\ln^5 x}{x} dx = \left| \frac{dx}{x} = d(\ln x) \right| = \int \ln^5 x d(\ln x) = \frac{\ln^5 x}{6} + C.
$$
  
\n4.  $\int (x+3)^5 dx = \int (x+3)^5 d(x+3) = \frac{(x+3)^6}{6} + C.$   
\n5.  $\int \sqrt[3]{5x-2} dx = \frac{1}{5} \int (5x-2)^{\frac{1}{3}} \cdot 5 dx = \frac{1}{5} \int (5x-2)^{\frac{1}{3}} \cdot d(5x-2) =$   
\n
$$
= \frac{1}{5} \frac{(5x-2)^{\frac{4}{3}}}{\frac{4}{3}} + C = \frac{3}{20} \sqrt[3]{(5x-2)^4} + C.
$$
  
\n6.  $\int \cos \frac{x}{2} dx = 2 \int \cos \frac{x}{2} d(\frac{x}{2}) = 2 \sin \frac{x}{2} + C.$   
\n7.  $\int \frac{dx}{5-3x} = -\frac{1}{3} \int \frac{(-3)dx}{5-3x} = -\frac{1}{3} \int \frac{d(5-3x)}{5-3x} = -\frac{1}{3} \ln|5-3x| + C.$   
\n8.  $\int \sin(7x+1) dx = \frac{1}{7} \int \sin(7x+1) \cdot 7 dx = \frac{1}{7} \int \sin(7x+1) d(7x+1) =$   
\n
$$
= -\frac{1}{7} \cos(7x+1) + C.
$$
  
\n9.  $\int e^{6x-1} dx = \frac{1}{6} \int e^{6x-1} \cdot 6 dx = \frac{1}{6} \int e^{6x-1} d(6x-1) = \frac{1}{6} e^{6x-1} + C.$   
\n10.  $\int \frac{xdx}{x^2+1} = \frac{1}{2} \int \frac{2xdx}{x^2+1} = |2xdx = d(x^2+1)| = \frac{1}{2} \int \frac{d(x^2+1)}{x^2+1} =$   
\n
$$
= \frac{1}{2} \ln|x^2+1| + C.
$$
  
\n11.  $\int \frac{(8x+5)dx}{4x^2+5x+2} = \int \frac{d(4x^2+5x+$ 

16. 
$$
\int t g x dx = \int \frac{\sin x}{\cos x} dx = |\sin x dx = -d(\cos x)| = -\int \frac{d(\cos x)}{\cos x} = -\ln|\cos x| + C
$$
  
\n17.  $\int 2^{\frac{1}{x}} \frac{dx}{x^2} = -\int 2^{\frac{1}{x}} d(\frac{1}{x}) = -\frac{2^{\frac{1}{x}}}{\ln 2} + C$ .  
\n18.  $\int \frac{dx}{x\sqrt{\ln^2 x + 7}} = \left| \frac{dx}{x} = d(\ln x) \right| = \int \frac{d(\ln x)}{\sqrt{(\ln x)^2 + (\sqrt{7})^2}} =$   
\n $= \ln |\ln x + \sqrt{\ln^2 x + 7}| + C$ .

# Завдання для самостійної роботи

1. Знайти інтеграли:

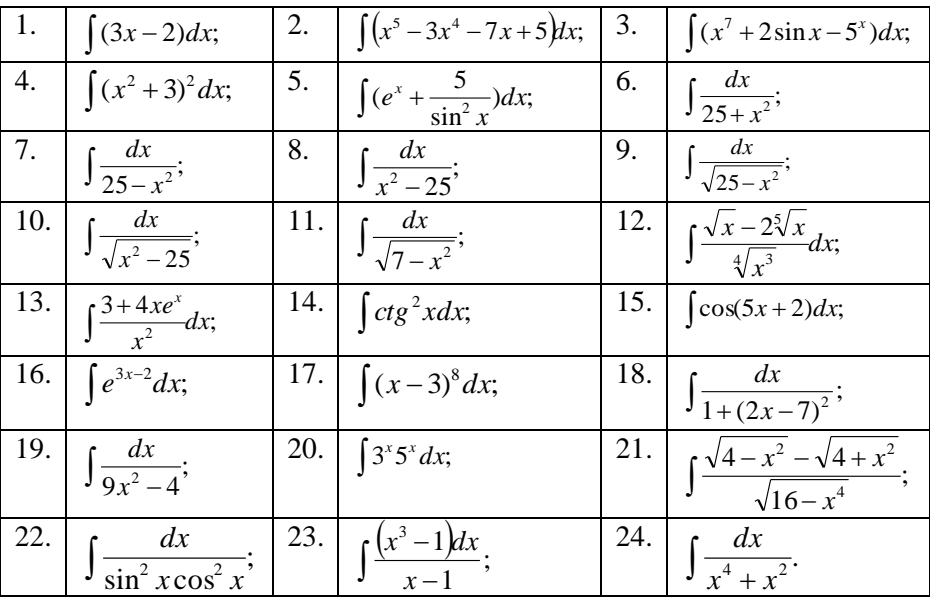

2. Використовуючи інваріантність формул інтегрування, знайти інтеграли:

|    | 1. $\int (x^2+1)^7 d(x^2+1)$          | 2.  | $\int \sin^3 x d(\sin x)$ ;            | 3. | $\int \frac{d(arctgx)}{f}$<br>$\sqrt{arctgx}$ |
|----|---------------------------------------|-----|----------------------------------------|----|-----------------------------------------------|
| 4. | $\int 2^{ctgx} d(ctgx)$ ;             | 5.1 | $\int \frac{d(\cos x)}{\cos x};$       | 6. | $\int \frac{d(\cos x)}{\cos^2 x}$ ;           |
| 7. | $\int \frac{d(7x+1)}{\sin^2(7x+1)}$ ; | 8.  | $\int \frac{d(\ln x)}{16 + \ln^2 x}$ ; | 9. | $\frac{d(e^x)}{e^x}$                          |

3. Знайти інтеграли і зробити перевірку:

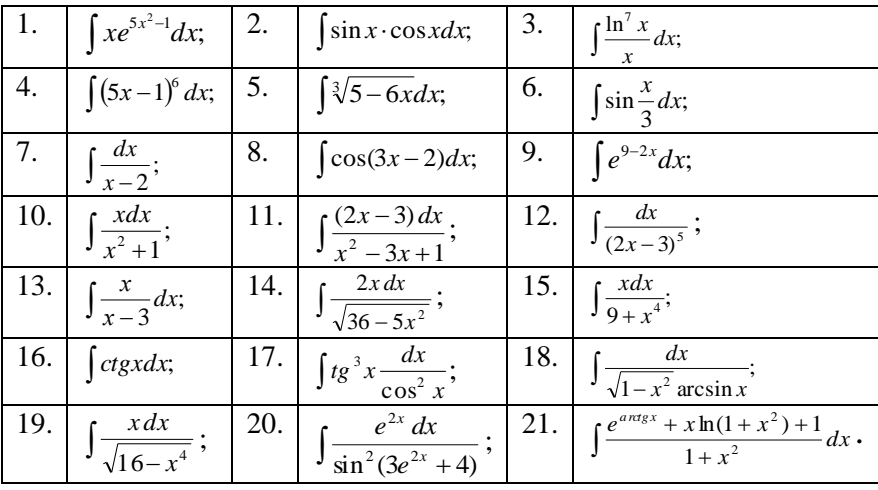

#### **Тема 8. Обчислення та застосування визначених інтегралів**

Нехай функція *y* = *f* (*x*) визначена, обмежена і неперервна ∀*x* ∈[*a*,*b*], тоді вираз

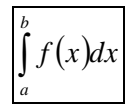

називають *визначеним інтегралом* від функції  $y = f(x)$  на відрізку *a*,*b*.

У визначеному інтегралі: *х* – змінна інтегрування, *f* (*x*) – підінтегральна функція, *а* та *b* – відповідно нижня та верхні межі інтегрування, *<sup>a</sup>*,*<sup>b</sup>* – відрізк інтегрування.

## **Властивості визначеного інтеграла**

1. Якщо у визначеному інтегралі переставити межі інтегрування, то зміниться знак інтеграла:

$$
\int_a^b f(x)dx = -\int_b^a f(x)dx.
$$

2. Інтеграл з однаковими межами інтегрування рівний нулю:

$$
\int_{a}^{a} f(x)dx = 0.
$$

3. Якщо функції  $f(x)$  і  $g(x)$  інтегровні на відрізку  $[a,b]$ , то їх алгебраїчна сума також інтегровна на ньому, причому

$$
\int_a^b [f(x)+g(x)]dx = \int_a^b f(x)dx + \int_a^b g(x)dx.
$$

4. Якщо функція  $f(x)$  інтегровна на відрізку  $[a,b]$  і  $k$  – стала, то функція *kf* (*x*) теж інтегровна на цьому відрізку, причому

5. Якщо 
$$
\forall x \in [a, b]
$$
 функція  $f(x) \ge 0$ та інтеровна, то

$$
\int_a^b f(x)dx \ge 0
$$

6. Якщо функції  $f(x)$  і  $g(x)$  інтегровні  $\forall x \in [a,b]$ , причому  $f(x) \ge g(x)$ ,то

$$
\int_a^b f(x)dx \geq \int_a^b g(x)dx.
$$

7. Якщо *m* і *<sup>M</sup>* – відповідно найменше та найбільше значення функції *f* (*x*) на відрізку [*<sup>a</sup>*,*b*] , то

$$
m(b-a) \leq \int_a^b f(x)dx \leq M(b-a).
$$

#### **Формула Ньютона-Лейбніца**

*Теорема.* (*основна теорема інтегрального числення*). Якщо  $F(x)$  первісна функції  $f(x)$ , неперервної  $\forall x \in [a, b]$ , то

$$
\int_{a}^{b} f(x) dx = F(x)_{a}^{b} = F(b) - F(a).
$$

Цю формулу називають **формулою Ньютона-Лейбніца** обчислення визначеного інтеграла.

**Приклади***.* Обчислити визначені інтеграли:

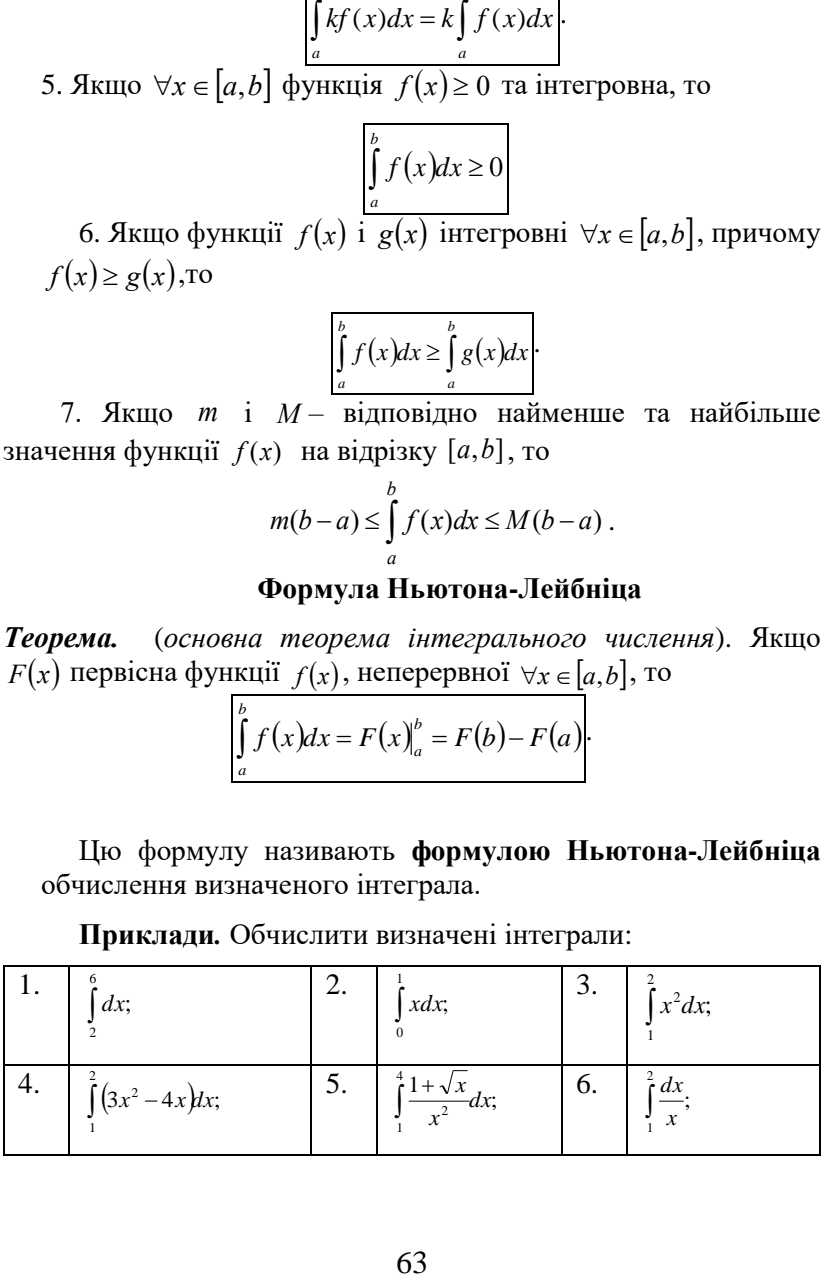

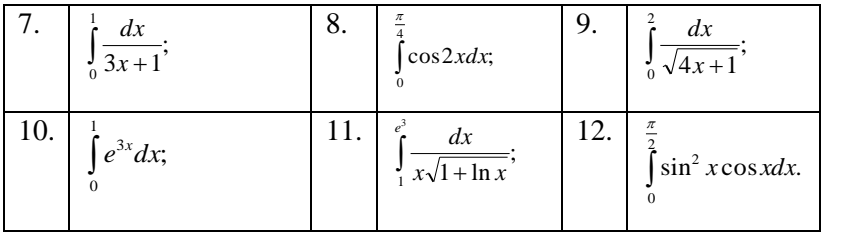

Розв'язання.

1. 
$$
\int_{2}^{6} dx = x \Big|_{2}^{6} = 6 - 2 = 4.
$$
  
\n2. 
$$
\int_{0}^{1} x dx = \frac{x^{2}}{2} \Big|_{0}^{1} = \frac{1}{2}.
$$
  
\n3. 
$$
\int_{1}^{2} x^{2} dx = \frac{x^{3}}{3} \Big|_{1}^{2} = \frac{8}{3} - \frac{1}{3} = \frac{7}{3}.
$$
  
\n4. 
$$
\int_{1}^{2} (3x^{2} - 4x) dx = 3 \int_{1}^{2} x^{2} dx - 4 \int_{1}^{2} x dx = 3 \frac{x^{3}}{3} \Big|_{1}^{2} - 4 \frac{x^{2}}{2} \Big|_{1}^{2} = x^{3} \Big|_{1}^{2} - 2x^{2} \Big|_{1}^{2} = 8 - 1 - 2(4 - 1) = 1.
$$
  
\n5. 
$$
\int_{1}^{4} \frac{1 + \sqrt{x}}{x^{2}} dx = \int_{1}^{4} \left( \frac{1}{x^{2}} + \frac{\sqrt{x}}{x^{2}} \right) dx = \int_{1}^{4} \frac{dx}{x^{2}} + \int_{1}^{4} x^{-\frac{3}{2}} dx = -\frac{1}{x} \Big|_{1}^{4} - \frac{2}{\sqrt{x}} \Big|_{1}^{4} = -\frac{1}{4} + 1 - \left( \frac{2}{\sqrt{4}} - \frac{2}{\sqrt{1}} \right) = \frac{3}{4} + 1 = 1 \frac{3}{4}.
$$
  
\n6. 
$$
\int_{1}^{2} \frac{dx}{x} = \ln x \Big|_{1}^{2} = \ln 2 - \ln 1 = \ln 2.
$$
  
\n7. 
$$
\int_{0}^{1} \frac{dx}{3x + 1} = \frac{1}{3} \int_{0}^{1} \frac{d(3x + 1)}{3x + 1} = \frac{1}{3} \ln |3x + 1|_{0}^{1} = \frac{1}{3} \ln |4| - \frac{1}{3} \ln |1| = \frac{1}{3} \ln 4 = \frac{2}{3} \ln 2.
$$
  
\n8. 
$$
\int_{0}^{\frac{\pi}{4}} \cos 2x dx = \frac{1}{2} \int_{0}^{\frac{\pi}{4}} \cos
$$

9. 
$$
\int_{0}^{2} \frac{dx}{\sqrt{4x+1}} = \frac{1}{4} \int_{0}^{2} \frac{d(4x+1)}{\sqrt{4x+1}} = \frac{1}{4} \cdot 2\sqrt{4x+1} \Big|_{0}^{2} = \frac{1}{2} (\sqrt{9} - \sqrt{1}) = 1.
$$
  
\n10. 
$$
\int_{0}^{1} e^{3x} dx = \frac{1}{3} \int_{0}^{1} e^{3x} d(3x) = \frac{1}{3} e^{3x} \Big|_{0}^{1} = \frac{1}{3} (e^{3} - e^{0}) = \frac{1}{3} (e^{3} - 1).
$$
  
\n11. 
$$
\int_{1}^{e^{3}} \frac{dx}{x\sqrt{1 + \ln x}} = \Big| \frac{d(1 + \ln x)}{1} = \frac{dx}{x};
$$
  
\n
$$
= 2\sqrt{1 + \ln x} \Big|_{1}^{e^{3}} = 2(\sqrt{1 + \ln e^{3}} - \sqrt{1 + \ln 1}) = 2(2 - 1) = 2.
$$
  
\n12. 
$$
\int_{0}^{\frac{\pi}{2}} \sin^{2} x \cos x dx = \int_{0}^{\frac{\pi}{2}} \sin^{2} x d(\sin x) = \frac{\sin^{3} x}{3} \Big|_{0}^{\frac{\pi}{2}} = \frac{\sin^{3} \frac{\pi}{2}}{3} - \frac{\sin^{3} 0}{3} = \frac{1}{3}.
$$

# Завдання для самостійної роботи

# 1. Обчислити інтеграли:

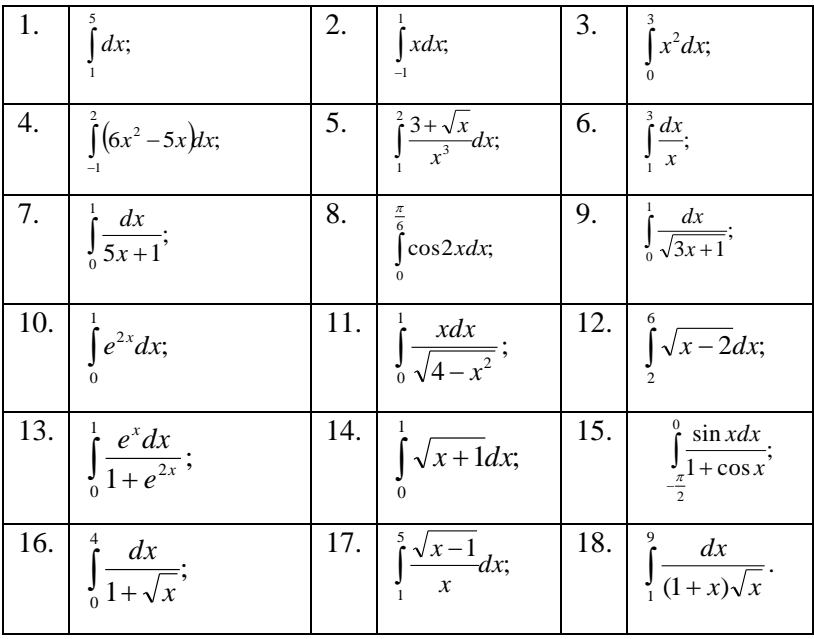

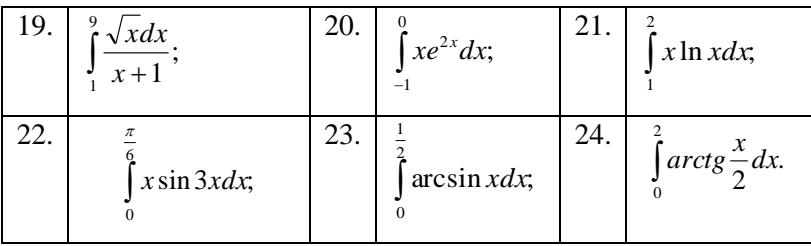

## **Обчислення площі плоскої фігури довжини дуги плоскої кривої. Обчислення об'єму тіла обертання**

Найпростішою плоскою фігурою є криволінійна трапеція, обмежена графіком неперервної додатної функції *y* <sup>=</sup> *f* (*x*) на відрізку  $[a, b]$ , прямими  $x = a$ ,  $x = b$  і відрізком осі  $Ox$ . Площа такої криволінійної трапеції обчислюється за формулою:

$$
S=\int_a^b f(x) dx.
$$

Якщо фігура обмежена зверху і знизу графіками неперервних на відрізку  $[a, b]$  функцій  $f(x)$  і  $g(x)$ ,  $(f(x) > g(x))$ , то її площа обчислюється за формулою:

$$
S=\int_a^b \bigl(f(x)-g(x)\bigr)\,dx\,.
$$

Нехай незамкнута крива на площині *O xy* задана рівнянням  $y = f(x)$ , де  $f(x)$  неперервна і має неперервну похідну на відрізку  $\begin{bmatrix} a,b \end{bmatrix}$ . Довжина дуги такої лінії знаходиться за формулою:

$$
l=\int_a^b\sqrt{1+\left(f'(x)\right)^2}\,dx\,.
$$

Розглянемо на площині *Oxy* криволінійну трапецію, обмежену графіком неперервної додатної на відрізку  $\big[a,b\big]$ функції  $f(x)$ , прямими  $x = a$ ,  $x = b$  і відрізком  $[a, b]$  oci  $Ox$ . Внаслідок обертання такої криволінійної трапеції навколо осі

О х отримаємо тіло обертання. Об'єм такого тіла обчислюється за формулою:

$$
V = \pi \int_{a}^{b} f^{2}(x) dx
$$

### Приклади.

1. Обчислити площу фігури, обмеженої лініями:

 $y = x^2$ ,  $y = 0$ ,  $x = -1$ ,  $x = 2$ .

Розв'язання.

1. Використаємо формулу  $S = \int_a^b f(x) dx$ .

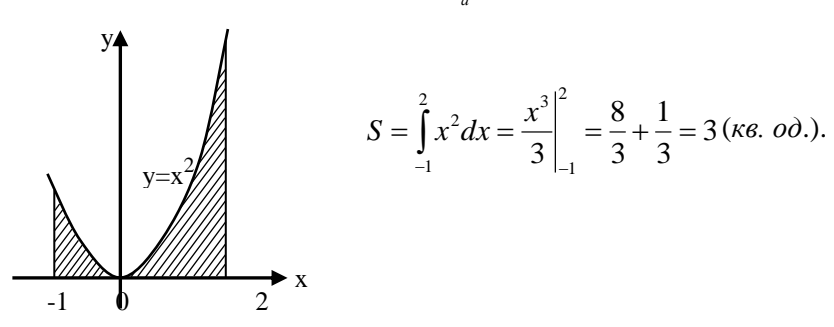

## Рис.7.

2. Обчислити площу фігури, обмеженої лініями:  $y = 3x - x^2$ ,  $y = -x$ . Розв'язання.

$$
\begin{array}{ccc}\n & \text{IPAMO'} & \text{IPAMO'} & \text{IPH} & \text{IPH} \\
 & \text{IPHOMO'} & \text{IPH} & \text{IPH} & \text{IPH} \\
 & \text{IPH} & \text{IPH} & \text{IPH} & \text{IPH} \\
 & \text{IPH} & \text{IPH} & \text{IPH} & \text{IPH} \\
 & \text{IPH} & \text{IPH} & \text{IPH} & \text{IPH} \\
 & \text{IPH} & \text{IPH} & \text{IPH} & \text{IPH} \\
 & \text{IPH} & \text{IPH} & \text{IPH} & \text{IPH} \\
 & \text{IPH} & \text{IPH} & \text{IPH} & \text{IPH} \\
 & \text{IPH} & \text{IPH} & \text{IPH} & \text{IPH} \\
 & \text{IPH} & \text{IPH} & \text{IPH} & \text{IPH} \\
 & \text{IPH} & \text{IPH} & \text{IPH} & \text{IPH} \\
 & \text{IPH} & \text{IPH} & \text{IPH} & \text{IPH} \\
 & \text{IPH} & \text{IPH} & \text{IPH} & \text{IPH} \\
 & \text{IPH} & \text{IPH} & \text{IPH} & \text{IPH} \\
 & \text{IPH} & \text{IPH} & \text{IPH} & \text{IPH} \\
 & \text{IPH} & \text{IPH} & \text{IPH} & \text{IPH} \\
 & \text{IPH} & \text{IPH} & \text{IPH} & \text{IPH} & \text{IPH} \\
 & \text{IPH} & \text{IPH} & \text{IPH} & \text{IPH} & \text{IPH} \\
 & \text{IPH} & \text{IPH} & \text{IPH} & \text{IPH} & \text{IPH} & \text{IPH} \\
 & \text{IPH} & \text{IPH} & \text{IPH} & \text{IPH} & \text{IPH} & \text{IPH} \\
 & \text{IPH} & \text{IPH} & \text{IPH} & \text{IPH} & \text{IPH} & \text{IPH} \\
 & \text{IPH} & \text{IPH} & \text{IPH} & \text{IPH} & \text{IPH} & \text{IPH} \\
 & \text{IPH} & \text{IPH} & \text{IPH} & \text{IPH} & \text{IPH} & \text{IP
$$

Знайлемо точки перетину

Точки перетину ліній *О*(0;0) і *А*(4;-4). Площа цієї фігури:

$$
S = \int_{a}^{b} (f_2(x) - f_1(x))dx = \int_{0}^{4} (3x - x^2 - (-x))dx = \int_{0}^{4} (4x - x^2)dx =
$$
  
=  $\left(2x^2 - \frac{x^3}{3}\right)\Big|_{0}^{4} = 32 - \frac{64}{3} = \frac{32}{3} = 10\frac{2}{3}(\kappa \epsilon \cdot \omega \cdot \epsilon).$ 

**3.** Знайти довжину кривої  $y = x\sqrt{x}$ ,  $(0 \le x \le 1)$ . *Розв'язання.*

Для обчислення дуги кривої *y* <sup>=</sup> *<sup>x</sup> <sup>x</sup>* використаємо формулу  $=\int \sqrt{1+y'}$  $l = \int_0^b \sqrt{1 + y'^2} dx$ *a*

Враховуючи, що  $y = x^{\overline{2}}$ ,  $y' = \frac{3}{2}x^{\overline{2}}$ ,  $y' = \frac{3}{2}x^{\frac{1}{2}}$ 1 2 3  $y = x^2, y' = -x$ 

маємо

$$
l = \int_0^1 \sqrt{1 + \frac{9}{4}x} dx = \frac{4}{9} \cdot \frac{2}{3} \left(1 + \frac{9}{4}x\right)^{\frac{3}{2}} \Big|_0^1 = \frac{8}{27} \left(\frac{13}{4}\right)^{\frac{3}{2}} - \frac{8}{27} = \frac{8}{27} \left(\frac{13}{8}\sqrt{13} - 1\right) (11) + \frac{1}{27} \left(\frac{13}{8}\sqrt{13} - 1\right) \Big|_0^1 = \frac{1}{27} \left(\frac{13}{8}\sqrt{13} - 1\right) \Big|_0^1 = \frac{1}{27} \left(\frac{13}{8}\sqrt{13} - 1\right) = \frac{1}{27} \left(\frac{13}{8}\sqrt{13} - 1\right) = \frac{
$$

**4.** Обчислити об'єм кулі радіуса R.

#### *Розв'язання.*

Кулю розглянемо як результат обертання півкруга, обмеженого частиною кола  $x^2 + y^2 = R^2$ ,  $y \ge 0$  навколо осі  $Ox$ . Використовуючи рівність  $y = \sqrt{R^2 - x^2}$ , симетричність кола відносно осі *Oy* та формулу обчислення об'єму, одержимо:

$$
V = \pi \int_{-R}^{R} \left(\sqrt{R^2 - x^2}\right)^2 dx = 2\pi \left(R^2 x - \frac{x^3}{3}\right) \bigg|_{0}^{R} = 2\pi \left(R^3 - \frac{R^3}{3}\right) = \frac{4}{3} \pi R^3(\kappa y \delta \omega).
$$

# Завдання для самостійної роботи

Обчислити площу фігури, обмеженої лініями:

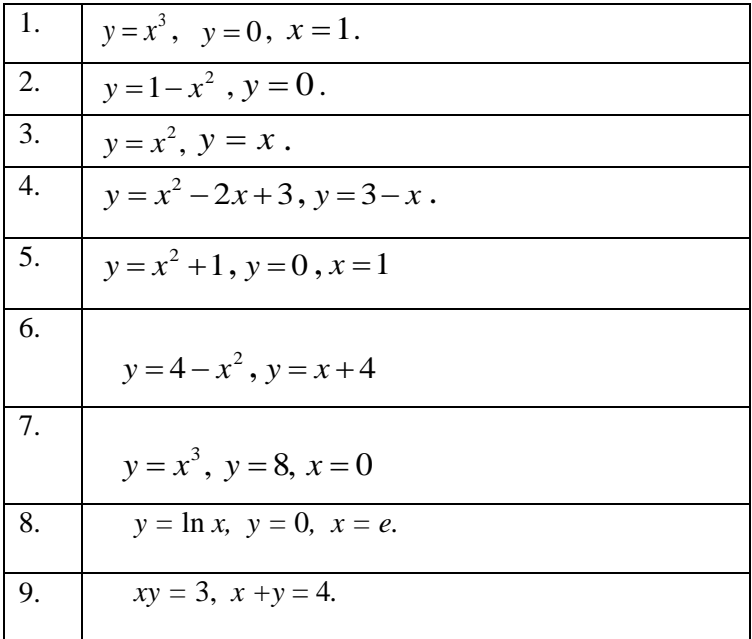

### **Тема 9. Елементи теорії ймовірностей**

## **Класичне означення ймовірності. Елементи комбінаторики**

Ймовірність  $P(A)$  події *A* є число  $(0 \le P(A) \le 1)$ , що характеризує ступінь достовірності цієї події і є кількісною мірою її появи.

Нехай експеримент має *n* рівно можливих наслідків, що утворюють певну групу, при чому *m* із них сприяє появі події *A* . Тоді, використовуючи класичне означення ймовірності події, маємо:

$$
P(A) = \frac{m}{n}.
$$

При знаходженні *m* і *n* часто доводиться використовувати елементи комбінаторики: розміщення, перестановки і комбінації.

Розміщеннями з *n* елементів по *m* називаються групи, які відрізняються одна від одної або елементами або їх порядком. Число розміщень знаходимо за формулою:

$$
A_n^m = n(n-1)(n-2)...(n-m+1).
$$

Перестановками із *n* елементів називаються групи, які містять всі елементи і їх кількість:

$$
P_n = A_n^n = n!
$$

Комбінаціями із *n* елементів по *m* називаються групи із *m* елементів, які відрізняються одна від одної елементами. Число комбінацій знаходиться за формулою:

$$
C_n^m = \frac{A_n^m}{P_m}
$$
 afo  $C_n^m = \frac{n!}{m!(n-m)!}$ 

Справедливі властивості:

$$
C_n^m = C_n^{n-m}
$$
,  $C_n^n = C_n^0 = 1$ .

**Приклад 1.** Скільки тризначних чисел можна записати за допомогою цифр 1, 2 , 3 , 4 , 5 , 6 , 7 , 8 , 9 ?

 *Розв'язання.* Усі тризначні числа, які можна записати за допомогою цих цифр, відрізняються самими цифрами або їх порядком (457, 475, 547, 462, ...). Тому число таких чисел  $\epsilon$ число розміщень  $A_9^3$ , тому отримуємо  $A_9^3 = 9 \cdot 8 \cdot 7 = 504$ .

**Приклад 2.** Скількома способами 4 студенти можуть зайняти 4 наявних за партою місць ?

*Розв'язання.* Усі можливі групи по 4 студенти відрізняються тільки їх порядком.

Число таких груп є число перестановок  $P_4$ , тому отримуємо  $P_4 = 1 \cdot 2 \cdot 3 \cdot 4 = 24$ .

**Приклад 3.** Для проведення зборів у групі з 15 студентів треба вибрати президію з трьох студентів. Скількома способами це можна зробити ?

Оскільки всі можливі групи по три студенти мають відрізнятися хоч одним студентом, то їх число визначають числом комбінацій  $C_{15}^3$ , тому отримуємо 455  $1 \cdot 2 \cdot 3$  $\frac{13}{15} = \frac{15 \cdot 14 \cdot 13}{1 \cdot 2 \cdot 3} =$  $C_{15}^3 = \frac{15 \cdot 14 \cdot 13}{1 \cdot 2 \cdot 2} = 455$ .

**Приклад 4.** До ради директорів компанії входять *4* менеджери та *6* технологів. Планується створити підкомітет із чотирьох членів. Яка ймовірність, що підкомітет буде складатись з двох технологів і двох менеджерів.

*Розв'язання.* Подія *<sup>A</sup>* – в підкомітет входить два менеджери та два технологи. Число всіх способів вибору чотирьох членів із десяти  $n = C_{10}^4 = \frac{10.9 \times 10^{17}}{10^{17}} = 210$ 4 3 2 1  $\frac{4}{10} = \frac{10 \cdot 9 \cdot 8 \cdot 7}{1 \cdot 2 \cdot 2 \cdot 1} =$ ∙ ∠ ∙ ر  $n = C_{10}^4 = \frac{10.988 \times 10^{-4}}{10.8 \times 10^{-4}} = 210$ . Число наслідків, які сприяють події *A*,  $m = C_4^2 \cdot C_6^2 = \frac{4}{2 \cdot 1} \cdot \frac{6}{2 \cdot 1} = 90$  $6 \cdot 5$  $2\!\cdot\!1$  $C_6^2 = \frac{4 \cdot 3}{2 \cdot 3} \cdot \frac{6 \cdot 5}{2 \cdot 3} =$  $\frac{0}{\cdot}$  $m = C_4^2 \cdot C_6^2 = \frac{4 \cdot 3}{24 \cdot 2 \cdot 2} \cdot \frac{0 \cdot 3}{24} = 90$ . Отже, шукана ймовірність  $P(A) = \frac{m}{n} = \frac{c_4 + c_6}{C_1^4} = \frac{56}{210} = \frac{56}{7}$ 3  $(A) = \frac{m}{n} = \frac{C_4^2 \cdot C_6^2}{C_{10}^4} = \frac{90}{210}$  $=\frac{m}{n}=\frac{C_4^2 \cdot C_6^2}{C_{10}^4}=\frac{90}{210}=$  $C^{\text{z}}_{\text{z}}\cdot C$ *n*  $P(A) = \frac{m}{n} = \frac{C_4 \cdot C_6}{R_1^4} = \frac{90}{24.6} = \frac{3}{7}.$ 

#### **Теореми додавання та множення ймовірностей**

При обчисленні ймовірностей складних подій використовуються правила додавання та множення ймовірностей.

Якщо події *A* і *B* несумісні (не можуть одночасно відбутись) то подія  $C = A + B$  означає або появу події A або B і  $P(A + B) = P(A) + P(A)$ , тобто ймовірність появи однієї з двох несумісних подій дорівнює сумі ймовірностей цих подій. Аналогічно це твердження справедливе для довільного числа несумісних подій.

Якщо події  $A_1, A_2, ..., A_n$  утворюють повну групу подій, то  $P(A_1) + P(A_2) + ... + P(A_n) = 1$ . Тому для двох протилежних подій *A* i *A*, маємо  $P(A) + P(A) = 1$ .

В тих випадках, якщо ймовірність події *A* знайти простіше ніж ймовірність події *A* , користуються формулою  $P(A) = 1 - P(A)$ .

Події *A* і *B* називаються залежними, якщо ймовірність однієї з них залежить від появи іншої. В цьому випадку ймовірність події *A* за умови, що відбулась подія *<sup>B</sup>* , називається умовною і позначається  $\mathit{P}_{_{\mathit{B}}}(A)$  .

Подія  $C = A \cdot B$  називається добутком події  $A$  та  $B$  і означає сумісне виконання подій *A* і *<sup>B</sup>* .

Якщо *A* і *B* залежні, то  $P(A \cdot B) = P(A) \cdot P_A(B) = P(B) \cdot P_B(A)$ . Якщо події *A* і *B* незалежні, то *P*(*A B*) <sup>=</sup> *P*(*A*) *P*(*B*) . Аналогічні формули справедливі для довільного числа подій.

**Приклад 5.** Робітник обслуговує три вузли технологічної лінії. Ймовірність того, що протягом зміни уваги робітника вимагає перший вузол, дорівнює 0,7, другий - 0,8, третій - 0,9. Знайти ймовірність того, що протягом зміни уваги робітника вимагатимуть *а*) будь-які два вузли; *б*) хоча б один вузол.

*Розв'язання.* Введемо позначення подій:

*<sup>A</sup>* – уваги робітника вимагає перший вузол;
- *<sup>C</sup>* уваги робітника вимагає третій вузол;
- *<sup>D</sup>* уваги робітника вимагають будь-які два вузли;
- *<sup>E</sup>* уваги робітника вимагає хоча б один вузол.

Відповідно умови задачі маємо:  $P(A) = 0.7$ ,  $P(B) = 0.8$ ,  $P(C) = 0.9$ ;

$$
P(A) = 0,3
$$
,  $P(B) = 0,2$ ,  $P(C) = 0,1$ .  $\Box$ 

*а*) Виразимо подію *D* через *<sup>A</sup>*, *<sup>B</sup>*, *<sup>C</sup>* .

 $D = A \cdot B \cdot \overline{C} + A \cdot \overline{B} \cdot C + \overline{A} \cdot B \cdot C$ 

Оскільки події *<sup>A</sup> BC*, *<sup>A</sup> BC*, *<sup>A</sup> BC* – несумісні, то

використовуючи теореми про ймовірність суми несумісних і добутку незалежних подій, маємо:

 $P(D) = P(A) P(B) P(\overline{C}) + P(A) P(\overline{B}) P(C) + P(\overline{A}) P(B) P(C) =$  $= 0.7 \cdot 0.8 \cdot 0.1 + 0.7 \cdot 0.2 \cdot 0.9 + 0.3 \cdot 0.8 \cdot 0.9 =$  $= 0.056 + 0.126 + 0.216 = 0.398$ .

$$
\begin{aligned}\n\text{for } P(E) &= 1 - P(\overline{E}), \quad E = \overline{A} \cdot \overline{B} \cdot \overline{C} \\
P(E) &= 1 - P(\overline{A} \cdot \overline{B} \cdot \overline{C}) = 1 - P(\overline{A}) \cdot P(\overline{B}) \cdot P(\overline{C}) = \\
&= 1 - 0,3 \cdot 0,2 \cdot 0,1 = 1 - 0,006 = 0,994 \,.\n\end{aligned}
$$

### **Незалежні випробування. Формула Бернуллі**

*B* – уваги робітника вимагає другий вузол;<br>
C – уваги робітника вимагає третій вузол;<br>
D – уваги робітника вимагає третій вузол;<br>
E – уваги робітника вимагає хоча б один в<br>
Biдповідно умови<br>  $P(A) = 0,7$ ,  $P(B) = 0,8$ ,  $P(C)$ Нехай проводиться *п* незалежних випробувань, в кожному з яких можливі лише два наслідки *A* або *A* , при чому в кожному досліді ймовірність появи події *A* однакова і дорівнює  $P(A) = p$  (0 < *p* < 1). Тоді ймовірність того, що в *n* випробуваннях подія А з'явиться К разів, обчислюється за формулою Бернуллі:

$$
P_n(K) = C_n^k p^k q^{n-k}, \text{ are } q = 1 - p.
$$

Ймовірність того, що в *n* дослідах подія наступить: *а*) менше *m* раз; *б*) більше *m* раз; *в*) не менше *m* раз; *г*) не більше *m* раз – знаходиться за формулами:

*a*)  $P_n(0 \le K < m) = P_n(0) + P_n(1) + \ldots + P_n(m-1)$ ,

- 6)  $P_n(m < K \le n) = P_n(m+1) + P_n(m+2) + ... + P_n(n)$ ,
- $\theta$ )  $P_n(m \le K \le n) = P_n(m) + P_n(m+1) + ... + P_n(n)$ ,
- $P_{n}(0 \leq K \leq m) = P_{n}(0) + P_{n}(1) + ... + P_{n}(m)$ .

Найвірогідніше число К появ події у схемі Бернуллі визначається із нерівностей:

 $np - q \le K_0$  <  $np + p$ , зокрема:

a) якщо число  $np - q$  – дробове, то існує одне найвірогідніше число  $K_{\circ}$ ;

б) якщо число  $np - q - \text{line}$ , то існує два найвірогідніших числа  $K_0 = np - q$  i  $K_0 + 1 = np + p$ ;

в) якщо *np* – ціле, то  $K_0 = np$ .

насіння становить Приклад 6. Проростання  $90\%$ . Відбирається для посіву 5 зерен. Яка ймовірність того, що з них проросте не менше 3-ох зерен?

Розв'язання. Маємо, що ймовірність проростання насіння дорівнює  $p = 0.9$ . Потрібно знайти ймовірність того, що з них проросте або 3, або 4, або 5 зерен. Тому,  $P(3 \le K \le 5) = P_{\epsilon}(3) + P_{\epsilon}(4) + P_{\epsilon}(5) =$ 

 $=C_1^3(0.9^3\cdot 0.1^2 + C_2^4(0.9^4\cdot 0.2 + C_2^5(0.9^5\cdot 0.2^0)))$ 

 $= 10 \cdot 0.729 \cdot 0.01 + 5 \cdot 0.6561 \cdot 0.2 + 0.59049 = 0.99585 \approx 0.996$ .

#### Випалкові величини. Функція розполілу. Лискретні випалкові Закони розподілу дискретних величини. випадкових величин. Числові характеристики дискретної випалкової величини

Випадковою величиною називається така величина, яка в результаті лослілу приймає тільки олне можливе значення наперед невідоме, яке залежить від випадкових причин.

Лискретною випалковою величиною називається така величина, яка приймає скінченне або зліченне число значень.

Законом розподілу дискретної випадкової величини називається співвідношення між можливими значеннями цієї величини і їх ймовірностями. Для дискретної випадкової величини *X* закон розподілу можна задати у вигляді таблиці, перший рядок якої містить можливі значення  $x_i$ , другий – ймовірності *p<sup>i</sup>* :

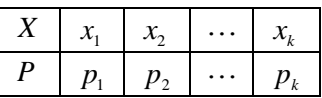

де  $\sum_{i=1}^{k} p_i = 1$ *i*  $p_i = 1$ , якщо число значень випадкової величини зліченне,

 $\text{to}$   $\sum p_i = 1$  $\sum_{i=1}^{\infty} p_i =$  $\sum_{i=1}^{n} p_i = 1$ . Таку таблицю ще називають рядом розподілу

ймовірностей для дискретної випадкової величини *<sup>X</sup>* .

Законом розподілу дискретної випадкової величини можна задати графіком у вигляді ламаної, відрізки якої сполучають точки  $M_i(x_i, p_i)$ ,  $i = 1, 2, ..., k$ . Цей графік називається многокутником розподілу.

Випадкову величину (дискретну і неперервну) можна описати за допомогою функції розподілу ймовірностей.

 $F(x) = P(X < x)$ , яка визначає для кожного значення *х* ймовірність того, що випадкова величина *X* прийме значення, менше *<sup>x</sup>* .

Для того, щоб повніше охарактеризувати розподіл ймовірностей випадкової величини *X* , іноді треба знайти деякі числові характеристики. Важливими числовими характеристиками випадкової величини *X* є математичне сподівання *M* (*X* ) , дисперсія *D*(*X* ) і середнє квадратичне відхилення  $\sigma(X)$ .

Для дискретної випадкової величини, коли відомий ряд розподілу ймовірностей, математичне сподівання визначається формулою:

$$
M(X) = \sum_{i=1}^{k} x_i p_i
$$
, afo  $M(X) = \sum_{i=1}^{\infty} x_i p_i$ ,

якщо множина значень випадкової величини є зліченною. Математичне сподівання характеризує середнє значення випадкової величини.

Дисперсією випадкової величини *X* називають математичне сподівання квадрату відхилення випадкової величини від її математичного сподівання:

$$
D(X) = M((X - M(x))^{2}).
$$

Обчислювати *D*(*X* ) зручніше за формулою:

$$
D(X) = M(X^{2}) - (M(X))^{2}, \text{ afo } D(X) = \sum_{i=1}^{k} x_{i}^{2} p_{i} - (M(X))^{2}.
$$

Середнє квадратичне відхилення:

$$
\sigma(X) = \sqrt{D(x)}.
$$

Дисперсія *D*(*X* ) і середнє квадратичне відхилення характеризують ступінь розсіяння (відхилення) випадкової величини від її математичного сподівання.

Основні властивості числових характеристик:  $M(X + Y) = M(X) + M(Y); M(C) = C; M(C \cdot X) = C \cdot M(X).$ Якщо X і Y незалежні, то  $M(X \cdot Y) = M(X) \cdot M(Y)$ .  $D(C) = 0$ ;  $D(C \cdot X) = C^2 \cdot D(X)$ .

Для незалежних випадкових величин:

 $D(X + Y) = D(X) + D(Y)$ ;  $D(X - Y) = D(X) + D(Y)$ .

Математичне сподівання біноміального розподілу дорівнює добутку числа дослідів на ймовірність появи події в одному досліді: *M* (*X* ) <sup>=</sup> *<sup>n</sup> p* , а дисперсія – *<sup>D</sup>*(*<sup>X</sup>* ) <sup>=</sup> *<sup>n</sup> <sup>p</sup> <sup>q</sup>* .

**Приклад 7.** Ймовірність виконання трьох незалежних подій *<sup>A</sup>* , *<sup>B</sup>* , *<sup>C</sup>* в одному досліді відповідно дорівнює: 0,6, 0,7, 0,8. Знайти закон розподілу ймовірностей випадкової величини *<sup>X</sup>* – числа подій, що появились в цьому досліді.

*Розв'язання.* Випадкова величина *X* – має можливі значення:  $x_1 = 0$ ,  $x_2 = 1$ ,  $x_3 = 2$ ,  $x_4 = 3$ . Оскільки  $P(A) = 0.6$ ,  $P(B) = 0.7$ ,  $P(C) = 0.8$ , то використовуючи теореми додавання і множення незалежних подій, маємо:

$$
P(X = 0) = P(A \cdot B \cdot C) = 0,4 \cdot 0,3 \cdot 0,2 = 0,024 ;
$$
  
\n
$$
P(X = 1) = P(A \cdot \overline{B} \cdot \overline{C} + \overline{A} \cdot B \cdot \overline{C} + \overline{A} \cdot \overline{B} \cdot C) =
$$
  
\n
$$
= 0,6 \cdot 0,3 \cdot 0,2 + 0,4 \cdot 0,7 \cdot 0,2 + 0,4 \cdot 0,3 \cdot 0,8 = 0,188 ;
$$

 $P(X=2) = P(A \cdot B \cdot \overline{C} + A \cdot \overline{B} \cdot C + \overline{A} \cdot B \cdot C) =$  $= 0.6 \cdot 0.7 \cdot 0.2 + 0.6 \cdot 0.3 \cdot 0.8 + 0.4 \cdot 0.7 \cdot 0.8 = 0.452$ ;  $P(X = 3) = P(A \cdot B \cdot C) = 0.6 \cdot 0.7 \cdot 0.8 = 0.336$ .

Отже, маємо шуканий закон розподілу випадкової величини *X* :

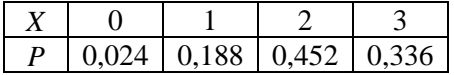

**Приклад 8.** Побудувати закон розподілу ймовірностей і многокутник розподілу ймовірностей для випадкового числа *X* події *A* в серії з 4-ох незалежних випробувань, якщо у кожному випробуванні подія А з'явиться з ймовірністю 2/3.

*Розв'язання.* Очевидно, множиною можливих значень випадкової величини *X* у нашому випадку складається з чисел: 0, 1, 2, 3, 4. Оскільки в кожному з чотирьох випробувань ймовірність появи події *A* однакова, то для знаходження ймовірностей числових значень випадкової величини *X*

використаємо формулу Бернуллі для  $n = 4$ ,  $p = \frac{2}{3}$  $p=\frac{2}{3}, q=\frac{1}{3}$  $q = \frac{1}{2}$ .

Оскільки  $P_n(X = K) = C_n^k p^k q^{n-k}$ , маємо:  $(2)^{0}(1)^{4}$  1

$$
P(X = 0) = C_4^0 \left(\frac{2}{3}\right) \left(\frac{1}{3}\right) = \frac{1}{81};
$$
  
\n
$$
P(X = 1) = C_4^1 \left(\frac{2}{3}\right) \left(\frac{1}{3}\right)^3 = \frac{8}{81};
$$
  
\n
$$
P(X = 2) = C_4^2 \left(\frac{2}{3}\right)^2 \left(\frac{1}{3}\right)^2 = \frac{24}{81};
$$
  
\n
$$
P(X = 3) = C_4^3 \left(\frac{2}{3}\right)^3 \left(\frac{1}{3}\right)^1 = \frac{32}{81};
$$
  
\n
$$
P(X = 4) = C_4^4 \left(\frac{2}{3}\right)^4 \left(\frac{1}{3}\right)^0 = \frac{16}{81}.
$$

Тому маємо шуканий закон розподілу:

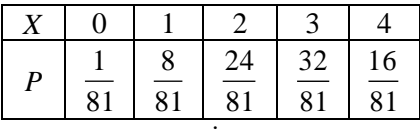

Будуємо многокутник розподілу:

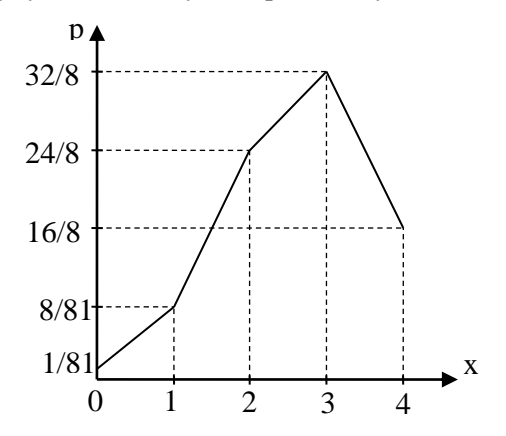

Приклад 9. Знайти числові характеристики випадкової величини  $X$ , заданої законом розподілу:

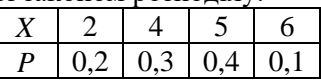

Розв'язання

 $M(X) = x_1 p_1 + x_2 p_2 + x_3 p_3 + x_4 p_4 = 2 \cdot 0.2 + 4 \cdot 0.3 + 5 \cdot 0.4 + 6 \cdot 0.1 = 4.2$ 

Дисперсію знайдемо за формулою:  $D(X) = M(X^2) - (M(X))^2$ . Складемо ряд розподілу ймовірностей випадкової величини  $X^2$ :

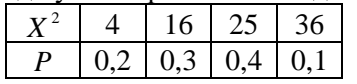

Tomy  $M(X^2) = 4.0, 2 + 16.0, 3 + 25.0, 4 + 36.0, 1 = 19, 2$  i  $D(X) = 19,2 - 4,2^2 = 19,2 - 17,64 = 1.56.$ Середнє квадратичне відхилення  $\sigma(X) = \sqrt{1.56} \approx 1.25$ .

#### **Завдання для самостійної роботи**

 **1.** У групі з 15 студентів є 5 відмінників. Знайти ймовірність того , що :

1) навмання назване прізвище є прізвищем відмінника ;

 2) серед трьох навмання названих прізвищ немає відмінників ;

 3) серед трьох навмання названих прізвищ є один відмінник .

 **2.** Два мисливці, які знаходяться на певній відстані один від одного, стріляють у вовка. Ймовірність влучання при одному пострілі для першого мисливця дорівнює 0,7, а для другого – 0,8. Мисливці вистрілили одночасно. Яка ймовірність того, що: 1) буде тільки одне влучання ; 2) буде хоча б одне влучання ?

 **3.** Монету кинуто 6 разів. Яка ймовірність того, що герб з'явиться : 1) 3 рази ; 2) не менше трьох разів?

 **4.** Скласти закон розподілу ймовірностей випадкової величини *<sup>X</sup>* – числа появи події *A* в 3-ох незалежних дослідах, якщо ймовірність появи події в кожному досліді дорівнює 3/5 .

 **5.** Задано закон розподілу випадкової величини *X* :

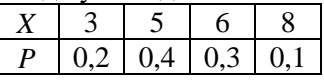

Знайти  $M(X)$ ,  $D(X)$ ,  $\sigma(X)$ .

## **Тема 10. Елементи математичної статистики**

# **1. Основні завдання та методи математичної статистики. Емпіричні розподіли. Показники вибірки**

Математична статистика – це сучасна галузь знань математичної науки, яка займається статистичним описом результатів експериментів і спостережень, а також побудовою математичних моделей, що містять поняття ймовірності. Теоретичною основою математичної статистики є теорія ймовірностей.

В структурі математичної статистики виділяють два основні розділи: описова статистика та статистичні висновки. Описова статистика використовується для:

- узагальнення показників однієї змінної (статистика випадкової вибірки);
- виявлення взаємозв'язків між двома і більше змінними (кореляційно-регресійний аналіз).

Описова статистика дає можливість отримати нову інформацію, швидше зрозуміти і всебічно оцінити її, тобто виконує *функцію опису* об'єктів дослідження. Тобто методи описової статистики перетворюють сукупність окремих емпіричних даних на систему наочних для сприйняття форм і чисел: розподіли частот; показники тенденцій, варіативності, зв'язку. Цими методами розраховуються статистики випадкової вибірки, що є основою для здійснення статистичних висновків.

Статистичні висновки дають можливість:

• оцінити точність, надійність і ефективність вибіркових статистик, виявити похибки, які виникають у процесі статистичних досліджень (статистичне оцінювання);

• узагальнити параметри генеральної сукупності, отримані<br>на пілставі вибіркових статистик (перевірка на підставі вибіркових статистик статистичних гіпотез).

 Головна мета наукових досліджень – отримання нових знань про великі класи явищ, осіб або подій, які називають *генеральною сукупністю*.

 *Генеральною* називається вся сукупність однотипних об'єктів, яка підлягає вивченню.

 *Вибірковою сукупністю* або просто *вибіркою* називається сукупність *випадково* відібраних об'єктів із генеральної сукупності.

*Обсягом сукупності* (генеральної або вибіркової) називається число об'єктів цієї сукупності. Обсяг генеральної сукупності позначають літерою *N*, а вибіркової — *n*.

Для правомірності висновків про досліджувану ознаку об'єктів генеральної сукупності на підставі опрацювання вибірки необхідно, представляли генеральну сукупність, тобто вибірка повинна володіти властивістю репрезентативності (представницькості). Випадковість відбору об'єктів у вибіркову сукупність і використання закону великих чисел дозволяють вирішити питання про репрезентативність вибірки.

На практиці використовуються різні способи утворення вибірки, які принципово розподіляються на два види:

1) відбір, що не вимагає розчленування генеральної сукупності на частини (*простий (власне випадковий) відбір*);

2) відбір, при якому генеральна сукупність розбивається на частини (*типовий* відбір, *механічний* відбір, *серійний* відбір, *комбінований* відбір).

*Простим випадковим* називається такий відбір, при якому об'єкти відбираються по одному випадковим чином із усієї генеральної сукупності. Проста випадкова вибірка може бути *повторною* або *безповторною. Повторною* називається вибірка, при утворенні якої відібраний об'єкт (перед відбором

наступного) повертається в генеральну сукупність. *Безповторною* називається вибірка, в процесі утворення якої відібраний об'єкт в генеральну сукупність не повертається.<br>Нехай послілжується кількісна ознака  $X$  об'

Нехай досліджується кількісна ознака *Х* об'єктів генеральної сукупності. Будемо вважати, що вона є одновимірною випадковою величиною. Після опрацювання *n* об'єктів вибіркової сукупності отримуються *n* чисел

*х*1, *х*2, *х*3, …, *х*i,, …, *хn*,

які називаються *варіантами* і утворюють *ряд варіант* або *простий статистичний ряд.* 

Первинна обробка ряду варіант полягає у групуванні рівних варіант цього ряду. Ряд варіант розташуємо в порядку зростання і у відповідності з цим перенумеруємо їх. В результаті одержиться послідовність чисел

 $x_1 \le x_2 \le x_3 \le \ldots \le x_i \le \ldots \le x_n$ 

яка називається *варіаційним рядом*. Якщо серед цієї послідовності є однакові варіанти, тому їх ще раз перенумеруємо, залишаючи один і той самий номер однаковим варіантам. Нехай у варіаційному ряді варіанта *х*<sup>1</sup> повторюється  $n_1$  разів,  $x_2 - n_2$  разів, ...,  $x_i - n_i$  разів. Числа  $n_i$  називаються *частотами (абсолютними частотами),* а їх відношення до обсягу вибірки  $\omega_i = n_i / n$  — *відносними частотами*. Із цих означень випливають рівності:

$$
\sum_{i=1}^{k} n_i = n, \quad \sum_{i=1}^{k} w_i = 1.
$$
 (1.1)

*Статистичним розподілом вибірки* називається відповідність між варіантами та частотами або відносними частотами:

$$
\frac{x_i}{n_i} \frac{x_1}{n_1} \frac{x_2}{n_2} \dots \frac{x_k}{n_k},
$$
\n
$$
\frac{x_i}{w_i} = \frac{x_1}{n} \frac{x_1}{w_1} \frac{x_2}{w_2} \dots \frac{x_k}{w_k}.
$$
\n(1.2)

У більшості випадків статистичний розподіл вибірки у вигляді (1.2) або (1.3) використовується тоді, коли ряд варіант є реалізацією *дискретної* випадкової величини *Х*. Якщо ж *Х* неперервна випадкова величина, то статистичний розподіл вибірки задається у вигляді відповідності між інтервалами і частотами або відносними частотами тих варіант, які потрапляють у ці інтервали, тобто у вигляді таблиць:

$$
\begin{array}{cccccc}\n[x_i, x_{i+1}) & [x_1, x_2) & [x_2, x_3) & \dots & [x_k, x_{k+1}] & & & & \\
n_i & n_1 & n_2 & \dots & n_k & & & \\
\hline\n\frac{[x_i, x_{i+1}) & [x_1, x_2) & [x_2, x_3) & \dots & [x_k, x_{k+1}]}{w_i} & & & & \\
\hline\nw_i = \frac{n_i}{n} & w_1 & w_2 & \dots & w_k\n\end{array}\n\tag{1.5}
$$

 Ці таблиці називаються *інтервальним статистичним розподілом вибірки.*

 **Приклад 1.** Під час дослідження кількісної ознаки *X* із генеральної сукупності було отримано вибірку:

1, 6, 4, 5, 1, 5, 9, 3, 5, 10, 2, 6, 8, 9, 2, 6, 5, 3, 7, 9. Знайти обсяг вибірки, побудувати варіаційний ряд вибірки, її статистичний розподіл і розподіл відносних частот.

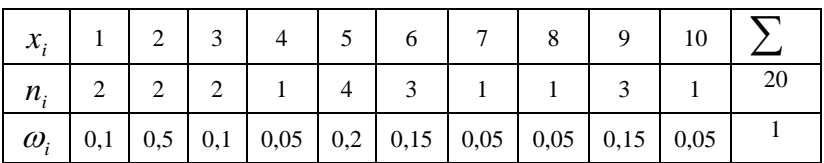

 *Розв'язання.* Обсяг вибірки – 20.

При побудові інтервального статистичного розподілу на основі ряду варіант розглядається *k* інтервалів однакової довжини. Кількість інтервалів можна визначати наближено за формулою:

$$
k = 1+3,322 \lg n \tag{1.6}
$$

Оптимальну ширина інтервалу *h* – за формулою:

$$
h = \frac{x_{\text{max}} - x_{\text{min}}}{1 + 3,322 \cdot \lg n},\tag{1.7}
$$

де  $x_{\text{max}}$ ,  $x_{\text{min}}$  - найбільше і найменше значення варіанти у вибірці:  $n -$ обсяг вибірки.

Одна із задач математичної статистики — оцінка (наближене знаходження) невідомої функції розподілу  $F(x)$ імовірностей кількісної ознаки X об'єктів генеральної сукупності. За означенням  $F^*(x) = P(X \le x)$ .

Емпіричною функцією розподілу вибірки називається функція  $F^*(x)$ , яка для будь-якого значення  $x$ визначає відносну частоту події, що задовольняє умові  $X < x$ , тобто випадкова величина прийме значення менше за х:

$$
F^*(x) = \frac{n_x}{n},\tag{1.8}
$$

де  $n_r$  – сума частот варіант для значень аргументу, менших  $x, n$ - обсяг вибірки.

Тобто, емпірична функція розполілу визначається шляхом послідовного додавання відносних частот варіант, менших за х.

Приклад 2. Записати та побудувати емпіричну функцію розподілу за заданим статистичним розподілом вибірки

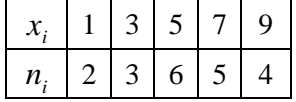

Розв'язання.

Обсяг вибірки - 20.

$$
F^*(x) = \begin{cases} 0 & = 0, \text{ and } x \le 1, \\ \frac{2}{20} = 0, 1, \text{ and } 1 < x \le 3, \\ \frac{2+3}{20} = 0, 25, \text{ and } 3 < x \le 5, \\ \frac{2+3+6}{20} = 0, 55, \text{ and } 5 < x \le 7, \\ \frac{2+3+6+5}{20} = 0, 8, \text{ and } 7 < x \le 9, \\ \frac{2+3+6+5+4}{20} = 1, \text{ and } x > 1. \end{cases}
$$

У процесі аналізу статистичних даних важливу роль відіграє геометрична ілюстрація цих даних. Для наочності будують різні графіки статистичних розподілів, зокрема полігон і гістограму.

*Полігоном частот* називають ламану, відрізки якої з'єднують точки $(x_1; n_1), (x_2; n_2), ..., (x_k; n_k)$ , де  $x_i$  – варіанти вибірки;  $n_{_i}$  – відповідні частоти.

Для побудови полігона частот на осі абсцис відкладають варіанти, а на осі ординат — відповідні їм частоти (рис. 9).

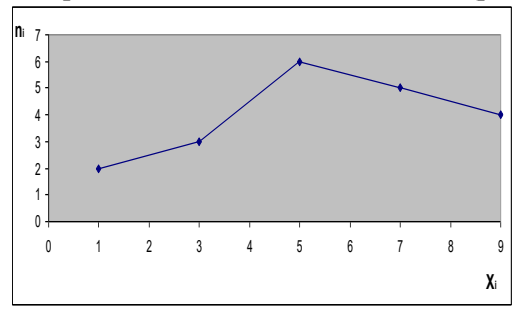

Рис. 9*.* Полігон частот

*Полігоном відносних частот* називають ламану, відрізком якої з'єднують точки  $\big(k_1;\omega_1\big),\dots,$  $\big(x_k;\omega_k\big)$ , де  $\omega_i$  – відповідні емпіричні ймовірності.

*Гістограмою частот* називається сходинкова фігура, що складається із прямокутників, основами яких є частинні інтервали довжиною *h*, а висоти дорівнюють відношенню *h ni (густина частоти).* Для побудови гістограми частот на осі абсцис відкладаються частинні інтервали, а над ними проводяться прямолінійні відрізки, паралельні осі абсцис на віддалі *h ni .* Площа *і*-го частинного прямокутника дорівнює  $i = n_i$ *h*  $h \cdot \frac{n_i}{n_i} = n_i$ , тобто сумі частот тих варіант, що потрапляють в *і*-ий інтервал. Тому площа гістограми частот дорівнює сумі всіх частот вибірки п.

Приклад 3. Задано інтервальний статистичний розподіл вибірки:

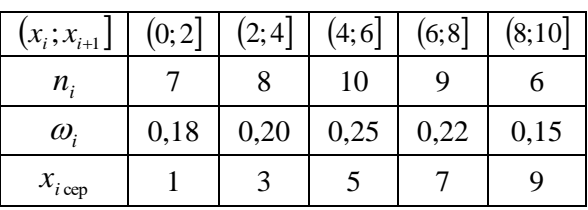

Побудувати:

а) полігон відносних частот;

б) гістограму частот;

в) гістограму відносних частот.

Розв'язання.

а) Побудуємо полігон відносних частот, де  $\omega_i = n_i / n$ ,  $n = 40$  (puc. 10).

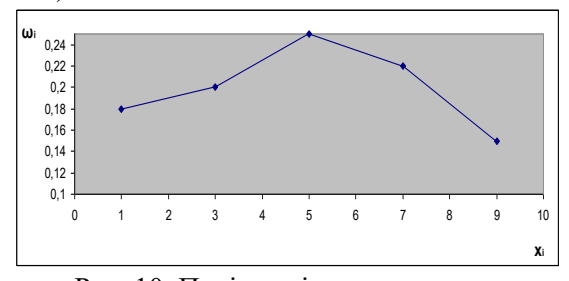

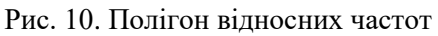

б) Побудуємо гістограму частот (рис. 11). Визначимо:

$$
h = x_{i+1} - x_i = 2; \quad n_{1h} = \frac{n_1}{h} = \frac{7}{2} = 3,5; \quad n_{2h} = \frac{n_2}{h} = \frac{8}{2} = 4; \quad n_{3h} = \frac{n_3}{h} = \frac{10}{2} = 5; \quad n_{4h} = \frac{9}{2} = 4,5; \quad n_{5h} = \frac{6}{2} = 3.
$$

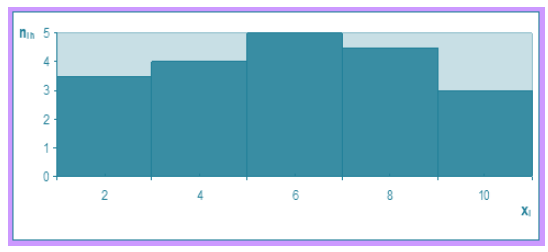

Рис. 11. Гістограма частот

в)Побудуємо гістограму відносних частот (рис. 12). Обчислимо щільності відносних частот / *<sup>i</sup> h* :

$$
\omega_1^h = \omega_1 / h = 0,18/2 = 0,09; \quad \omega_2^h = \omega_2 / h = 0,2/2 = 0,1;
$$
\n
$$
\omega_3^h = \omega_3 / h = 0,25/2 = 0,125; \quad \omega_4^h = \omega_4 / h = 0,22/2 = 0,11;
$$
\n
$$
\omega_5^h = \omega_5 / h = 0,15/2 = 0,075.
$$

Рис. 12. Гістограма відносних частот

Визначення найбільш суттєвих особливостей статистичного розподілу вибірки передбачає знаходження її числових характеристик, які є оцінками (наближеними значеннями) невідомих параметрів розподілу кількісної ознаки генеральної сукупності.

Основними числовими характеристиками статистичного розподілу вибірки є: характеристики положення (вибіркова середня, мода, медіана); показники варіації (розмах варіації, вибіркова дисперсія, вибіркове середнє квадратичне відхилення, коефіцієнт варіації); показники асиметрії та ексцесу.

Середнє арифметичне називають *вибірковим середнім* і позначають *x* .

Якщо кожна з варіант у точковому варіаційному ряді зустрічається тільки один раз, то середнє арифметичне називається *простим* і обчислюється за формулою:

$$
\overline{x} = \frac{1}{n} \sum_{i=1}^{n} x_i = \frac{x_1 + x_2 + \dots + x_n}{n} \,. \tag{1.9}
$$

Нехай задано дискретний статистичний розподіл вибірки:

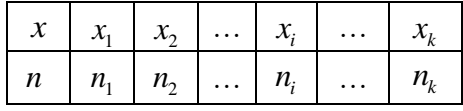

Варіанти у ньому повторюється певне число разів, то вибіркове середнє називають *зваженим* **(**середньозваженим) і обчислюють за формулою:

$$
\bar{x} = \frac{1}{n} \sum_{i=1}^{k} x_i n_i = \frac{x_1 n_1 + x_2 n_2 + \dots + x_i n_i + \dots + x_k n_k}{n} \,. \tag{1.10}
$$

Означення. *Вибірковим середнім ( x* ) статистичного розподілу вибірки називається середнє арифметичне значення її варіант xi з урахуванням їхніх частот.

*Вибіркове середнє характеризує середнє значення ознаки X .*

При обчисленні вибіркової середньої інтервального варіаційного ряду, як варіант, беруть середини відповідних інтервалів.

*Медіаною M<sup>e</sup>* дискретного статистичного розподілу вибірки називається таке число, яке ділить варіаційний ряд, що «породжує» цей розподіл, на дві рівні за кількістю варіант частини. Якщо число варіант непарне, тобто *n*=2*m*+1, тоді  $Me^* = x_{m+1}$ . Якщо ж обсяг вибірки є парним числом, тобто *n*=2*m*, тоді медіана дорівнює середньому арифметичному «середньої» (медіанної) пари варіант:

$$
M_e = \frac{x_m + x_{m+1}}{2}.\tag{1.11}
$$

Формула для обчислення медіани інтервального статистичного розподілу :

$$
M_e = x_{M_e} + h \frac{0.5 \cdot n - S_{M_e - 1}}{n_M},
$$
\n(1.12)

*e*

де *M<sup>e</sup> <sup>x</sup>* – нижня (мінімальна) меже медіанного інтервалу (медіанним є інтервал на який припадає перша нагромаджена частота, що перевищує половину всього обсягу сукупності;

 $h$  – величина інтервалу;

 $S_{M_e-1}$  – сума нагромаджених частот інтервалу, який передує медіанному;

*M<sup>e</sup> <sup>n</sup>* – частота медіанного інтервалу.

*Модою*   $M_{\rm 0}$  дискретного статистичного розподілу називається варіанта, якій відповідає найбільша частота.

В інтервальних варіаційних рядах мода обчислюється за формулою:

$$
M_0 = x_{M_0} + h \frac{n_{M_0} - n_{M_{0-1}}}{2n_{M_0} - n_{M_0-1} - n_{M_0+1}}
$$
(1.13)

де,  $\,x_{_{M_0}}$ - нижня (мінімальна) межа модального інтервалу;

*h* - величина інтервалу;

 $n_{M_0}, n_{M_0-1}, n_{M_0+1}$  – частоти відповідно модального, домодального і післямодального інтервалів.

**Приклад 4.** Знайти моду, медіану, вибіркову середньозважену заданого інтервального ряду розподілу та побудувати кумулятивну криву цього розподілу.

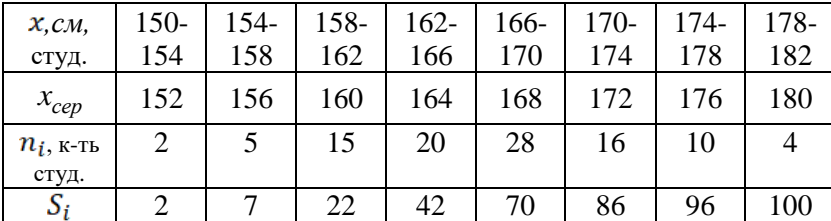

*Розв'язання.* 

$$
M_o = 166 + 4 \frac{28 - 20}{2 \cdot 28 - 20 - 16} = 166 + \frac{33}{20} = 167,6 \, (cm)
$$

$$
M_e = 166 + 4 \frac{0.5 \cdot 100 - 42}{20} = 167,6 \text{ (cm)}
$$
  

$$
\frac{1}{x} = \frac{152 \cdot 2 + 156 \cdot 5 + 160 \cdot 15 + 164 \cdot 20 + 168 \cdot 28 + 172 \cdot 16 + 176 \cdot 10 + 180 \cdot 4}{100} =
$$

 *=* 167 см.

Для побудови кумуляти (рис. 13) складемо таблицю:

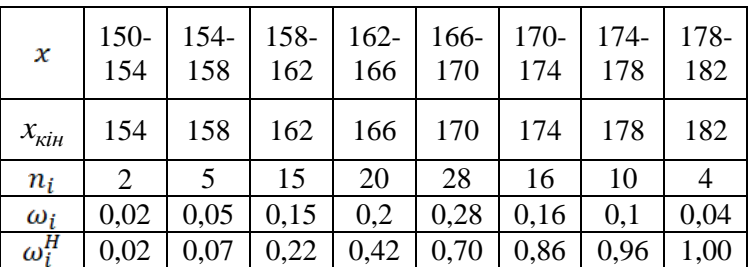

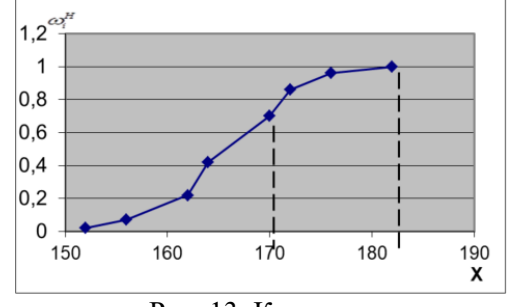

Рис. 13. Кумулята

Одним із недоліків середніх показників є те, що вони не дають уявлення про варіацію (мінливість) значень випадкової величини.

*Варіацією ознаки* називається наявність відмінності в числових значеннях ознак серед елементів сукупності.

*Розмахом вибірки R* називають різницю між найбільшим і найменшим значеннями її варіант, тобто:

$$
R = x_{\text{max}} - x_{\text{min}}.\tag{1.14}
$$

*Середнє лінійне відхилення* – це середнє арифметичне з абсолютних значень відхилень окремих варіант від середньої арифметичної:

• **import** 
$$
\bar{l} = \frac{1}{n} \sum_{i=1}^{n} |x_i - \bar{x}|,
$$
 (1.15)

• **3B**axene 
$$
\bar{l} = \frac{1}{n} \sum_{i=1}^{k} |x_i - \bar{x}| n_i
$$
,  $n = \sum_{i=1}^{k} n_i$ , (1.16)

 Основним недоліком середнього лінійного відхилення є те, що в ньому не враховуються знаки (напрямки) відхилень, а сума всіх відхилень значень випадкової величини від їх середнього значення дорівнює нулю:  $\sum_{k}^{k} (x_i - \overline{x}) = 0$ . 1 *i*

*Вибірковою дисперсією D* статистичного розподілу називається середнє арифметичне квадратів відхилень варіант від середньої вибіркової. При цьому вирізняють вибіркову дисперсію:

$$
\bullet \quad \text{mpocty } \overline{D} = \overline{\sigma^2} = \frac{1}{n} \sum_{i=1}^n \left( x_i - \overline{x} \right)^2, \tag{1.17}
$$

• **3B4KCHY** 
$$
\overline{D} = \overline{\sigma^2} = \frac{1}{n} \sum_{i=1}^{k} (x_i - \overline{x})^2 \cdot n_i.
$$
 (1.18)

 На практиці зручніше користуватися так званою *розрахунковою формулою для обчислення дисперсії:*

$$
D_{s} = \overline{x^{2}} - (\overline{x}_{s})^{2} = \frac{1}{n} \sum_{i=1}^{k} x_{i}^{2} n_{i} - (\overline{x}_{s})^{2}.
$$
 (1.19)

Недоліком *D* є її розмірність. *D* характеризує середню величину розкиду варіант навколо *в x* в квадратних одиницях. Для виправлення цього недоліку використовується інша числова характеристика:

*вибіркове середнє квадратичне відхилення* :

• 
$$
\overline{\sigma} = \sqrt{\frac{1}{n} \sum_{i=1}^{n} (x_i - \overline{x})^2}
$$
, (1.20)

• зважене  $\overline{\sigma} = \sqrt{\frac{1}{n} \sum_{i=1}^{n} (x_i - \overline{x})^2}$ . *k i*  $x_i - x_j \cdot n_i$  $n_{i=1}$  $\overline{\sigma} = \left| \frac{1}{2} \sum_{k=1}^{k} (x - \overline{x})^2 \right|$  $(1.21)$ 

$$
\overline{\sigma} = \sqrt{\overline{D}} \tag{1.22}
$$

Якщо *в x* відмінна від нуля, тоді для порівняння двох статистичних розподілів з точки зору їх розмірності відносно середньої вибіркової вводиться показник *коефіцієнт варіації,* який дорівнює відношенню середнього квадратичного відхилення до середньої вибіркової і виражений у відсотках:

$$
V = \frac{\sigma}{x} \cdot 100\%.
$$
 (1.23)

 Показники асиметрії (несиметричності) та ексцесу (гостровершинності) використовують, щоб оцінити відхилення статистичного розподілу вибірки від нормального розподілу.

*Асиметрія (несиметричність)* є мірою несиметричності варіаційного ряду, що обчислюється за формулою:

$$
A_{s} = \frac{1}{n\sigma^{3}} \sum_{i=1}^{k} (x_{i} - \bar{x})^{3} n_{i}.
$$
 (1.24)

Якщо  $\bar{x} > M_o$ , то асиметрія  $(As > 0)$  називається правосторонньою, при $\bar{x}$ < $M_{_o}$ - лівосторонньою ( $As$ <0). Для симетричного варіаційного ряду *As* <sup>=</sup> 0 .

*Ексцес* є характеристикою більшої чи меншої «вершинності» полігону чи гістограми порівняно з нормальною кривою, що обчислюється за формулою:

$$
E_x = \frac{1}{n\sigma^2} \sum_{i=1}^{k} \left( x_i - \overline{x} \right)^4 n_i - 3.
$$
 (1.25)

Якщо  $Ex > 0$ , то розподіл значень випадкової величини Х називається високо вершинним, при  $Ex < 0$  - низьковершинним, при - нормальним.

 Показники асиметрії *Ex* <sup>=</sup> 0 (несиметричності) та ексцесу (гостровершинності) використовують, щоб оцінити відхилення статистичного розподілу вибірки від нормального розподілу.

Якщо  $Ex > 0$ , то розподіл значень випадкової величини Х називається високо вершинним, при  $Ex < 0 -$ низьковершинним, при – нормальним.

# **2. Статистичні оцінки параметрів генеральної сукупності**

Наближені значення параметрів розподілу елементів генеральної сукупності, знайдені на основі вибірки, називають *статистичними оцінками цих параметрів*.

Статистичні оцінки поділяються на точкові та інтервальні.

*Точковою* називається оцінка, яка визначається одним числом.

*Інтервальною* називають оцінку, яка визначається двома числами - кінцями інтервалу, що покривають параметр, який оцінюється.

Як правило, основними оцінками параметрів генеральної сукупності є середнє вибіркове *x* , яке є аналогом математичного сподівання *<sup>M</sup>* (*<sup>X</sup>* ) , і вибіркова дисперсія *D* – аналог дисперсії *<sup>D</sup>*(*<sup>X</sup>* ).

Нехай маємо параметр  $\theta$ , а  $\theta^*$  – його вибіркова оцінка. Для того, щоб оцінка  $\boldsymbol{\theta}^*$  достатньо повно характеризувала параметр генеральної сукупності, необхідно, щоб вона мала наступні властивості: *незміщеність, спроможність, ефективність.*

Оцінка параметра називається *незміщеною*, якщо її математичне сподівання дорівнює заданому параметру, тобто

$$
M(\theta^*) = \theta,
$$

(наприклад,  $\bar{x}_{\text{ren.}} \approx M(\bar{x})$ ).

Оцінка називається *спроможною (обгрунтованою)*, якщо вона при *n* → ∞ прямує за ймовірністю до параметра, який оцінюють, тобто

$$
\lim_{n \to \infty} P(\theta^* \to \theta) = 1
$$

 Оцінка називається *ефективною*, якщо при заданому об'ємі досліджень, вона має найменшу дисперсію.

Вибіркове середнє *x* є незміщеною оцінкою середнього генерального *x*.*ген* <sup>=</sup> *а* , тобто

$$
M(x) = x_{\text{ren.}} = a.
$$

 Вибіркова дисперсія є зміщеною оцінкою генеральної дисперсії  $D_{\sf ren}$ , тобто математичне сподівання вибіркової дисперсії не дорівнює генеральній дисперсії:

$$
M(\overline{D}) = \frac{n-1}{n} D_{\text{ren.}}.
$$

Величину

$$
S_x^2 = S^2 = \frac{n}{n-1} \overline{D}
$$
 (2.1)

називають *виправленою статистичною дисперсією вибірки*. Вона є незміщеною оцінкою генеральної дисперсії

$$
M(S_x^2) = D_{\text{reh.}}.
$$

 Незміщеною оцінкою вибіркового середнього квадратичного відхилення є виправлене середнє квадратичне відхилення:

$$
S = \sqrt{S^2} \,. \tag{2.2}
$$

**Приклад 5.** Задано дискретний статистичний розподіл вибірки

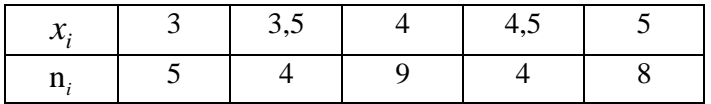

 $\lim_{r\to\infty} P(\theta^* \to \theta) = 1$ <br>  $\lim_{r\to\infty} e(\theta) e^{2\pi r}$  едективного, якщо при заданому<br>
має найменшу дисперсію.<br>
с незміщеною оцінкою середнього<br>
с бого<br>
то татематичне сподівання вибіркової<br>
неральній дисперсії:<br>  $M(\overline{D}) = \frac$ Знайти: вибіркове середнє та незміщену оцінку дисперсії (виправлену дисперсію), виправлене середнє квадратичне відхилення, коефіцієнт варіації. *Розв'язання.* Об'єм вибірки: *<sup>n</sup>* <sup>=</sup> 5<sup>+</sup> 4+9<sup>+</sup> 4+8 <sup>=</sup> 30.

Знаходимо вибіркову середню:

$$
\overline{x} = \frac{1}{n} \sum_{i=1}^{k} x_i n_i = \frac{3 \cdot 5 + 3 \cdot 5 \cdot 4 + 4 \cdot 9 + 4 \cdot 5 \cdot 4 + 5 \cdot 8}{30} = 4.1.
$$

Вибіркова дисперсія:

$$
\overline{D} = \frac{1}{n} \sum_{i=1}^{5} x_i^2 n_i - (\overline{x})^2 = \frac{3^2 \cdot 5 + 3,5^2 \cdot 4 + 4^2 \cdot 9 + 4,5^2 \cdot 4 + 5^2 \cdot 8}{30} - (4,1)^2 = 0,49.
$$

Виправлена дисперсія (незміщена оцінка дисперсії):

$$
S^{2} = \frac{n}{n-1}\overline{D} = \frac{30}{30-1} \cdot 0,49 \approx 0,505.
$$

Середнє квадратичне відхилення:  $\sigma = \sqrt{D} = \sqrt{0.49} = 0.7$ .

Виправлене середнє квадратичне відхилення

$$
S = \sqrt{S^2} = \sqrt{0,505} \approx 0,71.
$$

Коефіцієнт варіації:

$$
V = \frac{\sigma}{x} \cdot 100\% = \frac{0.7}{4.1} \cdot 100\% = 0.17 \cdot 100\% = 17\%.
$$

Нехай за даними вибірки знайдена статистична оцінка  $\theta^*$ невідомого параметра  $\theta$  , яке будемо вважати постійним числом. Очевидно, що  $\theta^*$ тим точніше визначає параметр  $\theta$ , чим менша за абсолютною величиною різниця  $\left|\theta^*-\theta\right|$ .

Число  $\delta$ , для якого виконується нерівність  $|\theta^* - \theta| < \delta$ , називають *точністю оцінки.*

*Надійністю оцінки*  $\theta$  по  $\theta^*$  називають ймовірність  $\gamma$ , з якою виконується нерівність  $|\theta^* - \theta| < \delta$ , тобто,  $\gamma = P(|\theta^* - \theta| < \delta).$ 

*Надійним інтервалом* називають інтервал  $(\theta^* - \delta; \theta^* + \delta)$ , який з заданою надійністю  $\gamma$  накриває невідомий параметр  $\theta$  .

 Для оцінки математичного сподівання *a* нормально розподіленої кількісної ознаки *X* за вибірковою середньою *x* при відомому середньому квадратичному відхиленні  $\sigma$ генеральної сукупності використовують надійний інтервал

$$
\overline{x} - \sigma \frac{t}{\sqrt{n}} \le a \le \overline{x} + \sigma \frac{t}{\sqrt{n}},
$$
\n(2.3)

де  $\sigma \rightarrow -\epsilon$ *n*  $\frac{t}{\sqrt{n}} = \delta$  - точність оцінки;

*<sup>n</sup>* - об'єм вибірки;

 $t$  - таке значення аргумента функції Лапласа  $\Phi(t),$  при якому  $\Phi(t) = \frac{\gamma}{2}$ .

Надійність  $\gamma$  задають наперед, це наприклад, 0,95, 0,98, 0,99, 0,999.

Окрім надійності  $\gamma$ , використовують ще величину  $\alpha$ , що визначає рівень значущості  $\alpha = 1 - \gamma$ . Ця величина набуває значення: 0,05 , 0,01, 0,001 й ін.

Якщо середнє квадратичну відхилення  $\sigma$ - не відоме (*n>*30), то для оцінки математичного сподівання *a* нормально розподіленої ознаки *X* використовують надійний інтервал

$$
\overline{x} - t_{\gamma} \frac{S}{\sqrt{n}} \le a \le \overline{x} + t_{\gamma} \frac{S}{\sqrt{n}},
$$
\n(2.4)

де *S* - виправлене середнє квадратичне відхилення,

 *<sup>t</sup>* - значення з таблиці (додаток на с. 109), що знаходять за рівнем значущості  $\gamma$  та об'ємом вибірки *n*, тобто  $t_{\gamma} = t(\gamma, n)$ .

 **Приклад 6.** Знайти надійний інтервал для оцінки з надійністю 0,95 невідомого математичного сподівання *a*  нормально розподіленої ознаки *X* генеральної сукупності, якщо задано генеральне середн $\epsilon$  квадратичне відхилення  $\sigma$  = 5, вибіркове середнє *<sup>x</sup>* <sup>=</sup>12,57 і об'єм вибірки *n* =100.

### *Розв'язання.*

Надійний інтервал знайдемо за формулою (2.3). Знайдемо параметр *t.* Оскільки  $\Phi(t) = \frac{y}{2} = \frac{0.95}{2} = 0.475$ , 0,95 2  $\Phi(t) = \frac{\gamma}{t} = \frac{0.95}{t} = 0.475$ , то за таблицею значень функції  $\Phi(t)$  (додаток на с. 70) отримаємо  $t = 1,96$ . Тоді

$$
12,57 - \frac{5 \cdot 1,96}{\sqrt{100}} \le a \le 12,57 + \frac{5 \cdot 1,96}{\sqrt{100}},
$$

$$
11,59 \le a \le 13,56.
$$

 Отже, з надійністю 95% будь-яке число з цього інтервалу можна взяти за генеральне математичне сподівання.

 Для оцінки середнього квадратичного відхилення  $\sigma$ нормально розподіленої кількісної ознаки *X* з надійністю при відомому виправленому вибірковому середньому квадратичному відхиленні *S* використовують надійні інтервали :

$$
s(1-q) \le \sigma \le s(1+q), (q<1), \tag{2.5}
$$

$$
\sigma \le s(1+q), q > 1,\tag{2.6}
$$

де параметр  $q = q(\gamma,n)$  визначають за таблицею (додаток на c.110) за відомими  $\gamma$ , *n*.

# **3. Перевірка статистичних гіпотез**

*Статистичною* називають гіпотезу про властивості генеральної сукупності, що перевіряється на основі вибірки.

 У математичній статистиці виділяють два основні типи статистичних гіпотез:

- гіпотези про закон розподілу ймовірностей випадкової

величини (ознаки генеральної сукупності);

- гіпотези про значення параметрів розподілу випадкової величини (ознаки генеральної сукупності).

Статистичні гіпотези першого типу називають *непараметричними*, а другого типу – *параметричними.*

*Основною (нульовою)* називають висунуту гіпотезу і позначають  $H_0$ .

*Альтернативною (конкуруючою)* називають гіпотезу, яка повністю або частково логічно заперечує нульову гіпотезу, і позначають  $H_1$ .

Висунута статистична гіпотеза може бути правильною або хибною. Для перевірки її правильності використовують статистичні дані і статистичні методи, тому перевірку називають *статистичною*.

 У результаті статистичної перевірки гіпотези може бути прийняте одне з двох правильних рішень:

1) гіпотеза приймається і вона істинна;

2) гіпотеза відхиляється і вона неістинна.

 Поряд із тим у результаті статистичної перевірки статистичної гіпотези можуть бути допущені помилки (прийняті неправильні рішення) двох типів:

 1) гіпотеза відхиляється, але вона істинна (помилка першого роду);

 2) гіпотеза приймається, але вона неістинна (помилка другого роду).

 Виявляється, що помилка першого роду має вагоміші наслідки, ніж помилка другого роду. Щоб застрахувати себе від помилки першого роду або принаймні звести до мінімуму ризик її допущення, вводиться спеціальне число $\alpha$ , яке виражає ймовірність відхилення правильної гіпотези.

Імовірність допущення помилки першого роду називають *рівнем значущості* і позначають через  $\alpha$  . Число  $\alpha$ задають наперед і найчастіше його вибирають рівним 0,1; 0,05; 0,01. Якщо  $\alpha$  =0,05, то це означає, що ймовірність допустити помилку першого роду є мала, а саме – ми ризикуємо її допустити у 5-ти випадках зі 100.

 Для перевірки нульової гіпотези вводять певну *числову характеристику,* яку обчислюють на основі вибірки і на підставі якої вирішують: прийняти основну гіпотезу чи альтернативну. Зрозуміло, що вибрана числова характеристика для різних вибірок матиме, загалом кажучи, різні значення, і тому вона є випадковою величиною.

*Статистичним критерієм* (або просто *критерієм*, чи *статистикою*) називається випадкова величина *К*, яка використовується для перевірки основної гіпотези і закон розподілу якої (точний або наближений) відомий. Для кожного конкретного випадку величина *К* спеціально підбирається і може позначатися різними літерами: *U* або *Z*, якщо вона нормально розподілена, *F* або  $v^2$  — по закону Фішера-Снедокора,  $\chi^2$  — по закону "хі-квадрат" і т. д.

Значення випадкової величини *К*, обчислене на основі даних певної вибірки, називають *емпіричним значенням критерію* гіпотези і позначають . *<sup>К</sup>еmp*

Сукупність значень критерію *К,* за яких нульова гіпотеза *H*0 відхиляється, називається *критичною областю*, а сукупність значень критерію *К*, за яких нульову гіпотезу  $H_0$  приймають, називається *областю прийняття гіпотези*.

Точки, що відділяють критичну область від області прийняття, називають *критичними*.

# Критерій узгодженості Пірсона (критерій  $\ \chi^2)$

Відповідно до даного критерію емпіричний розподіл вибіркової сукупності, що спостерігається, та який виражено емпіричними частотами *i n* згрупованого ряду, порівнюється з припустимим теоретичним розподілом генеральної сукупності, який відображено теоретичними частотами *ni* . Якщо число спостережень дуже велике  $(n \to \infty)$ , то закон розподілу випадкової величини незалежно від того, якому закону розподілу підпорядкована генеральна сукупність, наближається до розподілу  $\chi^2$  з  $k$  ступенями свободи, а сам критерій називають критерієм згоди "хі – квадрат" або критерієм Пірсона.

Для перевірки нульової гіпотези  $\,H_0^{}\,$ обчислюють величину

$$
\chi^{2}_{\text{eun}} = \sum_{i=1}^{s} \frac{(n_i - n'_i)^2}{n'_i}, \qquad (3.1)
$$

де *s* – кількість інтервалів згрупованого ряду розподілу,  $n_i$  – емпіричні частоти, *ni* – теоретичні частоти.

Спостережень  $n_i$  в кожному інтервалі повинно бути не менше п'яти відсотків від загального числа спостережень:  $n_i \ge 0.05n$ . Якщо їх буде менше, то необхідно укрупнити інтервали.

 Знайдена за формулою (3.1) величина порівнюється з критичними значеннями  $\chi^2_{\alpha}(k),$  які знаходять у спеціальних довідкових таблицях. Число ступенів свободи *k* визначається за формулою: *k* <sup>=</sup> *<sup>s</sup>* <sup>−</sup>3, де *<sup>s</sup>* – кількість укрупнених інтервалів.

Якщо  $\chi^2$ <sub>емп</sub> <  $\chi^2_{0.05}(k)$ 0,05  $\chi^2$ <sub>емп</sub> <  $\chi^2_{0.05}(k)$ , то нульова гіпотеза  $H^+_0$  приймається, тобто припустимий закон розподілу відповідає емпіричним даним, при цьому ми помиляємось у п'яти випадках із ста, приймаючи можливо хибну гіпотезу (похибка другого роду).

Якщо  $\chi^2$ <sub>емп</sub> >  $\chi^2_{0,01}(k)$ 0,01  $\chi^2$ емп >  $\chi^2_{0.01}(k)$ , то нульову гіпотезу слід відкинути, тобто припустимий закон розподілу не відповідає емпіричним даним, при цьому ми помиляємось в одному випадку із ста, відкидаючи можливо правильну гіпотезу (похибка першого роду).

Якщо  $\chi^2_{0.05}(k) < \chi^2_{\text{can}} < \chi^2_{0.01}(k)$ 0,01  $\chi_{0.05}^2(k)$ <  $\chi_{\text{e}}^2$ <sub>емп</sub> <  $\chi_{0.01}^2(k)$ , то маємо невизначеність і можна використати інші критерії.

Величина  $\alpha$  визначає рівень значущості. Для критерію Пірсона розглядатимемо два рівня значущості:  $\alpha = 0.05$  і  $\alpha$  = 0.01.

*Зауваження.* Теоретичні частоти кожного ряду розподілу, тобто, частоти інтервалів  $(a_i, b_i)$ , при умові, що ознака розподілена за нормальним законом обчислюється за формулою:

$$
n'_{i} = n \cdot (\Phi(\beta_{i}) - \Phi(\alpha_{i})), \qquad (3.2)
$$

$$
\text{Re}, \ \alpha_i = \frac{a_i - \overline{x}}{\overline{\sigma}}, \ \beta_i = \frac{b_i - \overline{x}}{\overline{\sigma}}.
$$

**Приклад 7.** Задано емпіричні  $n_i$  та теоретичні частоти *ni* . Перевірити за критерієм Пірсона при рівні значущості  $\alpha = 0.05$  гіпотезу про нормальний розподіл випадкової величини, якщо його параметри були оцінені за вибіркою

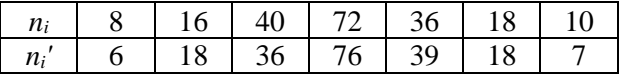

*Розв'язання.* Обчислимо емпіричне значення критерію Пірсона за формулою (3.1) при *<sup>s</sup>* <sup>=</sup> 7 :

$$
K_{\text{evn}} = \sum_{i=1}^{7} \frac{(n_i - n'_i)^2}{n'_i} = \frac{(8 - 6)^2}{6} + \frac{(16 - 18)^2}{18} + \frac{(40 - 36)^2}{36} + \frac{(72 - 76)^2}{76} + \frac{(16 - 18)^2}{101}
$$

$$
+\frac{(36-39)^2}{39}+\frac{(18-18)^2}{18}+\frac{(10-7)^2}{7}=3,06.
$$

За таблицею критичних точок розподілу  $\chi^2$  для рівня  $\alpha = 0.05$ значущості  $\mathbf{i}$ числа ступенів своболи  $k = s - 3 = 7 - 3 = 4$  знаходимо 108) (додаток  $\mathbf{c}$ . на  $k_{\nu n} = \chi^2_{\nu n} (0.05; 4) = 9.5.$ 

Отже,  $K_{\text{em}} < k_{\text{sn}}$ , тому розходження між емпіричними й теоретичними частотами – не значна і гіпотезу  $H_0$  $\overline{m}$ нормальний розполіл випалкової величини приймаємо.

#### 4. Елементи теорії кореляції

Між двома змінними х та у розрізняють два основних види зв'язків: функціональну та стохастичну (статистичну).

Функціональна залежність між двома змінними х та у існує, якщо кожному значенню однієї змінної  $x$  відповідає певне значення другої змінної – у, і має місце рівняння  $y = f(x)$ , або навпаки. При функціональній залежності графіки рівнянь  $y = f(x)$  i  $x = \varphi(y)$  однакові, тобто однаково, яку змінну вважати незалежною змінною, а яку функцією. Тобто функціональна залежність не реагує на напрямленість причинно-наслідкових зв'язків.

Для випадкових величин  $X$  i  $Y$  не завжди можна встановити функціональну залежність. Між такими величинами існує зв'язок, при якому зі зміною однієї величини змінюється розподіл іншої величини. Такий зв'язок називається стохастичним (статистичним). При статистичних зв'язках розрізняють дві компоненти:

безпосередньою  $1)$ *стохастична* – пов'язана  $\overline{3}$ залежністю між функціональною ознакою і фактором;

2) випадкова – пов'язана з впливом випалкових факторів на залежність між функціональною ознакою та фактором. Відсутність другої компоненти приводить до функціональної залежності. При статистичних зв'язках важливі причиннонаслідкові зв'язки, тобто яку із змінних вважати функціональною ознакою, а яку незалежним фактором.

При реальних статистичних даних ми ніколи не отримаємо просту геометричну лінію. Завжди будуть відхилення залежної змінної, які обумовлені помилками вимірів, впливом неврахованих факторів.

*Кореляційні зв'язки* є частковим випадком статистичних зв'язків. У залежності від причинно-наслідкових зв'язків лінії, які зв'язують змінні *x* та *y*, будуть різними.

*Кореляційною залежністю* називається така залежність між двома випа*д*ковими величинами, при якій із зміною однієї з них змінюється середнє значення іншої.

Умовним середнім у<sub>х.</sub> називають середнє арифметичне *i* значень *Y*, які відповідають  $x = x_i$ .

*Кореляційною залежністю Y* від *X* називають функціональну залежність умовного середнього  $y_x$  від *x*. При кореляційній залежності *Y* від *X* будують рівняння умовного середнього  $y_x$  від *x*:

$$
\overline{y}_x = f(x).
$$

За результатами одного і того ж випробування можуть бути отримані дві залежності: *x y* і *x <sup>y</sup>* , тобто необхідно вказати, яку із змінних вважати фактором, а яку функціональною ознакою (де причина, а де наслідок).

Рівняння *y = f* (*x*) *<sup>x</sup>* називають *рівнянням регресії Y* на *X,* функцію *f* (*x*) – *регресією Y* на *X*, а графік – *лінією регресії Y* на *X*. Можна ввести і іншу залежність: *<sup>x</sup><sup>y</sup> <sup>=</sup>*(*y*) – рівняння регресії *X на Y* .

Поняття регресії і кореляції безпосередньо пов'язані між собою. У той час, як у кореляційному аналізі оцінюється сила стохастичного зв'язку, в регресійному аналізі досліджується його форма. Обидва види аналізу призначені для встановлення причинних співвідношень між явищами та для означення наявності або відсутності зв'язку.

Розрізняють такі *види кореляції та регресії*:

1) *відносно характеру* кореляції та регресії маємо додатну і від'ємну кореляцію та регресію. *Додатна* – коли зі зростанням (зменшенням) аргументу *х* зростає (зменшується) функція *y*.

2) *відносно числа змінних*: *парна та множинна* кореляція та регресія. Наприклад,  $y = f(x)$  – *y= f* (*x*) – парна регресія,  $\overline{y} = f(x_1, x_2, x_3, x_4) - \text{MHOKMHHA }$  регресія;

3) *відносно форми зв'язку*: *лінійна* та *нелінійна* кореляція та регресія.

Найпростішим випадком регресійної моделі є лінійна регресія, коли вибіркове рівняння регресії записують:

$$
\overline{y}_x = ax + b. \tag{4.1}
$$

У цьому випадку точкові оцінки для параметрів *a* та *b*  задовольняють основні вимоги до точкових оцінок. Основним методом отримання точкових оцінок для параметрів *a* та *b* є метод найменших квадратів.

Нехай задано незгруповану вибірку  $(x_1, y_1)$ ,  $(x_2, y_2)$ ,...,  $(x_n, y_n)$  обсягу *n*.

Ідея методу найменших квадратів полягає в тому, що за точкові оцінки  $\bar{a}$  та  $b$  параметрів  $a$  та  $b$  вибирають такі числа, для яких пряма  $y_x = ax + b$  є найближчою до точок  $(x_1, y_1)$ ,  $(x_2, y_2), \ldots, (x_n, y_n)$ . За міру відхилення шуканої прямої від точок  $(x_i, y_i)$  вибирають величину

$$
S(a,b) = \sum_{i=1}^{n} (y_i - (ax_i + b))^2,
$$
 (4.2)

тобто суму квадратів різниць між ординатами прямої та ординатами точок  $(x_i, y_i)$  для одних і тих же значень  $x = x_i$ . Числа *a* та *b* вибирають такими, щоб функція *S*(*<sup>a</sup>*,*b*) набула найменшого значення, тобто пряма  $\bar{y}_y = ax + \bar{b}$  найменше відхилялася від точок  $(x_i, y_i)$ .

Знайшовши частинні похідні функції (4.2) та скориставшись необхідною умовою екстремуму функції двох змінних отримаємо систему

$$
\begin{cases}\n\frac{\partial S}{\partial a} = 2 \sum_{i=1}^{n} (ax_i + b - y_i) \cdot x_i = 0, \\
\frac{\partial S}{\partial b} = 2 \sum_{i=1}^{n} (ax_i + b - y_i) = 0,\n\end{cases}
$$

або

$$
\begin{cases}\na\sum_{i=1}^{n} x_i^2 + b\sum_{i=1}^{n} x_i = \sum_{i=1}^{n} x_i y_i \\
a\sum_{i=1}^{n} x_i + \sum_{i=1}^{n} b = \sum_{i=1}^{n} y_i.\n\end{cases} (4.3)
$$

Із системи (4.3) отримаємо:

$$
a = \frac{xy - x \cdot y}{x^2 - \left(x\right)^2} \quad , \tag{4.4}
$$

$$
b = y - a\overline{x} \,. \tag{4.5}
$$

Параметр а називають коефіцієнтом регресії У на Х і позначають  $\rho_{\nu/x}$ .

Лінійне рівняння регресії Ү на Х:

$$
\overline{y}_x - \overline{y} = r_\epsilon \frac{\sigma_y}{\sigma_x} \left( x - \overline{x} \right). \tag{4.6}
$$

Відповідно лінійне рівняння регресії Х на Ү:

$$
\overline{x}_y - \overline{x} = r_e \frac{\sigma_x}{\sigma_y} \left( y - \overline{y} \right). \tag{4.7}
$$

У рівняннях (4.6) та (4.6) введено величину

$$
r_{s} = a \frac{\sigma_{x}}{\sigma_{y}} = \frac{xy - x \cdot y}{\sigma_{x} \cdot \sigma_{y}},
$$
\n(4.8)

яка називається *вибірковим коефіцієнтом кореляції.* Вибірковий коефіцієнт кореляції має такі *властивості:*

- 1. Величина *в r* є безрозмірною, тобто не залежить від вибору одиниць виміру випадкових величин *X* та *Y*.
- 2. Вибірковий коефіцієнт кореляції *в r* за модулем не перевищує одиницю, тобто |r<sub>e</sub>|≤1.
- 3. Вибірковий коефіцієнт кореляції  $r_{\scriptscriptstyle g} = \pm 1$ тоді і тільки тоді, коли між випадковими величинами *X* та *Y* існує лінійний функціональний зв'язок.
- 4. Якщо  $|r_{\epsilon}| < 0.5$ , то зв'язок між випадковими величинами *X* та *Y* – слабкий, якщо  $\left| r_{\scriptscriptstyle \rm g} \right|$  >  $0.8$ , то зв'язок – сильний.
- 5. Якщо між випадковими величинами *X* та *Y* відсутній хоча б один із кореляційних зв'язків, то вибірковий коефіцієнт кореляції  $r_{\scriptscriptstyle g}=0.$

Точковою оцінкою коефіцієнта кореляції є вибірковий коефіцієнт кореляції  $\hat{r} = r_{\rm s}$ .

Для інтервальної оцінки генерального коефіцієнта кореляції використовують надійний інтервал:

$$
r_{\scriptscriptstyle e}-t\sigma_{\scriptscriptstyle r}< r_{\scriptscriptstyle F}< r_{\scriptscriptstyle e}+t\sigma_{\scriptscriptstyle r}\,,\tag{4.9}
$$

де для  $n \ge 50$   $\sigma_r = \frac{1 - r_a}{\sqrt{n}}$  $r = \frac{1 - r_{\rm g}}{\sqrt{r_{\rm g}}}$  $\sigma_r = \frac{1 - r_e^2}{\sqrt{2}}$ , при цьому значення параметра

знаходять з умови  $\phi(t) = \frac{\gamma}{2}$ .

**Приклад 8.** За даними вибірки пари випадкових величин *X* та *Y* знайти вибірковий коефіцієнт кореляції, встановити щільність зв'язку між цими величинами та записати рівняння лінійної регресії *Y* на *X.*

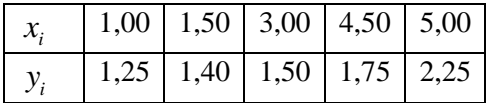

Розв'язання. Складемо таблицю:

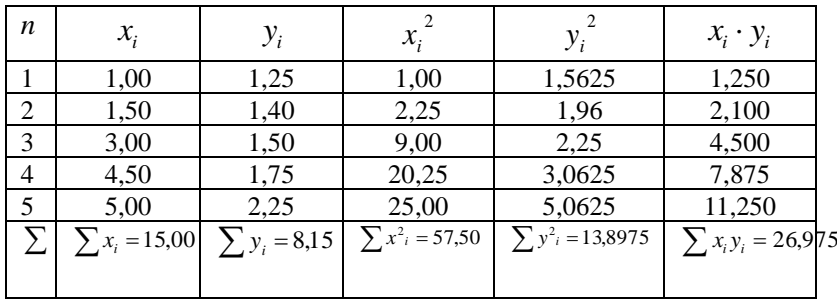

Задана вібірка - незгрупована. Використовуючи обчислення, наведені в таблиці, маємо:

$$
\overline{x} = \frac{1}{n} \sum_{i=1}^{n} x_i = \frac{1}{5} \sum_{i=1}^{5} x_i = \frac{15}{5} = 3,
$$
\n
$$
\overline{y} = \frac{1}{n} \sum_{i=1}^{n} y_i = \frac{1}{5} \sum_{i=1}^{5} y_i = \frac{8,15}{5} = 1,63.
$$
\n
$$
\overline{xy} = \frac{1}{n} \sum_{i=1}^{n} x_i y_i = \frac{1}{5} \sum_{i=1}^{5} x_i \cdot y_i = \frac{26,975}{5} = 5,395.
$$
\n
$$
\overline{D}_x = \frac{1}{n} \sum_{i=1}^{n} x_i^2 - (\overline{x})^2 = \frac{1}{5} \sum_{i=1}^{5} x_i^2 - (\overline{x})^2 = \frac{57,50}{5} - 3^2 = 2,5,
$$
\n
$$
\overline{\sigma}_x = \sqrt{\overline{D}_x} = \sqrt{2,5} \approx 1,58.
$$
\n
$$
\overline{D}_y = \frac{1}{n} \sum_{i=1}^{n} y_i^2 - (\overline{y})^2 = \frac{1}{5} \sum_{i=1}^{5} y_i^2 - (\overline{y})^2 = \frac{13,8975}{5} - (1,63)^2 \approx 0,123.
$$
\n
$$
\overline{\sigma}_y = \sqrt{\overline{D}_y} = \sqrt{0,123} \approx 0,35.
$$
\nObserve two performing no definition of this problem.

Оочислимо вибірковий коефіцієнт кореляції:

$$
r_{\rm e} = \frac{xy - x \cdot y}{\overline{\sigma}_x \cdot \overline{\sigma}_y} = \frac{5,395 - 3 \cdot 1,63}{1,58 \cdot 0,35} \approx 0,91.
$$

Оскільки  $r_{\rm e} \approx 0.91 > 0$ , то зв'язок між випадковими величинами Х та У прямий і сильний.

Запишемо лінійне рівняння регресії  $Y$  на  $X$ :

$$
\overline{y}_x - \overline{y} = r_\text{e} \frac{\sigma_y}{\sigma_x} \left( x - \overline{x} \right) \implies \overline{y}_x - 1,63 = 0,91 \frac{0,35}{1,58} \left( x - 3 \right)
$$
  
a60  $\overline{y}_x = 0,202x + 1,024$ .

Приклад 9. Задано кореляційну таблицю випадкових величин Х та Ү. Знайти вибірковий коефіцієнт кореляції, встановити щільність зв'язку між цими величинами та записати рівняння лінійної регресії  $Y$ на  $X$ .

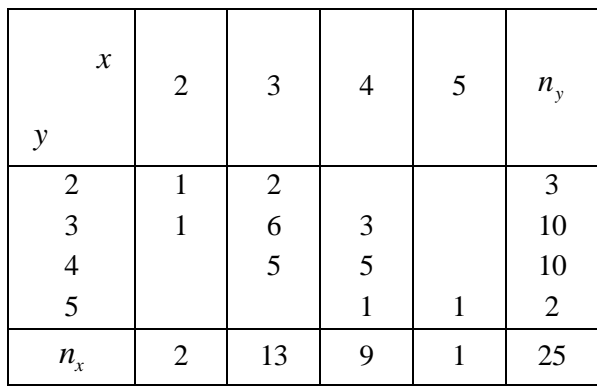

Розв'язання. Знаходимо числові характеристики двовимірної випадкової величини:

$$
\bar{x} = \frac{1}{n} \sum_{i=1}^{4} x_i n_{x_i} = \frac{1}{25} (2 \cdot 2 + 3 \cdot 13 + 4 \cdot 9 + 5 \cdot 1) = 3,36,
$$
  

$$
\bar{y} = \frac{1}{n} \sum_{i=1}^{4} y_j n_{y_i} = \frac{1}{25} (2 \cdot 3 + 3 \cdot 10 + 4 \cdot 10 + 5 \cdot 2) = 3,44,
$$
  

$$
\bar{xy} = \frac{1}{n} \sum_{i=1}^{k} \sum_{j=1}^{m} n_{ij} x_i y_i = \frac{1}{25} ((1 \cdot (2 \cdot 2) + 2 \cdot (3 \cdot 2)) + (1 \cdot (2 \cdot 3) + 6 \cdot (3 \cdot 3) + 3 \cdot (4 \cdot 3)) +
$$
+
$$
(5 \cdot (3 \cdot 4) + 5 \cdot (4 \cdot 4)) + (1 \cdot (4 \cdot 5) + 1 \cdot (5 \cdot 5))) = \frac{1}{25} (16 + 96 + 140 + 45) = 11,88,
$$
  

$$
\overline{D}_x = \frac{1}{n} \sum_{i=1}^k x_i^2 n_{x_i} - (\overline{x})^2 = \frac{1}{25} (4 \cdot 2 + 9 \cdot 13 + 16 \cdot 9 + 25 \cdot 1) - (3,36)^2 =
$$

$$
=11,76-11,29=0,47;
$$

109 ( ( ) ( )) ( ( ) ( )) (16 96 140 45) 1188, = <sup>−</sup> ( ) <sup>=</sup> ( )<sup>−</sup> ( ) <sup>=</sup> 2 2 1 2 4 3 9 10 16 10 25 2 3,44 25 1 1 *y <sup>n</sup> y + + + n D j y m i j y* <sup>=</sup>12,48−11,83<sup>=</sup> 0,65; = <sup>=</sup> 0,47 0,69; *<sup>x</sup> D<sup>x</sup>* <sup>=</sup> 0,65 0,81. *<sup>y</sup> <sup>D</sup><sup>y</sup>* Обчислимо вибірковий коефіцієнт кореляції: =11,88 3,36 3,44 − − *xy x y*

$$
r_{\rm s} = \frac{xy - x \cdot y}{\sigma_x \cdot \sigma_y} = \frac{11,88 - 3,56 \cdot 3,44}{0,69 \cdot 0,81} \approx 0.57.
$$

Оскільки  $r_{s} \approx 0.57 > 0$ , то зв'язок між випадковими величинами *X* та *Y* прямий і середньої щільності.

Запишемо лінійне рівняння регресії *Y* на *X:*

$$
\overline{y}_x - \overline{y} = r_\text{e} \frac{\sigma_y}{\sigma_x} \left( x - \overline{x} \right) \implies \qquad \overline{y}_x - 3,44 = 0,57 \frac{0,81}{0,69} \left( x - 3,36 \right)
$$
\nabola

\n
$$
\overline{y}_x = 0,67x + 1,19.
$$

## **Завдання для самостійної роботи**

**1.** За результатами спостережень над випадковою величиною *Х*, які подано у таблиці, записати емпіричну функцію розподілу та побудувати її графік. Побудувати полігон частот. Знайти: вибіркове середнє та незміщену оцінку дисперсії, виправлене середнє квадратичне відхилення, коефіцієнт варіації.

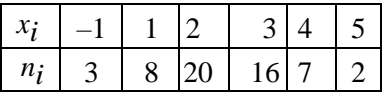

- **2.** Знайти надійний інтервал для оцінювання математичного сподівання *а* нормального розподілу з надійністю 0,95, знаючи вибіркову середню *<sup>x</sup>* <sup>=</sup> 75,17, обсяг вибірки *п=*36 і середнє квадратичне відхилення  $\sigma$  = 6.
- **3.** Задано емпіричні та теоретичні частоти. Перевірити за критерієм Пірсона при рівні значущості 0,05 гіпотезу про нормальний розподіл випадкової величини, якщо його параметри були оцінені за вибіркою

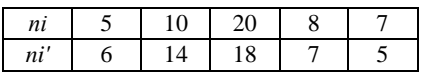

**4.** За вибірковими даними пари випадкових чисел X та Y знайти: 1) вибірковий коефіцієнт кореляції пари; 2) рівняння регресії Y на X.

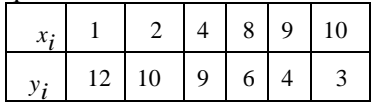

## **Використана та рекомендована література**

1. Брушковський О. Л., Дубчак І. В., Цецик С. П. Практикум з вищої математики : навч. посіб. Рівне : НУВГП, 2017. 178 с. URL: <http://ep3.nuwm.edu.ua/id/eprint/6962> (дата звернення: 08.09.2023).

2. Бугір М. К. Посібник з теорії ймовірності та математичної статистики. МОН України. Тернопіль : Підручники і посібники, 1998. 176 с.

3. Вища математика. Збірник задач : навч. посіб. Ч. 2 : Диференціальне та інтегральне числення / Тевяшев А. Д., Литвин О. Г., Кривошеєва Г. М. та ін. Харків : СМІТ, 2010. 330 с.

4. Математичний аналіз у задачах і прикладах: у 2 ч. / Дюженкова Л. І., Колесник Т. В., Лященко М. Я. та ін. Київ : Вища школа, 2002. Ч1. 462 с.

5. Математичний аналіз у задачах і прикладах: у 2 ч. / Дюженкова Л. І., Колесник Т. В., Лященко М. Я. та ін. Київ : Вища школа, 2002. Ч 2. 470 с.

6. Мізюк В. Г. Вища математика : навч.-метод. посіб. Рівне : НУВГП, 2010. 163 с. URL: <http://ep3.nuwm.edu.ua/2381/> (дата звернення: 08.09.2023).

7. Посібник для розв'язування задач з вищої математики : навч. посіб. у 2 ч.: Лінійна алгебра. Векторна алгебра. Аналітична геометрія / Бутенко Н. С., Нерух О. Г., Ружицька Н. М., Стогній Н. П. М-во освіти і науки України, Харків. нац. ун-т радіоелектроніки. Харків : ХНУРЕ, 2018. Ч 1. 172 с.

8. Посібник для розв'язування задач з вищої математики : навч. посіб. у 2 ч: Диференціальне та інтегральне числення функцій однієї змінної / Бутенко Н. С., Нерух О. Г., Ружицька Н. М., Стогній Н. П.: ; М-во освіти і науки України, Харків. нац. ун-т радіоелектроніки. Харків : ХНУРЕ, 2018. Ч 2. 268 с.

9. Пушак Я. С., Лозовий Б. Л. Теорія ймовірностей і елементи математичної статистики : навчальний посібник. Львів : «Магнолія 2006». 2007. 276 с.

10. Лінійна алгебра та аналітична геометрія / Рудавський Ю. К., Костробій П. П., Луник Х. П., Уханська Д. В. Л. : Бескид Біт, 2002. 262 с.

11. Збірник задач з математичного аналізу: у 2 ч. / Рудавський Ю. К та ін. Львів : Видавництво Національного університету «Львівська політехніка», 2008. Ч. 1. 352 с.; ч. 2. 2003. 232 с.

12. Збірник задач з математичного аналізу: у 2 ч. / Рудавський Ю. К та ін. Львів : Видавництво Національного університету «Львівська політехніка», 2003. Ч. 2. 232 с.

13. Турчин В М. Математична статистика : посібник. К. : Видавничий центр «Академія». 1999. 238 с.

14. Вища математика : підручник: у 3-х кн. / Шкіль М. І., Колесник Т. В., Котлова В. М. К. : Либідь,1994. Кн. 1.: Аналітична геометрія з елементами алгебри. Вступ до математичного аналізу. 280 с.

15. Вища математика: підручник: у 3-х кн. / Шкіль М. І., Колесник Т. В., Котлова В. М. К.: Либідь, 1994. Кн. 2: Диференціальне та інтегральне числення функцій однієї змінної. Ряди. 352 с.

16. Ярмуш Я. І., Самолюк І. В. Вища математика. Практикум : навч. посіб. Рівне : НУВГП, 2015. 148 с. URL: <http://ep3.nuwm.edu.ua/id/eprint/5632> (дата звернення: 08.09.2023).

## **ДОДАТКИ**

**Таблиця значень функції Лапласа**  $\Phi(x) = \frac{1}{\sqrt{2}} \int_{0}^{x} e^{-\frac{y^2}{2}} dx$ 2 1  $f(x) = \frac{1}{\sqrt{2\pi}} \int_{0}^{x} e^{-\frac{t}{2}} dt$  $\Phi(x) = \frac{1}{\sqrt{2\pi}} \int e^{-x}$ 

|             |          |      |                |      |                |      |      | $\sqrt{2\pi}$ 0 |      |      |
|-------------|----------|------|----------------|------|----------------|------|------|-----------------|------|------|
| $\mathbf X$ | $\theta$ | 1    | $\overline{c}$ | 3    | $\overline{4}$ | 5    | 6    | 7               | 8    | 9    |
| 0.0         | 0,0000   | 0040 | 0080           | 0120 | 0160           | 0199 | 0239 | 0279            | 0319 | 0359 |
| 0,1         | 0398     | 0438 | 0478           | 0517 | 0557           | 0596 | 0636 | 0675            | 0714 | 0753 |
| 0,2         | 0793     | 0832 | 0871           | 0910 | 0948           | 0987 | 1026 | 1064            | 1103 | 1141 |
| 0,3         | 1179     | 1217 | 1255           | 1293 | 1331           | 1368 | 1406 | 1443            | 1480 | 1517 |
| 0,4         | 1554     | 1591 | 1628           | 1664 | 1700           | 1736 | 1772 | 1808            | 1844 | 1879 |
| 0,5         | 1915     | 1950 | 1985           | 2019 | 2054           | 2088 | 2123 | 2157            | 2190 | 2224 |
| 0,6         | 2257     | 2291 | 2324           | 2357 | 2389           | 2422 | 2454 | 2486            | 2517 | 2549 |
| 0,7         | 2580     | 2611 | 2642           | 2673 | 2703           | 2734 | 2764 | 2794            | 2823 | 2852 |
| 0,8         | 2881     | 2910 | 2939           | 2967 | 2995           | 3023 | 3051 | 3078            | 3106 | 3133 |
| 0,9         | 3159     | 3186 | 3212           | 3238 | 3264           | 3289 | 3315 | 3340            | 3365 | 3389 |
| 1,0         | 0,3413   | 3438 | 3461           | 3485 | 3508           | 3531 | 3554 | 3577            | 3599 | 3621 |
| 1,1         | 3643     | 3665 | 3686           | 3708 | 3729           | 3749 | 3770 | 3790            | 3810 | 3830 |
| 1,2         | 3849     | 3869 | 3883           | 3907 | 3925           | 3944 | 3962 | 3980            | 3997 | 4015 |
| 1,3         | 4032     | 4049 | 4066           | 4082 | 4099           | 4115 | 4131 | 4147            | 4162 | 4177 |
| 1,4         | 4192     | 4207 | 4222           | 4236 | 4251           | 4265 | 4279 | 4292            | 4306 | 4319 |
| 1,5         | 4332     | 4345 | 4357           | 4370 | 4382           | 4394 | 4406 | 4418            | 4429 | 4441 |
| 1,6         | 4452     | 4463 | 4474           | 4484 | 4495           | 4505 | 4515 | 4525            | 4535 | 4545 |
| 1,7         | 4554     | 4564 | 4573           | 4582 | 4591           | 4599 | 4608 | 4616            | 4625 | 4633 |
| 1,8         | 4641     | 4649 | 4656           | 4664 | 4671           | 4678 | 4686 | 4693            | 4699 | 4706 |
| 1,9         | 4713     | 4719 | 4726           | 4732 | 4738           | 4744 | 4750 | 4756            | 4761 | 4767 |
| 2,0         | 0,4772   | 4778 | 4783           | 4788 | 4793           | 4798 | 4803 | 4808            | 4812 | 4817 |
| 2,1         | 4821     | 4826 | 4830           | 4834 | 4838           | 4842 | 4846 | 4850            | 4854 | 4857 |
| 2,2         | 4861     | 4865 | 4868           | 4871 | 4875           | 4878 | 4881 | 4884            | 4887 | 4890 |
| 2,3         | 4893     | 4896 | 4898           | 4901 | 4904           | 4906 | 4909 | 4911            | 4913 | 4916 |
| 2,4         | 4918     | 4920 | 4922           | 4924 | 4927           | 4929 | 4931 | 4932            | 4934 | 4936 |
| 2.5         | 4938     | 4940 | 4941           | 4943 | 4945           | 4946 | 4948 | 4949            | 4951 | 4952 |
| 2,6         | 4953     | 4955 | 4956           | 4957 | 4959           | 4960 | 4961 | 4962            | 4963 | 4964 |
| 2,7         | 4965     | 4966 | 4967           | 4968 | 4969           | 4970 | 4971 | 4972            | 4973 | 4974 |
| 2,8         | 4974     | 4975 | 4976           | 4977 | 4977           | 4978 | 4979 | 4979            | 4980 | 4981 |
| 2,9         | 0,4981   | 4982 | 4983           | 4983 | 4984           | 4984 | 4985 | 4985            | 4986 | 4986 |

Для значень  $x$   $\geq$   $3,0$  значення функції  $\Phi\big(x\big)$ такі:

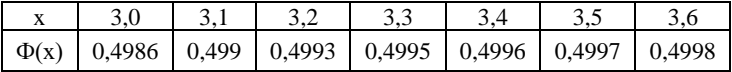

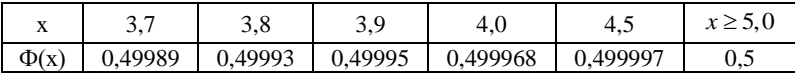

| Число            |                   |        | Рівень значущості $\alpha$ |      |      |       |
|------------------|-------------------|--------|----------------------------|------|------|-------|
| ступенів         |                   |        |                            |      |      |       |
| свободи,         | 0,99              | 0,95   | 0,10                       | 0,05 | 0,01 | 0,001 |
| $\boldsymbol{k}$ |                   |        |                            |      |      |       |
| $\mathbf{1}$     | 0,000016          | 0,0039 | 2,7                        | 3,8  | 6,6  | 10,8  |
| $\overline{c}$   | 0,020             | 0,103  | 4,6                        | 6,0  | 9,2  | 13,8  |
| $\overline{3}$   | 0,115             | 0,352  | 6,3                        | 7,8  | 11,3 | 16,3  |
| $\overline{4}$   | 0,30              | 0,711  | 7,8                        | 9,5  | 13,3 | 18,5  |
| 5                | 0,55              | 1,15   | 9,2                        | 11,1 | 15,1 | 20,5  |
| 6                | 0,87              | 1,64   | 10,6                       | 12,6 | 16,8 | 22,5  |
| $\overline{7}$   | 1,24              | 2,17   | 12,0                       | 14,1 | 18,5 | 24,3  |
| 8                | 1,65              | 2,73   | 13,4                       | 15,5 | 20,1 | 21,6  |
| 9                | 2,09              | 3,33   | 14,7                       | 16,9 | 21,7 | 27,9  |
| 10               | 2,56              | 3,94   | 16,0                       | 18,3 | 23,2 | 29,6  |
| 11               | 3,05              | 4,57   | 17,3                       | 19,7 | 24,7 | 31,3  |
| 12               | 3,57              | 5,23   | 18,5                       | 21,0 | 26,2 | 32,9  |
| 13               | 4,11              | 5,89   | 19,8                       | 22,4 | 27,7 | 34,5  |
| 14               | 4,66              | 6,57   | 21,1                       | 23,7 | 29,1 | 36,1  |
| 15               | 5,23              | 7,26   | 22,3                       | 25,0 | 30,6 | 37,7  |
| 16               | 5,81              | 7,96   | 23,5                       | 26,3 | 32,0 | 39,3  |
| 17               | 6,41              | 8,67   | 24,8                       | 27,6 | 33,4 | 40,8  |
| 18               | 7,01              | 9,39   | 26,0                       | 28,9 | 34,8 | 42,3  |
| 19               | 7,63              | 10,1   | 27,2                       | 30,1 | 36,2 | 43,8  |
| 20               | 8,26              | 10,9   | 28,4                       | 31,4 | 37,6 | 45,3  |
| 21               | 8,90              | 11,6   | 29,6                       | 32,7 | 38,9 | 46,8  |
| 22               | 9,64              | 12,3   | 30,8                       | 33,9 | 40,3 | 48,3  |
| 23               | 10,2              | 13,1   | 32,0                       | 35,2 | 41,6 | 49,7  |
| 24               | 10,9              | 13,8   | 33,2                       | 36,4 | 43,0 | 51,2  |
| 25               | 11,5              | 14,6   | 34,4                       | 37,7 | 44,3 | 52,6  |
| 26               | 12,2              | 15,4   | 35,6                       | 38,9 | 45,6 | 54,1  |
| 27               | 12,9              | 16,2   | 36,7                       | 40,1 | 47,0 | 55,5  |
| 28               | 13,6              | 16,9   | 37,9                       | 41,3 | 48,3 | 56,9  |
| 29               | 14,3              | 17,7   | 39,1                       | 42,6 | 49,6 | 58,3  |
| $\overline{30}$  | $\overline{15,0}$ | 18,5   | 40,3                       | 43,8 | 50,9 | 59,7  |

**Критичні точки**  2 **- розподілу**

| γ        | 0,95  | 0,99  | 0,999 |
|----------|-------|-------|-------|
| n        |       |       |       |
| 5        | 2,78  | 4,60  | 8,61  |
| 10       | 2,26  | 3,25  | 4,78  |
| 15       | 2,15  | 2,98  | 4,14  |
| 20       | 2,093 | 2,861 | 3,883 |
| 25       | 2,064 | 2,797 | 3,745 |
| 30       | 2,045 | 2,756 | 3,659 |
| 35       | 2,032 | 2,720 | 3,600 |
| 40       | 2,023 | 2,708 | 3,558 |
| 45       | 2,016 | 2,692 | 3,527 |
| 50       | 2,009 | 2,679 | 3,502 |
| 60       | 2,001 | 2,662 | 3,464 |
| 70       | 1,996 | 2,649 | 3,439 |
| 80       | 1,991 | 2,640 | 3,418 |
| 90       | 1,987 | 2,633 | 3,403 |
| 100      | 1,984 | 2,627 | 3,392 |
| 120      | 1,980 | 2,617 | 3,374 |
| $\infty$ | 1,960 | 2,576 | 3,291 |

**Таблиця значень**

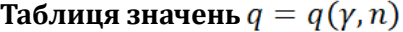

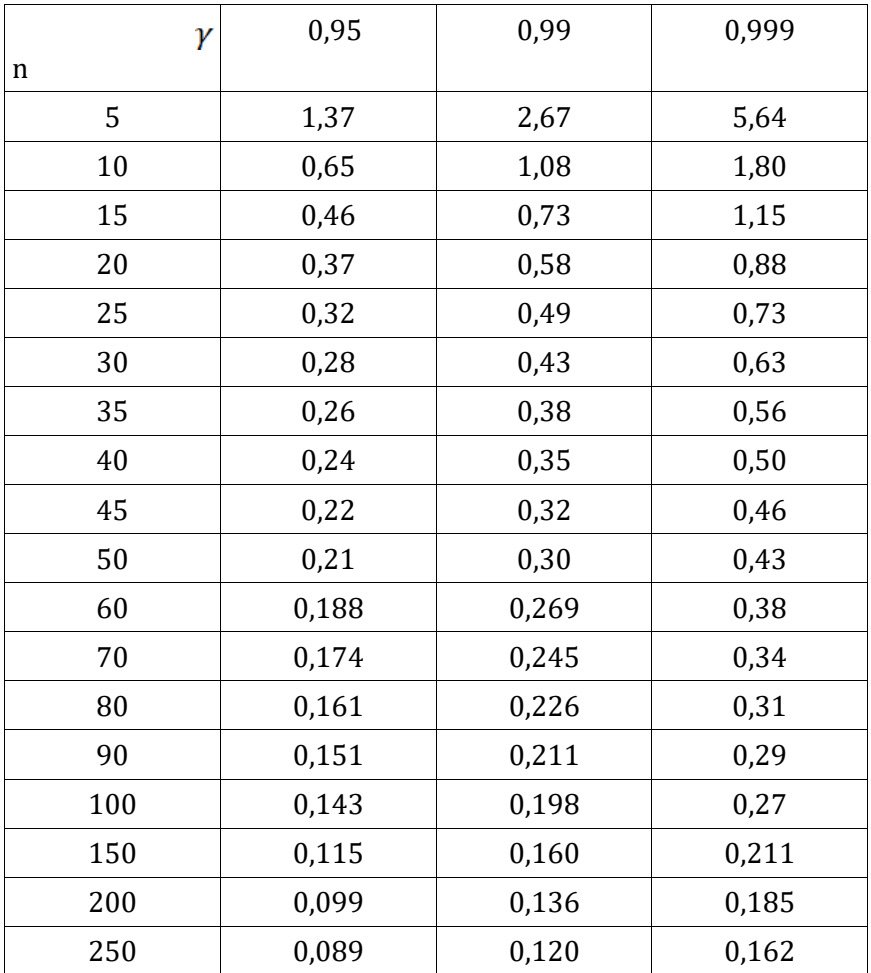